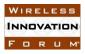

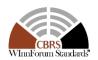

#### **Wireless Innovation Forum Contribution**

[Note: This page is removed once the document has been balloted and approved]

**Committee:** Spectrum Sharing Committee, Working Group 4

**Title:** Test and Certification for Citizens Broadband Radio Service (CBRS);

Conformance and Performance Test Technical Specification; CBSD as Unit

Under Test (UUT) – DRAFT, Request for Comment

**Short Title:** DRAFT: CBRS Test and Certification TS Request for Comment

**Rapporteur:** Masoud Olfat, PhD

Federated Wireless

Masoud.Olfat@FederatedWireless.com

Awaiz Ahmad Khan Ruckus Wireless

Awaiz.khan@ruckuswireless.com

**Date:** 23 August 2017 **Distribution:** Unrestricted, Members

**Document Summary:** The present document contains the Protocol Implementation Conformance Statement (PICS), test cases to ensure conformance of entities for Citizens Broadband Radio Service (CBRS) which implement signaling protocols and procedures specified in [n.5] and the requirements mandated by 47 C.F.R Part 96 [n.1], [n.2] for CBSD as Unit Under Test (UUT).

**Notes of Importance:** Required for uniform test and certification of the components of CBSD Functional Architecture

Action Desired: Request for Comment

Action Required for Closure: Present for Consideration to FCC OET. Comments to be

provided via the WInnForum supplied form (attached). **Desired Disposition Date:** 14 September 2017

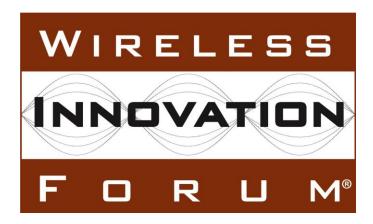

3

45

6

7

8

1011

1213

14

Test and Certification for Citizens Broadband Radio Service (CBRS); Conformance and Performance Test Technical Specification; CBSD/DP as Unit Under Test (UUT)

**Working Document WINNF-TS-0122** 

Version V0.0.0-r4.0 23 August 2017

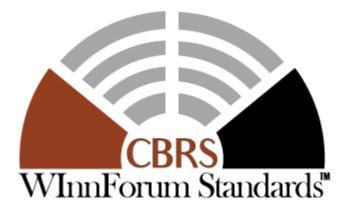

#### **TERMS, CONDITIONS & NOTICES**

This document has been prepared by the SSC Work Group 4 to assist The Software Defined Radio Forum Inc. (or its successors or assigns, hereafter "the Forum"). It may be amended or withdrawn at a later time and it is not binding on any member of the Forum or of the SSC Work Group 4.

Contributors to this document that have submitted copyrighted materials (the Submission) to the Forum for use in this document retain copyright ownership of their original work, while at the same time granting the Forum a non-exclusive, irrevocable, worldwide, perpetual, royalty-free license under the Submitter's copyrights in the Submission to reproduce, distribute, publish, display, perform, and create derivative works of the Submission based on that original work for the purpose of developing this document under the Forum's own copyright.

Permission is granted to the Forum's participants to copy any portion of this document for legitimate purposes of the Forum. Copying for monetary gain or for other non-Forum related purposes is prohibited.

THIS DOCUMENT IS BEING OFFERED WITHOUT ANY WARRANTY WHATSOEVER, AND IN PARTICULAR, ANY WARRANTY OF NON-INFRINGEMENT IS EXPRESSLY DISCLAIMED. ANY USE OF THIS SPECIFICATION SHALL BE MADE ENTIRELY AT THE IMPLEMENTER'S OWN RISK, AND NEITHER THE FORUM, NOR ANY OF ITS MEMBERS OR SUBMITTERS, SHALL HAVE ANY LIABILITY WHATSOEVER TO ANY IMPLEMENTER OR THIRD PARTY FOR ANY DAMAGES OF ANY NATURE WHATSOEVER, DIRECTLY OR INDIRECTLY, ARISING FROM THE USE OF THIS DOCUMENT.

Recipients of this document are requested to submit, with their comments, notification of any relevant patent claims or other intellectual property rights of which they may be aware that might be infringed by any implementation of the specification set forth in this document, and to provide supporting documentation.

This document was developed following the Forum's policy on restricted or controlled information (Policy 009) to ensure that that the document can be shared openly with other member organizations around the world. Additional Information on this policy can be found here: http://www.wirelessinnovation.org/page/Policies\_and\_Procedures

Although this document contains no restricted or controlled information, the specific implementation of concepts contain herein may be controlled under the laws of the country of origin for that implementation. Readers are encouraged, therefore, to consult with a cognizant authority prior to any further development.

Wireless Innovation Forum <sup>TM</sup>, WInnForum Standards<sup>TM</sup> and SDR Forum <sup>TM</sup> are trademarks of the Software Defined Radio Forum Inc.

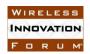

# Spectrum Sharing Committee Work Group 4 (Test and Certification) DRAFT: CBRS CBSD Test Specification Request for Comment WINNF-17-RFI-0122-V1.0.0

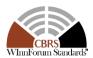

#### **Table of Contents**

| 2  | <u> </u>                                                  |      |
|----|-----------------------------------------------------------|------|
| 3  | ,                                                         |      |
| 4  |                                                           |      |
| 5  |                                                           |      |
| 6  | - T                                                       |      |
| 7  | 7 3 References                                            |      |
| 8  |                                                           |      |
| 9  |                                                           |      |
| 10 |                                                           |      |
| 11 |                                                           |      |
| 12 |                                                           |      |
| 13 |                                                           |      |
| 14 |                                                           |      |
| 15 |                                                           |      |
| 16 | 1                                                         |      |
| 17 | 7 5.1.3 Class 3: Evidence                                 | 5    |
| 18 |                                                           |      |
| 19 | 1 1 1                                                     |      |
| 20 | 1 11 11                                                   |      |
| 21 | 1 1 1                                                     |      |
| 22 | 2 5.3.3 UUT Test Interface Requirements                   |      |
| 23 | 3 5.4 Validity of CBSD Messages                           |      |
| 24 | 4 6 SAS-CBSD/DP Interface Conformance Test Specifications | 10   |
| 25 | $\boldsymbol{\mathcal{C}}$                                |      |
| 26 | 6.1.1 Definition and applicability and Scope of Test Cas  | se16 |
| 27 | 7 6.1.2 Test Characteristics                              | 17   |
| 28 | 8 6.1.3 Method of test                                    | 17   |
| 29 | 9 6.1.4 Test Procedure                                    | 18   |
| 30 | 1 1 1                                                     |      |
| 31 |                                                           | se32 |
| 32 |                                                           |      |
| 33 |                                                           |      |
| 34 | 4 6.2.4 Test Procedure                                    | 33   |
| 35 | 1                                                         |      |
| 36 | 11 7 1                                                    |      |
| 37 | 7 6.3.2 Test Characteristics                              | 35   |
| 38 | 8 6.3.3 Method of test                                    | 35   |
| 39 | 9 6.3.4 Test Procedure                                    | 36   |
| 40 |                                                           |      |
| 41 | 11 2                                                      |      |
| 42 | 2 6.4.2 Test Characteristics                              | 39   |
| 43 |                                                           |      |
| 44 | 4 6.4.4 Test Procedure                                    | 39   |
| 45 | 5 6.5 CBSD Measurement Report                             | 50   |

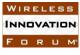

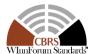

| 6.5.1<br>6.5.2<br>6.5.3<br>6.5.4 | Definition and applicability and Scope of Test Case                                                                          | 52<br>52                                                                                                    |
|----------------------------------|----------------------------------------------------------------------------------------------------|----------------------------------------------------------------------------------------------------|
| 6.5.3<br>6.5.4                   | Method of test                                                                                                    | 52                                                                                                    |
| 6.5.4                            |                                                                                                    |                                                                                                    |
|                                  | Test Procedure                                                                                                    | 50                                                                                                    |
| 66 CB                            |                                                                                                    |                                                                                                    |
| 0.0                              | SSD Relinquishment Process                                                                                                   | 60                                                                                                    |
| 6.6.1                            | Definition and applicability and Scope of Test Case                                                                          | 60                                                                                                    |
| 6.6.2                            | Test Characteristics                                                                                                    | 60                                                                                                    |
| 6.6.3                            | Method of Test                                                                                                    | 61                                                                                                    |
| 6.6.4                            | Test Procedure                                                                                                    | 61                                                                                                    |
| 6.7 CB                           | SSD Deregistration Process                                                                                                   | 67                                                                                                    |
| 6.7.1                            | Definition and applicability and Scope of Test Case                                                                          | 67                                                                                                    |
| 6.7.2                            | Test Characteristics                                                                                                    | 67                                                                                                    |
| 6.7.3                            | Method of test                                                                                                    | 68                                                                                                    |
| 6.7.4                            | Test Procedure                                                                                                    | 68                                                                                                    |
| 6.8 CB                           | SSD Security Validation                                                                                                    | 71                                                                                                    |
| 6.8.1                            | Definition and applicability and Scope of Test Case                                                                          | 71                                                                                                    |
| 6.8.2                            | Test Characteristics                                                                                                    |                                                                                                    |
| 6.8.3                            | Method of test                                                                                                    | 72                                                                                                    |
| 6.8.4                            | Test Procedure                                                                                                    | 77                                                                                                    |
| 7 History                        |                                                                                                    | 83                                                                                                    |
|                                  | 6.6.1<br>6.6.2<br>6.6.3<br>6.6.4<br>6.7 CE<br>6.7.1<br>6.7.2<br>6.7.3<br>6.7.4<br>6.8 CE<br>6.8.1<br>6.8.2<br>6.8.3<br>6.8.4 | 6.6 CBSD Relinquishment Process 6.6.1 Definition and applicability and Scope of Test Case 6.6.2 Test Characteristics 6.6.3 Method of Test 6.6.4 Test Procedure 6.7 CBSD Deregistration Process 6.7.1 Definition and applicability and Scope of Test Case 6.7.2 Test Characteristics 6.7.3 Method of test 6.7.4 Test Procedure 6.8 CBSD Security Validation 6.8.1 Definition and applicability and Scope of Test Case 6.8.2 Test Characteristics 6.8.3 Method of test |

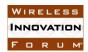

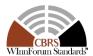

| 1  | List of Figures                                                               |    |
|----|-------------------------------------------------------------------------------|----|
| 2  | Figure 1: Working Group 4 Test and Certification Process                      | 4  |
| 3  | List of Tables                                                                |    |
| 4  | Table 5-1 The values of TestRequirement in Test ID                            | 6  |
| 5  | Table 5-2 The values of TestCategory in Test ID                               | 6  |
| 6  | Table 5-3 The values of UnitUnderTest in Test ID                              | 6  |
| 7  | Table 5-4 The values of TestFunction in Test ID                               | 7  |
| 8  | Table 5-5 Validity of CBSD Messages for Different States in SAS-CBSD Protocol | 9  |
| 9  | Table 6-1 CBSD Registration Process Test Characteristics                      | 17 |
| 10 | Table 6-2 CBSD Spectrum Inquiry Process Test Characteristics                  | 33 |
| 11 | Table 6-3 CBSD Spectrum Grant Process Test Characteristics                    | 35 |
| 12 | Table 6-4 CBSD Heart Beat Process Test Characteristics                        | 39 |
| 13 | Table 6-5 CBSD Measurement Report Process Test Characteristics                | 52 |
| 14 | Table 6-6 CBSD Relinquish Process Test Characteristics                        | 60 |
| 15 | Table 6-7 CBSD Deregistration Process Test Characteristics                    | 67 |
| 16 | Table 6-8 CBSD Security Process Test Characteristics                          | 71 |
| 17 |                                                                               |    |
|    |                                                                               |    |

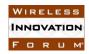

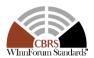

#### **Contributors**

| 4 | 2 |
|---|---|
| • | 3 |

1

Editor and Task Group Chair: Awaiz Khan, Ruckus Wireless

4 5

Other Member Representatives

- 6
- Doug Goedken, Nokia
- 7
- Idan Raz, AirSpan Chris Williams, Ericsson

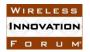

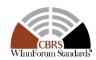

#### Test and Certification for CBRS; Conformance and Performance Test Technical Specification; CBSD/DP as UUT

#### 1 Introduction

The present document contains the Protocol Implementation Conformance Statement (PICS), test cases to ensure conformance of the components of a three-tiered Spectrum Sharing Architecture to the specifications and Requirements defined by Federal Communications Commission (FCC) and Winn Forum.

All terms determined must be defined before completing and submitting this document for final approval.

---

**2 Scope**15 The present

The present document specifies the measurement procedures for the conformance test of some of the components included in the CBRS Architecture, detailed in Section 5. These procedures contain transmitting characteristics, receiving characteristics and performance requirements as part of the Winn Forum, Spectrum Shared Committee.

Not all components and interfaces in [n.3] are covered by the certification and test cases defined in this document. Development of some of the interfaces and components are out of the scope of Winn Forum, and therefore no test and certification process are provided for them. The scope of Winn Forum test and certification activities includes:

  Enforcing the impact of potentially harmful interference on incumbent Federal DoD systems.

 Conformance of SAS, Domain Proxy and potentially other components and interfaces, whose functionalities are standardized by Winn Forum.
 Enforcing the impact of potentially harmful interference on non-federal incumbents and

  Enforcing the impact of potentially harmful interference on non-federal incumbents and PAL protection.

The functionalities of RAN or radio device operations and functions are outside the scope of this document.

More generally, tests are only applicable to those components that are intended to support the appropriate functionality. To indicate the circumstances in which tests apply, this is noted in the "definition and applicability" part of the test.

This document only covers the test cases required for certification of CBRS entities, and does not include the proprietary tests performed by equipment vendors.

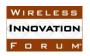

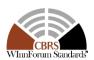

- Moreover, this document only covers the test specifications and test cases for the CBRS 1
- 2 architecture components, and does not include the test code. The test code is stored in a repository

The following referenced documents are necessary for the application of the present document.

3 maintained by Winn Forum Working Group 4 [i.1].

Normative references

#### 4 3 References

5

6

29

30

36

37

3.1

| 7<br>8<br>9    | [n.1] | FCC Report and Order 15-47A1: "Amendment of the Commission's Rules with Regard to Commercial Operations in the 3550-3650 MHz Band", FCC, April 17 2015, https://apps.fcc.gov/edocs_public/attachmatch/FCC-15-47A1.pdf |
|----------------|-------|----------------------------------------------------------------------------------------------------|
| 10<br>11<br>12 | [n.2] | FCC Report and Order 16-55A1: "Amendment of the Commission's Rules with Regard to Commercial Operations in the 3550-3650 MHz Band", FCC, May 2 2016, https://apps.fcc.gov/edocs_public/attachmatch/FCC-16-55A1.pdf    |
| 13<br>14<br>15 | [n.3] | SSC-Wireless Innovation Forum, WG1&3 Task Group: "SAS Functional Architecture", Working Document WINNF-15-P-0047 Version V0.3.6, 12 June 2015.                                                                        |

- 16 [n.4]SSC-Wireless Innovation Forum, "CBRS Communications Security Technical 17 Specification", WINNF-TS-0065-V1.1.0
- 18 SSC-Wireless Innovation Forum, "Signaling Protocols and Procedures for Citizens [n.5]19 Broadband Radio Service (CBRS): Spectrum Access System (SAS) - Citizens 20 Broadband Radio Service Device (CBSD) Interface Technical Specification", WINNF-TS-0016-V1.1.0 21
- 22 [n.6]SSC-Wireless Innovation Forum, "Requirements for Commercial Operation in the 23 U.S. 3550-3700 MHz Citizens Broadband Radio Service Band", WINNF-TS-0112-24 V1.1.0
- 25 SSC-Wireless Innovation Forum, "WInnForum Recognized CBRS Air Interfaces [n.7]and Measurements", WINNF-17-SSC-002-V2.0.1 26
- 27 SSC-Wireless Innovation Forum, "WInnForum CBRS Certificate Policy [n.8] Specification", WINNF-TS-0022-V1.0.0 28

#### **Informative references**

- 31 The following referenced documents are not necessary for the application of the present document 32 but they assist the user with regard to a particular subject area.
- 33 [i.1] WG4 GitHub Repositories,
- 34 https://github.com/Wireless-Innovation-Forum/Citizens-Broadband-Radio-35 Service-Device
  - https://github.com/Wireless-Innovation-Forum/Spectrum-Access-System
- https://github.com/Wireless-Innovation-Forum/Spectrum-Access-38 System/tree/master/cert

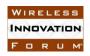

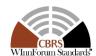

1 2

3

4

#### **Definitions and Abbreviations**

- 5 4.1 **Abbreviations**
- 6 CBRS: Citizens Broadband Radio Services
- 7 CBSD: Citizens Broadband Radio Service Device
- 8 **DOD:** Department of Defense
- 9 **DP**: Domain Proxy
- 10 ECC: Elliptic Curve Cryptography (algorithm)
- 11 EMS: Element Management System
- 12 **ESC:** Environment Sensing Capability
- 13 FCC: Federal Communications Commission
- 14 **IOT:** Inter-Operability Test
- 15 NTIA: National Telecommunications and Information Administrations
- 16 RAN: Radio Access Network
- 17 RSA: Rivest, Shamir, Adleman (cryptography algorithm)
- 18 SAS: Spectrum Access System
- 19 4.2 **Definitions**
- 20 **Test Harness:** Software hosted in [i.1] that interfaces with a CBSD Under Test and used to perform
- 21 test cases in this document.
- 22 **CBSD Under Test:** A CBSD to which the sequence of steps listed in the test specifications in this
- 23 document are applied. Via the Test Harness, the CBSD Under Test exchanges sequences of
- 24 simulated messages with a simulated SAS according to the test specifications in this document.
- 25 CBSD Under Test is applied generically within this document to include, where appropriate, the
- 26 combination of a Domain Proxy and CBSD under test.

27

28

#### 5 **Test and Certification Process**

29 Figure 1 depicts the approved test and certification process.

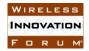

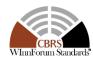

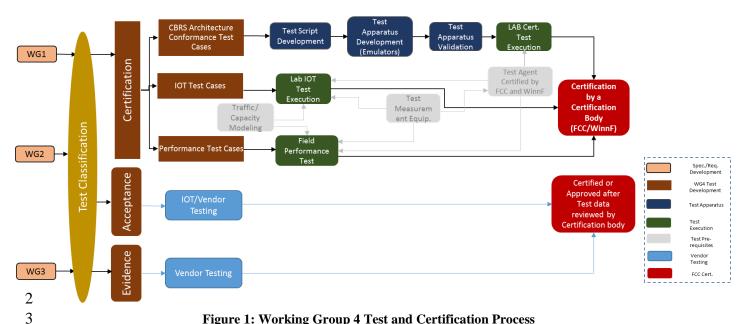

- Figure 1: Working Group 4 Test and Certification Process
- 4 The requirements, protocols, specifications, and interfaces are defined by SSC-Winn Forum Work
- 5 Groups 1, 2, and 3. The specifications are derived from FCC, NTIA, and DOD requirements.
- 6 According to requirements and specifications defined by other work groups, Work Group 4
- 7 develops the test cases. The certification test cases can be classified in three classes as follows:
- 8 **Functional Test cases**
- 9 Interoperability test cases
- 10 Field/Performance test cases
- 11 The functional test cases are converted to test scripts to facilitate the development of test apparatus
- 12 (emulator), which must be validated through a process defined by Winn Forum and FCC. The lab
- 13 and performance testing require traffic/capacity modeling and measurement equipment. The
- 14 Interoperability test cases ensure the components developed by different vendors can interconnect
- 15 each other and provide the functionalities defined by Working Groups 1, 2, and 3.
- 16 A test agent is certified by Winn Forum, and ideally FCC/DoD, to perform the certification of
- 17 ecosystem components. In addition, the test agent publishes the test report
- 18 Vendor testing could be either considered as a pre-requisite for certification process, or, by
- 19 discretion of the certification management entity, they could be partially or fully considered as part
- 20 of certification plan
- 21 Certification is governed either directly by, or through a certification body designated by, the FCC,
- 22 DOD, and Winn Forum.

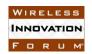

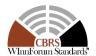

#### **5.1** Test Case Classification

1 2

- 3 In addition to certification specifications and requirements, Winn Forum test cases should include
- 4 verification that error conditions and fault management protection to support incumbent
- 5 interference management, conforming to Winn Forum requirements, and meeting required
- 6 performances performed by vendors prior to or during official certification process. To this end
- 7 the requirements could be reviewed initially by the certification body and test cases could be
- 8 classified in three classes: Certification, Acceptance, and Evidence
- 9 5.1.1 Class 1: Certification
- 10 Testing takes place in an independent, secure and supervised test center or by "Certification
- partners" where selected requirements are tested and officially approved as having met a standard.
- 12 5.1.2 Class 2: Acceptance
- 13 Testing conducted to determine if the requirements or specifications (e.g. WG2/WG3
- specifications) are met. This testing can be done in lab inter-operability testing similar to how
- 15 telecommunications equipment is currently tested. This would be focused on black-box system
- level testing. These tests could be either functional, performance, or inter-operability test cases.
- 18 Material that is presented that furnishes proof of compliance or operation that will satisfy outside
- 19 regulators that all necessary tests have been executed and passed

#### 20 **5.2 Test ID Definition**

- Each test case specified in this document has an associated test ID. A test ID shall be defined in
- the following format.

23

24 {TestRequirement}.{TestCategory}.{UnitUnderTest}.{TestFunction}.{SubTestNumber}

25

- 26 TestRequirement indicates whether a test is to verify if the Unit Under Test meets FCC
- 27 requirements or Technical Specifications provided by Wireless Innovation Forum. The category
- of a test, which can be functional, interoperability, or performance, is shown in *TestCategory*.
- 29 UnitUnderTest represents the entity under test, which can be SAS, CBSD, Domain Proxy, ESC or
- a combination of those entities. *TestFunction* indicates a particular function or requirement a test
- 31 intends to verify. SubTestNumber is an integer larger than 0 to number different test cases in a
- 32 group of tests performing similar test functions.

33

- In the above Test ID format, the strings in the curly braces are replaced by values in the
- 35 following tables depending on the characteristics of each test.

36

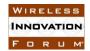

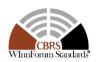

1

Table 5-1 The values of TestRequirement in Test ID

| Value | Description                                                                             |
|-------|-----------------------------------------------------------------------------------------|
| FCC   | This test is to verify an FCC requirement                                               |
| WINNF | This test is to verify a Technical Specifications provided by Wireless Innovation Forum |

2

4

Table 5-2 The values of TestCategory in Test ID

| Value Description                 |                                       |  |  |
|-----------------------------------|---------------------------------------|--|--|
| FT This test is a functional test |                                       |  |  |
| IT                                | This test is an interoperability test |  |  |
| PT                                | This test is a performance test       |  |  |
| DT                                | Database Interface Test               |  |  |

5

6 7

Table 5-3 The values of UnitUnderTest in Test ID

| Value | Unit under test             |
|-------|-----------------------------|
| S     | SAS                         |
| С     | CBSD                        |
| D     | Domain Proxy (with CBSD(s)) |
| Е     | ESC                         |
| SC    | SAS and CBSD                |
| SD    | SAS and Domain Proxy        |
| SS    | SAS and SAS                 |

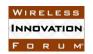

# Spectrum Sharing Committee Work Group 4 (Test and Certification) DRAFT: CBRS CBSD Test Specification Request for Comment WINNF-17-RFI-0122-V1.0.0

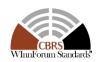

Table 5-4 The values of TestFunction in Test ID

| Value | Description                                                  |  |
|-------|--------------------------------------------------------------|--|
| EXZ   | SAS exclusion zone protection                                |  |
| REG   | CBSD Registration procedure                                  |  |
| SIQ   | CBSD Spectrum inquiry procedure                              |  |
| GRA   | CBSD Grant procedure                                         |  |
| НВТ   | CBSD Heartbeat procedure                                     |  |
| MES   | CBSD Measurement report                                      |  |
| RLQ   | CBSD Grant Relinquishment procedure                          |  |
| DRG   | CBSD Deregistration procedure                                |  |
| SCS   | SAS-CBSD Security validation                                 |  |
| ESP   | ESC Protection                                               |  |
| INP   | ESC Response / DoD Incumbent Protection                      |  |
| FSP   | FSS Protection                                               |  |
| GWP   | GWBL Protection                                              |  |
| PPR   | PPA Protection                                               |  |
| PCR   | PPA Creation                                                 |  |
| FDB   | FSS Database                                                 |  |
| GDB   | GWBL Database                                                |  |
| FPD   | FCC PAL Database                                             |  |
| WPD   | WINNF PAL Database                                           |  |
| PRO   | Propagation Model Verification                               |  |
| SSS   | SAS-SAS Security, Authentication and<br>Encryption Protocols |  |
| ARE   | SAS-SAS Administrator Record Exchange                        |  |

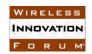

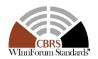

| SIR | SAS Implementation record         |  |
|-----|-----------------------------------|--|
| ESM | ESC Sensor Message                |  |
| CDT | CBSD Device Type Record           |  |
| CRD | CBSD Registration Data Message    |  |
| IPD | Incumbent Protection Data Message |  |
| ZRE | Zone Record Exchange              |  |
| CEM | Coordination Event Message        |  |
| FAD | Full Activity Dump Message        |  |

1 2

3

#### 5.3 Equipment Requirements for this Test Plan

5.3.1 Required Vendor-Supplied Equipment for Test Process

4 5 6

7

8

9

10 11 The following equipment is required to perform test cases in this document:

- For stand-alone CBSD, vendor shall supply one CBSD
  - For CBSD under control of Domain Proxy, vendor shall supply a Domain Proxy with two CBSD
  - Vendor shall supply any ancillary equipment required to ensure CBSD will transmit when it obtains a grant in AUTHORIZED state. This may include additional equipment such as End-User device(s), if required.

12 13

#### 5.3.2 Test Equipment Requirements

141516

The following test equipment are required to test the UUT:

17

Mock-SAS test harness

18 • 19

RF measurement equipment: Equipment (such as spectrum analyzer) capable of measuring RF interface of UUT, to determine:

Whether LUT is transmitting or not including ability to measure time where the control of the control of the c

20 21 Whether UUT is transmitting or not, including ability to measure time when UUT RF transmission starts or ends

This includes any ancillary RF components (attenuators, cables, couplers, etc.) which

2223

• Whether UUT is transmitting within granted frequency range

2425

26

The following are outside the scope of this document:

may be required to perform those measurements.

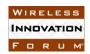

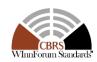

- Choice of specific RF test equipment, and exact configuration or operation of that equipment
- Specific test setup to allow monitoring of the UUT by the RF measurement equipment

3 4

1

2

#### 5.3.3 UUT Test Interface Requirements

5 6 7

8

The unit-under-test shall provide functionality via a vendor-defined test interface, in order to support completion of all test cases in this document. The interface is outside the scope of this test document, but shall provide a minimum set of functionalities as described below:

9 10 11

12

13

14

1. Method to return CBSD to an unregistered state after the conclusion of a test case. Test cases conclude with the CBSD in various states, such as Authorized grant state and actively transmitting, or may end with the test harness providing an error condition (such as a non-zero error code, or no response). Therefore, it is necessary for the test interface to provide a method to return the CBSD to an unregistered state, prior to start of the next test case.

15 16 17

2. Method to trigger CBSD to perform the following sequence in its entirety, automatically, starting from an unregistered state, and provided each step results in a successful Response message (response code = 0):

18 19 20

a. Register with SAS

21 22 b. Perform Spectrum Inquiry Request (optional, if UUT supports this message)

23

c. Perform Grant Request, where UUT requests a pre-defined frequency range of operation, as required by the particular test case

24

d. Heartbeat the CBSD for the *grantId* obtained

2526

3. Method to trigger CBSD to perform a Spectrum Relinquishment, if it has a valid grant in AUTHORIZED or GRANTED state.

2728

4. Method to trigger CBSD to Deregister, if it is in the registered state.

e. Begin transmission within the Granted frequency range

29 30 31 Method to load test certificates into UUT, as required, for use in authentication procedures with the test harness.

32

5. If provided by the CBSD, access to the CBSD CPI interface for entering of CPI-related registration information into the CBSD management interface.

33

34

#### 5.4 Validity of CBSD Messages

The following table (taken from [n.5]), shows the valid and invalid messages for a given CBSD state. This table will be used to test the compliance of CBSD with respect to state transition.

Table 5-5 Validity of CBSD Messages for Different States in SAS-CBSD Protocol

|         | CBSD Message Validity |                 |             |              |            |          |  |
|---------|-----------------------|-----------------|-------------|--------------|------------|----------|--|
|         |                       | G1              |             |              |            |          |  |
|         | R1                    | (Grant          | H1          | L1           | D1         | Spectrum |  |
| State   | (Registration)        | Request)        | (Heartbeat) | (Relinquish) | Deregister | Inquiry  |  |
| Unknown | Yes                   | Yes No No No No |             |              |            |          |  |

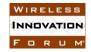

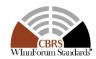

| Registered           | No  | Yes | No  | No  | Yes | Yes |
|----------------------|-----|-----|-----|-----|-----|-----|
| Registration Pending | Yes | No  | No  | No  | Yes | No  |
| Granted              | No  | Yes | Yes | Yes | No  | Yes |
| Transmission         | No  | Yes | Yes | Yes | No  | Yes |
| Decommissioned       | Yes | No  | No  | No  | No  | No  |

#### SAS-CBSD/DP Interface Conformance Test Specifications

This section includes all test cases required for ensuring the SAS-User interface conforms by the specifications defined by Winn Forum and directed by the requirements established by the FCC and DOD. The table shown in this section identifies and categorizes the test cases for conformance testing.

Table 5-6 Look Up table for Test Case List

| C1 | Applies to any CBSD that allows multi-step registration        |
|----|----------------------------------------------------------------|
| C2 | Applies to any CATA CBSD that determines its own location      |
| C3 | CBSDs that report<br>CPI signed data                           |
| C4 | Applies to CBSD that reports received power without grant      |
| C5 | Applies to CBSD that reports received power with grant         |
| С  | Conditional[Mandatory if CBSD supports relavant functionality] |
| О  | Optional                                                       |
| M  | Mandatory                                                      |

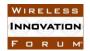

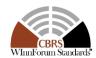

1 2

#### **Table 5-7 Test Case List**

| 00122<br>Section | CAT<br>A | CAT<br>A: CPI | CAT<br>B | DP | Required<br>for<br>Certification | Test Case ID          | Test Case Title                                                    |
|------------------|----------|---------------|----------|----|----------------------------------|-----------------------|--------------------------------------------------------------------|
| 6.1.4.1.1        | X        | X             | X        |    | C1*                              | WINNF.FT.C.RE<br>G.1  | Multi-Step<br>registration for CBSD                                |
| 6.1.4.1.2        | X        | X             | X        | X  | C1*                              | WINNF.FT.D.RE<br>G.2  | Multi-Step<br>registration for<br>DP/CBSD                          |
| 6.1.4.1.3        | X        |               |          |    | C2*                              | WINNF.FT.C.RE<br>G.3  | Single-Step<br>registration for<br>Category A CBSD                 |
| 6.1.4.1.4        | X        |               |          | X  | C2*                              | WINNF.FT.D.RE<br>G.4  | Single-Step<br>registration for DP/<br>CBSD Cat A                  |
| 6.1.4.1.5        |          | X             | X        |    | C3*                              | WINNF.FT.C.RE<br>G.5  | Single-Step<br>registration for CBSD<br>with CPI signed data       |
| 6.1.4.1.6        |          | X             | X        | X  | C3*                              | WINNF.FT.D.RE<br>G.6  | Single-Step<br>registration for<br>DP/CBSD with CPI<br>signed data |
| 6.1.4.1.7        | X        | X             | X        | X  | О                                | WINNF.FT.C.RE<br>G.7  | Registration includes<br>CBSD Group<br>identifier                  |
| 6.1.4.1.8        | X        | X             | X        | X  | M                                | WINNF.FT.C.RE<br>G.8  | Registration due to change of an installation parameter            |
| 6.1.4.2.1        | X        | X             | X        |    | M                                | WINNF.FT.C.RE<br>G.9  | Missing Required parameters (responseCode 102)                     |
| 6.1.4.2.2        | X        | X             | X        | X  | M                                | WINNF.FT.D.RE<br>G.10 | Missing Required parameters in DP/CBSD request (responseCode 102)  |
| 6.1.4.2.3        | X        | X             | X        |    | M                                | WINNF.FT.C.RE<br>G.11 | Pending registration (responseCode 200)                            |
| 6.1.4.2.4        | X        | X             | X        | X  | M                                | WINNF.FT.D.RE<br>G.12 | Pending registration<br>in DP/CBSD request<br>(responseCode 200)   |
| 6.1.4.2.5        | X        | X             | X        |    | M                                | WINNF.FT.C.RE<br>G.13 | Invalid parameter (responseCode 103)                               |

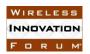

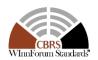

| 6.1.4.2.6 | X | X | X | X | M | WINNF.FT.D.RE<br>G.14 | Invalid parameters in DP/CBSD request (responseCode 103)                                                     |
|-----------|---|---|---|---|---|-----------------------|----------------------------------------------------------------------------------------------------|
| 6.1.4.2.7 | X | X | X |   | M | WINNF.FT.C.RE<br>G.15 | Blacklisted CBSD<br>(responseCode 101)                                                                       |
| 6.1.4.2.8 | X | X | X | X | M | WINNF.FT.D.RE<br>G.16 | Blacklisted CBSD in DP/CBSD request (responseCode 101)                                                       |
| 6.1.4.2.9 | X | X | X |   | M | WINNF.FT.C.RE<br>G.17 | Unsupported SAS protocol version (responseCode 100)                                                          |
| 6.1.4.2.1 | X | X | X | X | M | WINNF.FT.D.RE<br>G.18 | Unsupported SAS<br>protocol version in<br>DP/CBSD request<br>(responseCode 100)                              |
| 6.1.4.2.1 | X | X | X |   | О | WINNF.FT.C.RE<br>G.19 | Group Error<br>(responseCode 201)                                                                            |
| 6.1.4.2.1 | X | X | X | X | О | WINNF.FT.D.RE<br>G.20 | Group Error in DP/CBSD request (responseCode 201)                                                            |
| 6.1.4.3.1 | X |   |   | X | M | WINNF.FT.C.RE<br>G.21 | Category A device<br>has moved greater<br>than 50m horizontally                                              |
| 6.1.4.3.2 | X |   |   | X | M | WINNF.FT.C.RE<br>G.22 | Category A device<br>has moved greater<br>than 3m vertically                                                 |
| 6.2.4.1.1 | X | X | X |   | O | WINNF.FT.C.SI<br>Q.1  | Spectrum Inquiry (First time after registration) with Conditional                                            |
| 6.2.4.1.2 | X | X | X | X | О | WINNF.FT.D.SI<br>Q.2  | Spectrum Inquiry (First time after registration) with Conditional parameters for all requests – Domain Proxy |
| 6.3.4.1.1 | X | X | X |   | M | WINNF.FT.C.GR<br>A.1  | Grant (First time after registration) with Conditional parameters                                            |
| 6.3.4.1.2 | X | X | X | X | M | WINNF.FT.D.GR<br>A.2  | Grant (First time after registration) with Conditional parameters for all                                    |

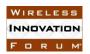

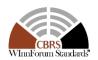

|           |   |   |   |   |   |                       | requests – Domain<br>Proxy                                                                     |
|-----------|---|---|---|---|---|-----------------------|------------------------------------------------------------------------------------------------|
| 6.3.4.2.1 | X | X | X | X | M | WINNF.FT.D.GR<br>A.3  | Unsuccessful Grant<br>response for requests<br>with various<br>responseCodes –<br>Domain Proxy |
| 6.4.4.1.1 | X | X | X |   | M | WINNF.FT.C.HB<br>T.1  | Heartbeat Success Case (first Heartbeat Response)                                              |
| 6.4.4.1.2 | X | X | X | X | M | WINNF.FT.D.HB<br>T.2  | Domain Proxy Heartbeat Success Case (first Heartbeat Response)                                 |
| 6.4.4.2.1 | X | X | X | X | M | WINNF.FT.C.HB<br>T.3  | Heartbeat<br>responseCode=105<br>(DEREGISTER)                                                  |
| 6.4.4.2.2 | X | X | X |   | M | WINNF.FT.C.HB<br>T.4  | Heartbeat<br>responseCode=500<br>(TERMINATED_GR<br>ANT)                                        |
| 6.4.4.2.3 | X | X | X | X | M | WINNF.FT.C.HB<br>T.5  | Heartbeat<br>responseCode=501<br>(SUSPENDED_GRA<br>NT)                                         |
| 6.4.4.2.4 | X | X | X | X | M | WINNF.FT.C.HB<br>T.6  | Heartbeat<br>responseCode=502<br>(UNSYNC_OP_PAR<br>AM)                                         |
| 6.4.4.2.5 | X | X | X | X | M | WINNF.FT.D.HB<br>T.7  | Domain Proxy Heartbeat responseCode=500                                                        |
| 6.4.4.3.1 | X | X | X | X | M | WINNF.FT.C.HB<br>T.8  | Heartbeat Response<br>Absent (First<br>Heartbeat)                                              |
| 6.4.4.3.2 | X | X | X | X | M | WINNF.FT.C.HB<br>T.9  | Heartbeat Response<br>Absent (Subsequent<br>Heartbeat)                                         |
| 6.4.4.4.1 | X | X | X | X | О | WINNF.FT.C.HB<br>T.10 | Successful Grant<br>Renewal in Heartbeat<br>Test Case                                          |
| 6.4.4.4.2 | X | X | X | X | M | WINNF.FT.C.HB<br>T.11 | Grant Expiry in<br>Heartbeat Test Case                                                         |
| 6.5.4.1.1 | X | X | X | X | M | WINNF.FT.C.ME<br>S.1  | Measurement Capability in                                                                      |

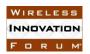

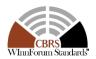

|           |   |   |   |   |     |                      | Registration Request                                                     |
|-----------|---|---|---|---|-----|----------------------|--------------------------------------------------------------------------|
| 6.5.4.2.1 | X | X | X |   | C4* | WINNF.FT.C.ME<br>S.2 | Message Registration Response contains measReportConfig                  |
| 6.5.4.2.2 | X | X | X | X | C4* | WINNF.FT.D.ME<br>S.3 | Domain Proxy: Registration Response contains measReportConfig            |
| 6.5.4.2.3 | X | X | X | X | C5* | WINNF.FT.C.ME<br>S.4 | Grant Response contains measReportConfig                                 |
| 6.5.4.2.4 | X | X | X |   | C5* | WINNF.FT.C.ME<br>S.5 | Heartbeat Response contains measReportConfig                             |
| 6.5.4.2.5 | X | X | X | X | C5* | WINNF.FT.D.ME<br>S.6 | Domain Proxy: Heartbeat Response contains measReportConfig               |
| 6.6.4.1.1 | X | X | X | X | M   | WINNF.FT.C.RL<br>Q.1 | Successful<br>relinquishment<br>response for CBSD in<br>Granted state    |
| 6.6.4.2.1 | X | X | X | X | M   | WINNF.FT.C.RL<br>Q.2 | Successful<br>relinquishment<br>response for CBSD in<br>Authorized state |
| 6.6.4.3.1 | X | X | X | X | 0   | WINNF.FT.C.RL<br>Q.3 | Unsuccessful relinquishment response due to missing CBSD ID parameter    |
| 6.6.4.3.2 | X | X | X | X | О   | WINNF.FT.C.RL<br>Q.4 | Unsuccessful relinquishment response due to missing Grant ID parameter   |
| 6.6.4.4.1 | X | X | X | X | 0   | WINNF.FT.C.RL<br>Q.5 | Unsuccessful relinquishment response due to invalid CBSD ID value        |
| 6.6.4.4.2 | X | X | X | X | О   | WINNF.FT.C.RL<br>Q.6 | Unsuccessful relinquishment response due to                              |

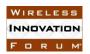

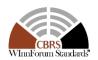

|           |   |   |   |   |   |                      | invalid Grant ID parameter                                                                                       |
|-----------|---|---|---|---|---|----------------------|----------------------------------------------------------------------------------------------------|
| 6.7.4.1.1 | X | X | X |   | M | WINNF.FT.C.DR<br>G.1 | Valid and correct cbsdId                                                                                         |
| 6.7.4.1.2 | X | X | X | X | M | WINNF.FT.C.DR<br>G.2 | Valid and correct<br>cbsdId: Domain<br>Proxy serving two<br>CBSDs                                                |
| 6.7.4.2.1 | X | X | X |   | О | WINNF.FT.C.DR<br>G.3 | Missing cbsdId:<br>single object in the<br>DeregistrationRequest                                                 |
| 6.7.4.2.2 | X | X | X | X | О | WINNF.FT.C.DR<br>G.4 | Missing cbsdId: Domain Proxy serving two CBSDs                                                                   |
| 6.7.4.3.1 | X | X | X | X | О | WINNF.FT.C.DR<br>G.5 | cbsdId Does Not Exist<br>in the SAS: single<br>request object                                                    |
| 6.8.4.1.1 | X | X | X |   | M | WINNF.FT.C.SC<br>S.1 | Successful TLS<br>connection between<br>CBSD and mock-SAS                                                        |
| 6.8.4.1.2 | X | X | X |   | M | WINNF.FT.C.SC<br>S.2 | Successful TLS<br>connection between<br>CBSD and mock-SAS<br>(No critical extension<br>in certificate)           |
| 6.8.4.1.3 | X | X | X | X | M | WINNF.FT.D.SC<br>S.3 | Successful TLS<br>connection between<br>Domain-proxy and<br>mock-SAS – Domain<br>Proxy                           |
| 6.8.4.1.4 | X | X | X | X | M | WINNF.FT.D.SC<br>S.4 | Successful TLS connection between DomainProxy and mock-SAS (No critical extension in certificate) – Domain Proxy |
| 6.8.4.2.1 | X | X | X |   | О | WINNF.FT.C.SC<br>S.5 | TLS failure due to blacklist certificate                                                                         |
| 6.8.4.2.2 | X | X | X |   | О | WINNF.FT.C.SC<br>S.6 | TLS failure due to incorrect critical extension in server certificate                                            |

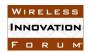

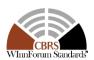

| 6.8.4.2.3 | X | X | X |   | О | WINNF.FT.C.SC<br>S.7  | TLS failure due to expired server certificate                                                         |
|-----------|---|---|---|---|---|-----------------------|----------------------------------------------------------------------------------------------------|
| 6.8.4.2.4 | X | X | X |   | О | WINNF.FT.C.SC<br>S.8  | TLS failure when<br>Critical extension in<br>server certificate<br>contains inapplicable<br>fields    |
| 6.8.4.2.5 | X | X | X |   | O | WINNF.FT.C.SC<br>S.9  | TLS failure when mock-SAS certificate is issue by unknown CA                                          |
| 6.8.4.2.6 | X | X | X | X | О | WINNF.FT.D.SC<br>S.10 | TLS failure due to<br>blacklist certificate –<br>Domain Proxy                                         |
| 6.8.4.2.7 | X | X | X | X | 0 | WINNF.FT.D.SC<br>S.11 | TLS failure due to incorrect critical extension in server certificate – Domain Proxy                  |
| 6.8.4.2.8 | X | X | X | X | O | WINNF.FT.D.SC<br>S.12 | TLS failure due to<br>expired server<br>certificate – Domain<br>Proxy                                 |
| 6.8.4.2.9 | X | X | X | X | 0 | WINNF.FT.D.SC<br>S.13 | TLS failure when Critical extension in server certificate contains inapplicable fields – Domain Proxy |
| 6.8.4.2.1 | X | X | X | X | O | WINNF.FT.D.SC<br>S.14 | TLS failure when mock-SAS certificate is issue by unknown CA – Domain Proxy                           |

**6.1 CBSD Registration Process** 

1

2

3

4

5

9

6.1.1 Definition and applicability and Scope of Test Case

This section provides test steps, condition and procedures to test the conformance of the CBSD implementation for the CBSD Registration Procedure. It assumes as a precondition the CBSD has successfully discovered the SAS it wants to register with.

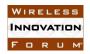

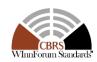

The main approach is for each test to generate a CBSD registration request and to validate the CBSD takes the appropriate action following the SAS registration response covering all the defined responseCodes available that pertain to the CBSD registration process in [n.5]. This includes successful registration as well, which is signified by responseCode 0.

5

6

#### 6.1.2 Test Characteristics

7 8

#### Table 6-1 CBSD Registration Process Test Characteristics

| 1 | Test ID                     | WINNF.FT.C.REG                           |
|---|-----------------------------|------------------------------------------|
| 2 | Title                       | CBSD Registration Process                |
| 3 | Working Group / Entity      | WG3                                      |
| 4 | Test Type                   | Functionality                            |
| 5 | Test Class                  | Certification                            |
| 6 | Component / Interface       | $CBSD / CBSD \leftarrow \rightarrow SAS$ |
| 7 | <b>Target Specification</b> | [n.5], sections 8.3, 10.1, and 10.2      |

9

10

#### 6.1.3 Method of test

#### 6.1.3.1 Initial Conditions / Test Pre-conditions

111213

- The pre-conditions of the test case are:

14 15 CBSD has gone through SAS discovery process and can authenticate with the SAS.
 The exact condition of the CBSD after the discovery process are detailed in each test case.

16 17 18

- The applicable structure of the RegistrationRequest parameter and RegistrationRequest object are defined in [n.5].

19 20

In summary, the CBSD parameters used for the registration process are categorized into the following [n.5]:

21 22

o Required

232425

ConditionalOptional

26 27

Two cases are considered:

28 29 When the location and other installation parameters are already uploaded in the CBSD, and could be included in the registration message.
 When the location and other installation parameters are uploaded offline by a

30 31

professional installer.

32

Note: In this Section, "Multi-Step Registration" refers to the Registration process where the REG-conditional parameters are not included in the "RegistrationRequest Object". "Single-Step

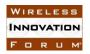

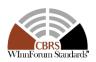

- 1 Registration" refers to the Registration process where the conditional parameters are included in
- 2 the "RegistrationRequest Object". A CBSD vendor may support one or more of these
- 3 registration methods. Test cases apply according to the type of registration process(es) supported
- 4 by the CBSD under test.
- 5 6.1.4 Test Procedure
- 6 6.1.4.1 Successful registration (responseCode 0)
- 7 Upon a successful response from the SAS (responseCode = 0), the CBSD will generate its next
- 8 message to the SAS. This can be a SpectrumInquiry or Grant request. Since these test cases are
- 9 only validating the Registration period, these subsequent requests will not be handled by the SAS
- 10 test harness.
- 11 6.1.4.1.1 [WINNF.FT.C.REG.1] Multi-Step registration for CBSD
- 12 This test validates that each of the required parameters appear within the registration request
- message. The following are the test execution steps:

| # | Test Execution Steps                                                                                                    | Res   | ults  |
|---|----------------------------------------------------------------------------------------------------|-------|-------|
|   | Ensure the following conditions are met for test entry:                                                                                                    |       |       |
|   | <ul> <li>UUT has successfully completed SAS Discovery and</li> </ul>                                                                                                    |       |       |
|   | Authentication with test harness                                                                                                    |       |       |
|   | UUT is in the Unregistered state                                                                                                    |       |       |
|   | CBSD sends correct Registration request to SAS Test Harness: valid                                                                                                    |       |       |
| 1 | userId, fccId, and cbsdSerialNumber                                                                                                    | PASS  | FAIL  |
| 1 | Note: It is outside the scope of this document to test the Registration                                                                                                    | 1 ASS | I'AIL |
|   | information that is supplied via another means                                                                                                    |       |       |
| 2 | <ul> <li>The registration parameters sent from CBSD are received and conform to proper format and acceptable ranges.</li> <li>SAS test harness sends a CBSD Registration Response as follows:         <ul> <li>SAS response includes a valid cbsdId.</li> <li>measReportConfig shall not be included</li> <li>The responseCode in Response Object shall be 0</li> </ul> </li> </ul> | -     | -     |
| 3 | CBSD receives CBSD Registration Response and obtains the responseCode = 0 and cbsdId.  Monitor the RF output of the UUT from start of test until 60 seconds after Step 2 is complete. This is the end of the test. Verify:  • UUT shall not transmit RF                                                                                                    | PASS  | FAIL  |

- 15 6.1.4.1.2 [WINNF.FT.D.REG.2] Multi-Step registration for DP/CBSD
- 16 This test validates that each of the required parameters appear within the registration request
- 17 message. This test case applies to Domain Proxy supervising two CBSDs. The following are the
- 18 test execution steps:

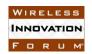

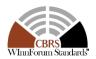

| # | Test Execution Steps                                                                                                    | Res  | ults |
|---|----------------------------------------------------------------------------------------------------|------|------|
|   | <ul> <li>Ensure the following conditions are met for test entry:</li> <li>UUT has successfully completed SAS Discovery and Authentication with test harness</li> <li>UUT is in the Unregistered state</li> </ul>                                                                                                    |      |      |
| 1 | DP with two CBSD sends correct Registration requests in the form of one 2-element Array or as individual messages to SAS Test Harness: valid userId, fccId, and cbsdSerialNumber.  Note: It is outside the scope of this document to test the Registration information that is supplied via another means.                                                                                                    | PASS | FAIL |
| 2 | <ul> <li>The registration parameters sent for each CBSD are received and conform to proper format and acceptable ranges.</li> <li>SAS test harness sends a CBSD Registration Response in the form of one 2-element Array or individual messages as follows:         <ul> <li>SAS response includes a valid cbsdId for each CBSD.</li> <li>measReportConfig shall not be included</li> <li>The responseCode in Response Object shall be 0 for each CBSD</li> </ul> </li> </ul> | -    | -    |
| 3 | Each CBSD receives CBSD Registration Response and obtains the responseCode = 0 and cbsdId.  Monitor the RF output of each UUT from start of test until 60 seconds after Step 2 is complete. This is the end of the test. Verify:  • UUT shall not transmit RF                                                                                                    | PASS | FAIL |

#### 2 6.1.4.1.3 [WINNF.FT.C.REG.3] Single-Step registration for Category A CBSD

- 3 This test validates that each of the required and REG-Conditional parameters appear within the
- 4 registration request message.
- 5 For a Category A CBSD which determine own location, the test lab and vendor must agree on
- 6 the lab setup under which device can determine its own location successfully.
- 7 For a Category A CBSD which does not determine its own location, refer to the test case for the
- 8 CPI signed data.

1

| # | Test Execution Steps                                         | Results |
|---|--------------------------------------------------------------|---------|
|   | Ensure the following conditions are met for test entry:      |         |
|   | UUT has successfully completed SAS Discovery and             |         |
|   | Authentication with test harness                             |         |
|   | UUT is in the Unregistered state                             |         |
|   | Coordinates (latitude and longitude) and antenna height are  |         |
|   | obtained, it is beyond the scope of this case to specify the |         |
|   | method                                                       |         |

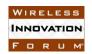

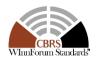

| 1 | CBSD sends proper Registration request to SAS Test Harness: all required and REG-Conditional parameter included (userId, fccId, cbsdSerialNumber, cbsdCategory, airInterface, installationParam, measCapability) for a Category A CBSD.  The InstallationParam object shall include the latitude, longitude, height and heightType.  Verify all of the required and REG-conditional parameters are provided Verify the latitude, longitude, and elevation are within +-50m horizontally and +/-3m vertically | PASS | FAIL |
|---|----------------------------------------------------------------------------------------------------|------|------|
| 2 | <ul> <li>The registration parameters sent from CBSD are received and conform to proper format and acceptable ranges.</li> <li>SAS test harness sends a CBSD Registration Response as follows:         <ul> <li>SAS response includes a valid cbsdId.</li> <li>measReportConfig shall not be included.</li> <li>The responseCode in Response Object shall be 0</li> </ul> </li> </ul>                                                                                                    | -    | -    |
| 3 | CBSD receives CBSD Registration Response and obtains the responseCode = 0 and cbsdId.  Monitor the RF output of the UUT from start of test until 60 seconds after Step 2 is complete. This is the end of the test. Verify:  • UUT shall not transmit RF                                                                                                    | PASS | FAIL |

- 2 6.1.4.1.4 [WINNF.FT.D.REG.4] Single-Step registration for DP/ CBSD Cat A
- 3 This test validates that each of the required and REG-Conditional parameters appear within the
- 4 registration request message. This test case applies to Domain Proxy supervising two CBSDs.
- 5 For a Category A CBSD which determine own location, the test lab and vendor must agree on
- 6 the lab setup under which device can determine its own location successfully.
- 7 For a Category A CBSD which does not determine its own location, refer to the test case for the
- 8 CPI signed data.

1

| # | Test Execution Steps                                                            | Results |      |
|---|---------------------------------------------------------------------------------|---------|------|
|   | Ensure the following conditions are met for test entry:                         |         |      |
|   | UUT has successfully completed SAS Discovery and                                |         |      |
|   | Authentication with test harness                                                |         |      |
|   | UUT is in the Unregistered state                                                |         |      |
|   | <ul> <li>Coordinates (latitude and longitude) and antenna height are</li> </ul> |         |      |
|   | obtained for each CBSD, it is beyond the scope of this case to                  |         |      |
|   | specify the method                                                              |         |      |
| 1 | The DP with two CBSDs sends proper Registration requests in the                 | PASS    | FAIL |
|   | form of one 2-element Array or as individual messages to SAS Test               | 1 ASS   | FAIL |

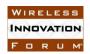

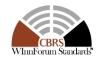

|   | Harness: all required and REG-Conditional parameter included (userId,                                                                                                    |      |      |
|---|----------------------------------------------------------------------------------------------------|------|------|
|   | fccId, cbsdSerialNumber, cbsdCategory, airInterface,                                                                                                    |      |      |
|   | installationParam, measCapability) for Category A CBSDs.                                                                                                    |      |      |
|   | The InstallationParam object shall include the latitude, longitude,                                                                                                    |      |      |
|   | height and heightType.                                                                                                    |      |      |
|   | Verify all of the required and REG-conditional parameters are provided                                                                                                    |      |      |
|   | Verify the latitude, longitude, and elevation are within +-50m                                                                                                    |      |      |
|   | horizontally and +/-3m vertically                                                                                                    |      |      |
| 2 | <ul> <li>The registration parameters sent for each CBSD within the array are received and conform to proper format and acceptable ranges.</li> <li>SAS test harness sends a CBSD Registration Response in the form of one 2-element Array or individual messages as follows:         <ul> <li>SAS response includes a valid cbsdId for each CBSD.</li> <li>measReportConfig for each CBSD shall not be included.</li> <li>The responseCode in Response Object shall be 0 for each CBSD</li> </ul> </li> </ul> | -    | -    |
| 3 | Each CBSD receives CBSD Registration Response and obtains the responseCode = 0 and cbsdId.  Monitor the RF output of each UUT from start of test until 60 seconds after Step 2 is complete. This is the end of the test. Verify:  • UUT shall not transmit RF                                                                                                    | PASS | FAIL |

2 6.1.4.1.5 [WINNF.FT.C.REG.5] Single-Step registration for CBSD with CPI signed data

3 This test validates that each of the required and REG-Conditional parameters appear within the

4 registration request message.

- 5 All Category B devices, and Category A devices not able to determine its own location require
- 6 installation by a CPI. This test is for devices where the CPI enters data into the CBSD and this
- 7 information along with the CPI signature are sent in the request message. Devices which require
- 8 the CPI to enter the information into a SAS interface would follow the multiple step registration
- 9 test.

1

| # | Test Execution Steps                                         | Results |
|---|--------------------------------------------------------------|---------|
|   | Ensure the following conditions are met for test entry:      |         |
|   | UUT has successfully completed SAS Discovery and             |         |
|   | Authentication with test harness                             |         |
|   | UUT is in the Unregistered state                             |         |
|   | Coordinates (latitude and longitude) and antenna height are  |         |
|   | obtained, it is beyond the scope of this case to specify the |         |
|   | method                                                       |         |

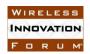

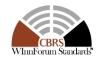

| 1 | CBSD sends proper Registration request to SAS Test Harness: all required and REG-Conditional parameter included (userId, fccId, cbsdSerialNumber, cbsdCategory, airInterface, installationParam, measCapability, cpiSignatureData) The InstallationParam object shall include the latitude, longitude, height and heightType. Verify all of the required and REG-conditional parameters are provided Verify the latitude, longitude, and elevation are within +-50m horizontally and +/-3m vertically | PASS | FAIL |
|---|----------------------------------------------------------------------------------------------------|------|------|
| 2 | <ul> <li>The registration parameters sent from CBSD are received and conform to proper format and acceptable ranges.</li> <li>SAS test harness sends a CBSD Registration Response as follows:         <ul> <li>SAS response includes a valid cbsdId.</li> <li>measReportConfig shall not be included.</li> <li>The responseCode in Response Object shall be 0</li> </ul> </li> </ul>                                                                                                    | 1    | 1    |
| 3 | CBSD receives CBSD Registration Response and obtains the responseCode = 0 and cbsdId.  Monitor the RF output of the UUT from start of test until 60 seconds after Step 2 is complete. This is the end of the test. Verify:  • UUT shall not transmit RF                                                                                                    | PASS | FAIL |

- 2 6.1.4.1.6 [WINNF.FT.D.REG.6] Single-Step registration for DP/CBSD with CPI signed data
- 3 This test validates that each of the required and REG-Conditional parameters appear within the
- 4 registration request message. This test case applies to Domain Proxy supervising two CBSDs.
- 5 All Category B devices, and Category A devices not able to determine its own location require
- 6 installation by a CPI. This test is for devices where the CPI enters data into the CBSD and this
- 7 information along with the CPI signature are sent in the request message. Devices which require
- 8 the CPI to enter the information into a SAS interface would follow the multiple step registration
- 9 test.

1

| # | Test Execution Steps                                                                                                    | Results |      |
|---|----------------------------------------------------------------------------------------------------|---------|------|
|   | Ensure the following conditions are met for test entry:                                                                                                    |         |      |
|   | <ul> <li>UUT has successfully completed SAS Discovery and</li> </ul>                                                                                                    |         |      |
|   | Authentication with test harness                                                                                                    |         |      |
|   | UUT is in the Unregistered state                                                                                                    |         |      |
|   | <ul> <li>Coordinates (latitude and longitude) and antenna height are<br/>obtained for each CBSD, it is beyond the scope of this case to<br/>specify the method</li> </ul> |         |      |
| 1 | The DP with two CBSDs sends correct Registration requests in the form of one 2-element Array or as individual messages to SAS Test                                        | PASS    | FAIL |

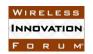

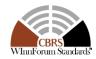

|   | Harness: all required and REG-Conditional parameter included (userId,                                                                                                    |      |      |
|---|----------------------------------------------------------------------------------------------------|------|------|
|   | fccId, cbsdSerialNumber, cbsdCategory, airInterface,                                                                                                    |      |      |
|   | installationParam, measCapability, cpiSignatureData).                                                                                                    |      |      |
|   | The InstallationParam object shall include the latitude, longitude,                                                                                                    |      |      |
|   | height and heightType.                                                                                                    |      |      |
|   | Verify all of the required and REG-conditional parameters are provided                                                                                                    |      |      |
|   | Verify the latitude, longitude, and elevation are within +-50m                                                                                                    |      |      |
|   | horizontally and +/-3m vertically                                                                                                    |      |      |
| 2 | <ul> <li>The registration parameters sent from each CBSD in the array are received and conform to their format and acceptable ranges.</li> <li>SAS test harness sends a CBSD Registration Response in the form of one 2-element Array or as individual messages as follows:         <ul> <li>SAS response includes a valid cbsdId for each CBSD.</li> <li>measReportConfig for each CBSD shall not be included.</li> <li>The responseCode in Response Object shall be 0 for each CBSD.</li> </ul> </li> </ul> | -    | -    |
| 3 | Each CBSD receives CBSD Registration Response and obtains the responseCode = 0 and cbsdId.  Monitor the RF output of each UUT from start of test until 60 seconds after Step 2 is complete. This is the end of the test. Verify:  • UUT shall not transmit RF                                                                                                    | PASS | FAIL |

#### 2 6.1.4.1.7 [WINNFF.FT.C.REG.7] Registration includes CBSD Group identifier

- The *groupingParam* is an optional parameter, if present it designates the CBSD as a member of a particular group of CBSDs.
- 5 The following are the test execution steps to validate the GroupParam object is sent to the SAS:

| # | Test Execution Steps                                                 | Res  | ults |
|---|----------------------------------------------------------------------|------|------|
|   | Ensure the following conditions are met for test entry:              |      |      |
|   | <ul> <li>UUT has successfully completed SAS Discovery and</li> </ul> |      |      |
|   | Authentication with test harness                                     |      |      |
|   | UUT is in the Unregistered state                                     |      |      |
| 1 | UUT has successfully registered with SAS test harness                | -    | -    |
| • | Using [WINNF.FT.C.REG.1] registration test procedure as the basis,   | -    |      |
| 2 | include the groupingParam information in the request                 |      | _    |
|   | UUT sends correct Registration request message to SAS Test Harness:  |      |      |
|   | All of the required parameters, plus the GroupParam object shall be  |      |      |
| 2 | sent to the SAS test harness.                                        | DAGG | FAIL |
| 3 | The GroupParam object shall contain:                                 | PASS | FAIL |
|   | groupType = INTERFERENCE_COORDINATION                                |      |      |
|   | groupId = userId.                                                    |      |      |

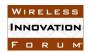

10

13

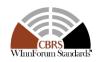

- 1 6.1.4.1.8 [WINNFF.FT.C.REG.8] Registration due to change of an installation parameter
- 2 The purpose of this test is to verify that the CBSD sends notification to the SAS when an
- 3 installation parameter has been changed.
- 4 The following are the test execution steps:

| #  | Test Execution Steps                                                                                                    | Results |      |
|----|----------------------------------------------------------------------------------------------------|---------|------|
|    | Ensure the following conditions are met for test entry:                                                                                                    |         |      |
|    | UUT has successfully completed SAS Discovery and                                                                                                    |         |      |
|    | Authentication with test harness                                                                                                    |         |      |
|    | UUT is in the Unregistered state                                                                                                    |         |      |
| 1  | UUT has successfully registered with SAS test harness                                                                                                    | -       | -    |
| 2  | Change an installation parameters for the UUT (time 0)                                                                                                    | -       | -    |
| 3a | Option 1: UUT sends a Registration request to SAS Test Harness with the new value for the changed installation parameter.  The registration request shall be sent time < 60 seconds from when the change was applied.                                   | PASS    | FAIL |
| 3b | Option 2: UUT sends a deregistrationRequest prior to sending the registration request with the complete registration information (with the updated value)  The deregistration request shall be sent time < 60 seconds from when the change was applied. | PASS    | FAIL |

- 6 6.1.4.2 Unsuccessful registration: non-zero responseCodes
- 7 CBSD under test cannot be expected to generate a message with a missing or invalid parameter.
- 8 To test for responseCode not equal to 0, the SAS test harness will respond to a
- 9 registrationRequest message with a registrationResponse with a non-zero responseCode.
- The purpose of these tests is to ensure that the CBSD does not proceed with a SpectrumInquiry
- or Grant request message, and does not transmit when a responseCode other than 0 is received.
- 14 Commercial versions of CBSDs may not generate registrationRequests with an invalid
- parameter/value. It is left to SAS test cases to test for missing and invalid parameters.
- 16 6.1.4.2.1 [WINNF.FT.C.REG.9] Missing Required parameters (responseCode 102)
- 17 The following are the test execution steps:

| # | Test Execution Steps                                                 | Results |   |
|---|----------------------------------------------------------------------|---------|---|
|   | Ensure the following conditions are met for test entry:              |         |   |
|   | <ul> <li>UUT has successfully completed SAS Discovery and</li> </ul> |         |   |
|   | Authentication with test harness                                     |         |   |
|   | UUT is in the Unregistered state                                     |         |   |
| 1 | CBSD sends a Registration request to SAS Test Harness.               | -       | - |
| 2 | SAS Test Harness rejects the request by sending a CBSD Registration  |         |   |
|   | Response as follows:                                                 | -       |   |

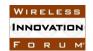

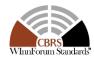

|   | <ul> <li>SAS response does not include cbsdId</li> </ul>              |      |      |
|---|-----------------------------------------------------------------------|------|------|
|   | <ul> <li>The responseCode in Response Object shall be 102.</li> </ul> |      |      |
|   | CBSD receives CBSD Registration Response and obtains the              |      |      |
|   | responseCode = 102.                                                   |      |      |
| 3 | Monitor the RF output of the UUT from start of test until 60 seconds  | PASS | FAIL |
|   | after Step 2 is complete. This is the end of the test. Verify:        |      |      |
|   | • UUT shall not transmit RF                                           |      |      |

1

2 3

- 6.1.4.2.2 [WINNF.FT.D.REG.10] Missing Required parameters in DP/CBSD request (responseCode 102)
- This test case applies to Domain Proxy supervising two CBSDs. The following are the test execution steps:

| # | Test Execution Steps                                                                                                    | Res  | ults |
|---|----------------------------------------------------------------------------------------------------|------|------|
|   | <ul> <li>Ensure the following conditions are met for test entry:</li> <li>UUT has successfully completed SAS Discovery and Authentication with test harness</li> <li>UUT is in the Unregistered state</li> </ul>                                                                                                |      |      |
| 1 | The DP with two CBSDs sends a Registration request in the form of one 2-element Array or as individual messages to SAS Test Harness.                                                                                                    | -    | -    |
| 2 | SAS Test Harness sends a CBSD Registration Response in the form of one 2-element Array or as individual messages as follows:  - SAS response does not include a cbsdId.  - The responseCode in Response Object shall be 102 for CBSD1 and CBSD2                                                                 | -    | -    |
| 3 | <ul> <li>CBSD1 and CBSD2 receive CBSD Registration Response and obtains the responseCode = 102.</li> <li>Monitor the RF output of each UUT from start of test until 60 seconds after Step 2 is complete. This is the end of the test. Verify:         <ul> <li>UUT shall not transmit RF</li> </ul> </li> </ul> | PASS | FAIL |

- 7 6.1.4.2.3 [WINNF.FT.C.REG.11] Pending registration (responseCode 200)
- 8 The following are the test execution steps:

| # | Test Execution Steps                                                 | Results |   |
|---|----------------------------------------------------------------------|---------|---|
|   | Ensure the following conditions are met for test entry:              |         |   |
|   | <ul> <li>UUT has successfully completed SAS Discovery and</li> </ul> |         |   |
|   | Authentication with test harness                                     |         |   |
|   | UUT is in the Unregistered state                                     |         |   |
| 1 | CBSD sends a Registration request to SAS Test Harness.               | ı       | ı |

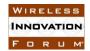

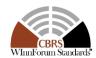

|   | SAS Test Harness rejects the request by sending a CBSD Registration Response as follows: |      |      |
|---|------------------------------------------------------------------------------------------|------|------|
| 2 | <ul> <li>SAS response does not include cbsdId</li> </ul>                                 | -    | -    |
|   | <ul> <li>The responseCode in Response Object shall be 200.</li> </ul>                    |      |      |
|   | CBSD receives CBSD Registration Response and obtains the                                 |      |      |
|   | responseCode = 200.                                                                      |      |      |
| 3 | Monitor the RF output of the UUT from start of test until 60 seconds                     | PASS | FAIL |
|   | after Step 2 is complete. This is the end of the test. Verify:                           |      |      |
|   | • UUT shall not transmit RF                                                              |      |      |

1

4

5

- 2 6.1.4.2.4 [WINNF.FT.D.REG.12] Pending registration in DP/CBSD request (responseCode 200)
  - This test case applies to Domain Proxy supervising two CBSDs. The following are the test execution steps:

| # | Test Execution Steps                                                                                                    | Results |      |
|---|----------------------------------------------------------------------------------------------------|---------|------|
|   | Ensure the following conditions are met for test entry:                                                                                                    |         |      |
|   | UUT has successfully completed SAS Discovery and Authentication with test harness                                                                                                    |         |      |
|   |                                                                                                    |         |      |
|   | • UUT is in the Unregistered state  The DP with two CBSDs sends a Registration request in the form of                                                                                                    |         |      |
| 1 | one 2-element Array or as individual messages to SAS Test Harness                                                                                                    | -       | -    |
| 2 | SAS Test Harness sends a CBSD Registration Response in the form of one 2-element Array or as individual messages as follows:  - SAS response does not include a valid cbsdId.  - SAS response does not include cbsdId for either CBSD  - The responseCode shall be 200 for both CBSDs.              | -       | -    |
| 3 | <ul> <li>Each CBSD receives the CBSD Registration Response with responseCode = 200.</li> <li>Monitor the RF output of each UUT from start of test until 60 seconds after Step 2 is complete. This is the end of the test. Verify:         <ul> <li>UUT shall not transmit RF</li> </ul> </li> </ul> | PASS    | FAIL |

- 7 6.1.4.2.5 [WINNF.FT.C.REG.13] Invalid parameter (responseCode 103)
- 8 The following are the test execution steps:

| # | Test Execution Steps                                                 | Results |  |
|---|----------------------------------------------------------------------|---------|--|
|   | Ensure the following conditions are met for test entry:              |         |  |
|   | <ul> <li>UUT has successfully completed SAS Discovery and</li> </ul> |         |  |
|   | Authentication with test harness                                     |         |  |
|   | UUT is in the Unregistered state                                     |         |  |

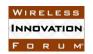

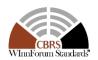

| 1 | CBSD sends a Registration request to SAS Test Harness.                 | -    | -    |
|---|------------------------------------------------------------------------|------|------|
|   | SAS Test Harness rejects the request by sending a CBSD Registration    |      |      |
|   | Response as follows:                                                   |      |      |
| 2 | <ul> <li>SAS response does not include cbsdId</li> </ul>               | -    | -    |
|   | <ul> <li>The responseCode in Response Object shall be 103.</li> </ul>  |      |      |
|   | CBSD receives CBSD Registration Response and obtains the               |      |      |
|   | responseCode = 103.                                                    |      |      |
| 3 | Monitor the RF output of UUT from start of test until 60 seconds after | PASS | FAIL |
|   | Step 2 is complete. This is the end of the test. Verify:               |      |      |
|   | • UUT shall not transmit RF                                            |      |      |

Note: Same test can be executed for a Cat A or Cat B CBSD.

- 3 6.1.4.2.6 [WINNF.FT.D.REG.14] Invalid parameters in DP/CBSD request (responseCode 103)
- 4 This test case applies to Domain Proxy supervising two CBSDs. The following are the test
- 5 execution steps:

| # | Test Execution Steps                                                                                                    | Res  | ults |
|---|----------------------------------------------------------------------------------------------------|------|------|
| 1 | <ul> <li>Ensure the following conditions are met for test entry:         <ul> <li>UUT has successfully completed SAS Discovery and Authentication with test harness</li> <li>UUT is in the Unregistered state</li> </ul> </li> <li>The DP with two CBSDs sends a Single-Step Registration request in the form of one 2-element Array or as individual messages to SAS Test Harness</li> <li>SAS Test Harness sends a CBSD Registration Response in the form of</li> </ul>                | -    | -    |
| 2 | one 2-element Array or as individual messages as follows:  - SAS response includes a valid cbsdId for the first CBSD.  - measReportConfig for each CBSD shall not be included.  - The responseCode in Response Object shall be 0 for the first CBSD  - The responseCode in Response Object shall be 103 for the second CBSDs                                                                                                    | -    | -    |
| 3 | <ul> <li>The first CBSD receives the Registration Response and obtains the responseCode = 0 and cbsdId.</li> <li>CBSD two receives CBSD Registration Response and obtains the responseCode = 103. A responseMessage may be included providing description of the result.</li> <li>Monitor the RF output of each UUT from start of test until 60 seconds after Step 2 is complete. This is the end of the test. Verify:         <ul> <li>UUT shall not transmit RF</li> </ul> </li> </ul> | PASS | FAIL |

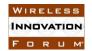

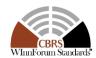

#### 1 6.1.4.2.7 [WINNF.FT.C.REG.15] Blacklisted CBSD (responseCode 101)

2 The following are the test execution steps:

| # | Test Execution Steps                                                  | Results |      |
|---|-----------------------------------------------------------------------|---------|------|
|   | Ensure the following conditions are met for test entry:               |         |      |
|   | <ul> <li>UUT has successfully completed SAS Discovery and</li> </ul>  |         |      |
|   | Authentication with test harness                                      |         |      |
|   | UUT is in the Unregistered state                                      |         |      |
| 1 | CBSD sends correct Registration request to SAS Test Harness.          | -       | 1    |
|   | SAS Test Harness rejects the request by sending a CBSD Registration   |         |      |
| 2 | Response as follows:                                                  |         |      |
| 2 | <ul> <li>SAS response does not include CBSD ID</li> </ul>             | _       | -    |
|   | <ul> <li>The responseCode in Response Object shall be 101.</li> </ul> |         |      |
|   | CBSD receives CBSD Registration Response and obtains the              |         |      |
|   | responseCode = 101.                                                   |         |      |
| 3 | Monitor the RF output of the UUT from start of test until 60 seconds  | PASS    | FAIL |
|   | after Step 2 is complete. This is the end of the test. Verify:        |         |      |
|   | • UUT shall not transmit RF                                           |         |      |

- 4 6.1.4.2.8 [WINNF.FT.D.REG.16] Blacklisted CBSD in DP/CBSD request (responseCode 101)
- 5 This test case applies to Domain Proxy supervising two CBSDs. The following are the test
- 6 execution steps:

| # | Test Execution Steps                                                                                                    | Results |      |
|---|----------------------------------------------------------------------------------------------------|---------|------|
|   | Ensure the following conditions are met for test entry:                                                                                                    |         |      |
|   | UUT has successfully completed SAS Discovery and                                                                                                    |         |      |
|   | Authentication with test harness                                                                                                    |         |      |
|   | UUT is in the Unregistered state  True CRSDs and assure the Single star Registration respects in the forms.                                                                                                    |         |      |
| 1 | Two CBSDs send correct Single-step Registration requests in the form of one 2-element Array or as individual messages to SAS Test Harness                                                                                                    | -       | -    |
| 2 | Assume the second CBSD is blacklisted, SAS Test Harness sends a CBSD Registration Response in the form of one 2-element Array or as individual messages as follows:  - SAS response includes a valid cbsdId for the first CBSD.  - The responseCode in Response Object shall be 0 for the first CBSD  - The responseCode in Response Object shall be 101 for the second CBSD | -       | -    |
| 3 | <ul> <li>The first CBSD receives the Registration Response and obtains the responseCode = 0 and cbsdId.</li> <li>CBSD two receives CBSD Registration Response and obtains the responseCode = 101.</li> </ul>                                                                                                    | PASS    | FAIL |

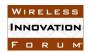

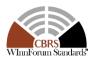

| Monitor the RF output of each UUT from start of test until 60 seconds |  |
|-----------------------------------------------------------------------|--|
| after Step 2 is complete. This is the end of the test. Verify:        |  |
| <ul> <li>• UUT shall not transmit RF</li> </ul>                       |  |

- 2 6.1.4.2.9 [WINNF.FT.C.REG.17] Unsupported SAS protocol version (responseCode 100)
- 3 The following are the test execution steps:

| # | Test Execution Steps                                                  | Res  | ults |
|---|-----------------------------------------------------------------------|------|------|
|   | Ensure the following conditions are met for test entry:               |      |      |
|   | <ul> <li>UUT has successfully completed SAS Discovery and</li> </ul>  |      |      |
|   | Authentication with test harness                                      |      |      |
|   | UUT is in the Unregistered state                                      |      |      |
| 1 | CBSD sends a Registration request to SAS Test Harness.                | -    | -    |
|   | SAS Test Harness rejects the request by sending a CBSD Registration   |      |      |
|   | Response as follows:                                                  |      |      |
| 2 | <ul> <li>SAS response does not include cbsdId</li> </ul>              | -    | -    |
|   | <ul> <li>The responseCode in Response Object shall be 100.</li> </ul> |      |      |
|   | Alternatively, the SAS can return HTTP status code 404                |      |      |
|   | CBSD receives CBSD Registration Response and obtains the              |      |      |
|   | responseCode = 100 or HTTP status code 404.                           |      |      |
|   | Monitor the RF output of the UUT from start of test until 60 seconds  | PASS | FAIL |
|   | after Step 2 is complete. This is the end of the test. Verify:        |      |      |
|   | • UUT shall not transmit RF                                           |      |      |

- 4 6.1.4.2.10 [WINNF.FT.D.REG.18] Unsupported SAS protocol version in DP/CBSD request (responseCode 100)
- This test case applies to Domain Proxy supervising two CBSDs. The following are the test execution steps:

| # | Test Execution Steps                                               | Results |   |
|---|--------------------------------------------------------------------|---------|---|
|   | Ensure the following conditions are met for test entry:            |         |   |
|   | UUT has successfully completed SAS Discovery and                   |         |   |
|   | Authentication with test harness                                   |         |   |
|   | UUT is in the Unregistered state                                   |         |   |
| 1 | Two CBSD send a Registration request in the form of one 2-element  | _       | _ |
| 1 | Array or as individual messages to SAS Test Harness.               | _       | _ |
|   | SAS Test Harness sends a CBSD Registration Response in the form of |         |   |
| 2 | one 2-element Array or as individual messages to the CBSD test     |         |   |
|   | Harness as follows:                                                | -       | - |
|   | <ul> <li>SAS response does not include cbsdId</li> </ul>           |         |   |

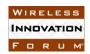

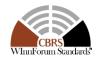

|   | <ul> <li>The responseCode in Response Object should be 100 for<br/>each CBSD. Alternatively, the SAS can return HTTP status<br/>code 404.</li> </ul>                                                                                                    |      |      |
|---|----------------------------------------------------------------------------------------------------|------|------|
| 3 | CBSD receives CBSD Registration Response and obtains the responseCode = 100 or HTTP status code 404.  Monitor the RF output of each UUT from start of test until 60 seconds after Step 2 is complete. This is the end of the test. Verify:  • UUT shall not transmit RF | PASS | FAIL |

1

- 2 6.1.4.2.11 [WINNF.FT.C.REG.19] Group Error (responseCode 201)
- 3 The registrationRequest groupingParam is an optional field. If this optional parameter is
- 4 provided, this test will validate that the CBSD will remain Unregistered after receiving
- 5 responseCode 201.
- 6 The following are the test execution steps:

| # | Test Execution Steps                                                        | Results |      |
|---|-----------------------------------------------------------------------------|---------|------|
|   | Ensure the following conditions are met for test entry:                     |         |      |
|   | <ul> <li>UUT has successfully completed SAS Discovery and</li> </ul>        |         |      |
|   | Authentication with test harness                                            |         |      |
|   | UUT is in the Unregistered state                                            |         |      |
|   | CBSD sends a Registration request to SAS Test Harness.                      |         |      |
|   | • CBSD sends proper Registration request to SAS Test Harness:               |         |      |
| 1 | all required and parameters included                                        |         | _    |
| 1 | <ul> <li>CBSD request includes the optional groupingParam object</li> </ul> | _       | _    |
|   | containing groupType and groupId.                                           |         |      |
|   |                                                                             |         |      |
|   | SAS Test Harness rejects the request by sending a CBSD Registration         |         |      |
| 2 | Response as follows:                                                        | _       | _    |
| 2 | <ul> <li>SAS response does not include cbsdId</li> </ul>                    | _       | _    |
|   | <ul> <li>The responseCode shall be 201</li> </ul>                           |         |      |
|   | CBSD receives CBSD Registration Response and obtains the                    |         |      |
|   | responseCode = 201.                                                         |         |      |
| 3 | Monitor the RF output of the UUT from start of test until 60 seconds        | PASS    | FAIL |
|   | after Step 2 is complete. This is the end of the test. Verify:              |         |      |
|   | • UUT shall not transmit RF                                                 |         |      |

Note: SAS implementation may use responseCode 103 or 201.

- 9 6.1.4.2.12 [WINNF.FT.D.REG.20] Group Error in DP/CBSD request (responseCode 201)
- 10 The registrationRequest groupingParam is an optional field. If this optional parameter is
- provided, this test will validate that the CBSD will remain Unregistered after receiving
- responseCode 201.

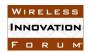

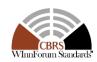

- 1 This test case applies to Domain Proxy supervising two CBSDs. The following steps describes
- 2 the test execution steps

| # | Test Execution Steps                                                                                                    | Res  | ults |
|---|----------------------------------------------------------------------------------------------------|------|------|
| 1 | <ul> <li>Ensure the following conditions are met for test entry:         <ul> <li>UUT has successfully completed SAS Discovery and Authentication with test harness</li> <li>UUT is in the Unregistered state</li> </ul> </li> <li>Two CBSDs send a Registration request in the form of one 2-element Array or as individual messages to SAS Test.         <ul> <li>The second CBSD includes the optional groupingParam object containing groupType and groupId.</li> </ul> </li> <li>SAS Test Harness sends a CBSD Registration Response in the form of one 2-element Array or as individual messages to the CBSD as</li> </ul> | -    | -    |
| 2 | follows:  - SAS response includes a valid cbsdId for the first CBSD measReportConfig for each CBSD shall not be included The responseCode in Response Object shall be 0 for the first CBSD - The responseCode in Response Object shall be 201 for the second CBSD.                                                                                                    | -    | -    |
| 3 | <ul> <li>The first CBSD receives the Registration Response and obtain the responseCode = 0 and cbsdId.</li> <li>The second CBSD receives CBSD Registration Response and obtains the responseCode = 201.</li> <li>Monitor the RF output of each UUT from start of test until 60 seconds after Step 2 is complete. This is the end of the test. Verify:         <ul> <li>UUT shall not transmit RF</li> </ul> </li> </ul>                                                                                                    | PASS | FAIL |

3 4

5

6

### 6.1.4.3 Category A CBSD location update

- 7 This section is specific to Category A CBSDs that do not require professional installation. The
- 8 requirement is for the Category A (non-professionally installed) to report to the SAS any location
- 9 change exceeding a distance of 50m horizontally or 3m vertically within a 60 second window.
- 10 The essence of the test requirement is listed below, but is left to the CBSD vendor and
- certification lab to generate the required evidence showing the UUT meets the requirement.
- 12 6.1.4.3.1 WINNFF.FT.C.REG.21] Category A device has moved greater than 50m horizontally
- 13 The following are the test execution steps:

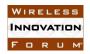

4

5

7 8

9

10

11

14

# Spectrum Sharing Committee Work Group 4 (Test and Certification) DRAFT: CBRS CBSD Test Specification Request for Comment WINNF-17-RFI-0122-V1.0.0

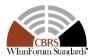

| # | Test Execution Steps                                                   | Results |      |
|---|------------------------------------------------------------------------|---------|------|
|   | Ensure the following conditions are met for test entry:                |         |      |
|   | UUT has successfully completed SAS Discovery and                       |         |      |
|   | Authentication with test harness                                       |         |      |
|   | UUT is in the Unregistered state                                       |         |      |
| 1 | UUT has successfully registered with SAS test harness                  | -       | 1    |
| 2 | Move the Category A UUT a horizontal distance of 50m (time 0 at new    | _       |      |
|   | location)                                                              | _       |      |
|   | UUT sends a Registration request to SAS Test Harness with the new      |         |      |
| 3 | coordinates.                                                           | PASS    | FAIL |
|   | The registration request shall be sent time < 60 seconds from when the | 1 Abb   | TAIL |
|   | UUT is placed at the new location.                                     |         |      |

2 6.1.4.3.2 WINNFF.FT.C.REG.22] Category A device has moved greater than 3m vertically

3 The following are the test execution steps:

| # | Test Execution Steps                                                   | Results |      |
|---|------------------------------------------------------------------------|---------|------|
|   | Ensure the following conditions are met for test entry:                |         |      |
|   | <ul> <li>UUT has successfully completed SAS Discovery and</li> </ul>   |         |      |
|   | Authentication with test harness                                       |         |      |
|   | UUT is in the Unregistered state                                       |         |      |
| 1 | UUT has successfully registered with SAS test harness                  | -       | ı    |
| 2 | Move the Category A UUT a vertical distance of 3m (time 0 at new       |         |      |
|   | location)                                                              | _       | _    |
|   | UUT sends a Registration request to SAS Test Harness with the new      |         |      |
| 3 | height.                                                                | PASS    | FAIL |
| 3 | The registration request shall be sent time < 60 seconds from when the | LASS    | PAIL |
|   | UUT is placed at the new location.                                     |         |      |

### **6.2 CBSD Spectrum Inquiry Process**

6 6.2.1 Definition and applicability and Scope of Test Case

This section provides test steps, condition and procedures to test the conformance of the CBSD implementation for the CBSD Spectrum Inquiry Procedure. It assumes as a precondition the CBSD has successfully discovered the SAS it wants to communicate with.

The main approach is for each test to generate a CBSD spectrum inquiry request and to validate the CBSD takes the appropriate action following the SAS spectrum inquiry response.

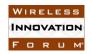

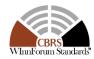

#### 6.2.2 Test Characteristics

2

1

#### Table 6-2 CBSD Spectrum Inquiry Process Test Characteristics

| 1 | Test ID                     | WINNF.FT.C.SIQ                           |
|---|-----------------------------|------------------------------------------|
| 2 | Title                       | CBSD Spectrum Inquiry Process            |
| 3 | Working Group / Entity      | WG4                                      |
| 4 | Test Type                   | Functionality                            |
| 5 | Test Class                  | Certification                            |
| 6 | Component / Interface       | $CBSD / CBSD \leftarrow \rightarrow SAS$ |
| 7 | <b>Target Specification</b> | [n.5], sections 8.4, 10.3, and 10.4      |

4

### 5 6.2.3 Method of test

#### 6.2.3.1 Initial Conditions / Test Pre-conditions

6 7 8

- The pre-conditions of the test case are:
- - o The CBSD has already registered with SAS and has obtained a valid CBSD ID.

12 13 14

 The applicable structure of the SpectrumInquiryRequest parameter and SpectrumInquiryResponse objects are defined in [n.5].

15 16 17

18

- In summary, the CBSD parameters used for the process are categorized into the following [n.5]:
- Required
- o Conditional
- 20 o Optional

21

- 22 6.2.4 Test Procedure
- 23 6.2.4.1 Successful response from mock-SAS server
- In all test cases under this category, the SpectrumInquiry Request is correct and valid. That
- 25 is, the mock-SAS harness has checked that all the "Required" parameters are present in the
- SpectrumInquiry Request and their values are valid and correct. This part makes sure that
- 27 CBSD is able to send correct and valid SpectrumInquiry Request.
- 28 6.2.4.1.1 [WINNF.FT.C.SIQ.1] Successful spectrum Inquiry response from SAS
- 29 The following are the test execution steps.

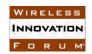

# Spectrum Sharing Committee Work Group 4 (Test and Certification) DRAFT: CBRS CBSD Test Specification Request for Comment WINNF-17-RFI-0122-V1.0.0

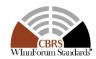

| # | Test Execution Steps                                                                                                    |      | Results |  |
|---|----------------------------------------------------------------------------------------------------|------|---------|--|
| 1 | <ul> <li>Configure the Mock-SAS to send the successful spectrum inquiry response.</li> <li>Make sure that the registration procedure has been successfully completed with the Mock-SAS</li> <li>Make sure CBSD ID (C) exists in mock-SAS.</li> </ul>                                   | PASS | FAIL    |  |
| 2 | <ul> <li>Configure CBSD to send valid and correct Spectrum Inquiry with list of frequency ranges.</li> <li>Make sure the list of frequencyRange objects sent by CBSD are within CBRS range.</li> <li>SAS test harness is configured to send responseCode=0.</li> </ul>                 | PASS | FAIL    |  |
| 3 | <ul> <li>SAS Harness sends a spectrumInquiry Response with</li> <li>CBSD ID = C.</li> <li>List of available channels with all required parameters</li> <li>responseCode = 0</li> </ul>                                                                                                 |      |         |  |
| 4 | Note: As per the CBSD implementation, CBSD may go for Grant procedure followed by heartbeat procedure at this stage.  If applicable, Wait for Grant Request and HeartBeat Request from the CBSD. Details for the Grant and Heartbeat process can be referred from applicable sections. |      |         |  |
| 5 | Verify using a spectrum analyzer that CBSD is not transmitting unless an authorized grant is available.                                                                                                    | PASS | FAIL    |  |

### 6.2.4.1.2 [WINNF.FT.D.SIQ.2] Successful spectrum Inquiry response from SAS for all requests – Domain Proxy

3 The following steps describe the test execution.

| # | Test Execution Steps                                                                                                    |      | Results |  |
|---|----------------------------------------------------------------------------------------------------|------|---------|--|
| 1 | <ul> <li>Configure the Mock-SAS to send successful spectrum inquiry response for all the requests sent by domain proxy</li> <li>Make sure that the registration procedure has been successfully completed with the Mock-SAS for all the CBSD.</li> <li>Make sure CBSD ID (C1CN) exists in mock-SAS for all the CBSD.</li> </ul> | PASS | FAIL    |  |
| 2 | Configure Domain-Proxy to send valid and correct Spectrum Inquiry Request containing data for multiple CBSD with list of frequency ranges.  • Make sure the list of frequencyRange objects sent by Domain-Proxy are within CBRS range.  • SAS test harness is configured to send responseCode=0 for all the requests.           |      | FAIL    |  |
| 3 | SAS Harness sends a spectrumInquiry Response for all requests with  CBSD ID = Ci.  List of available channels with all required parameters  responseCode = 0                                                                                                    |      |         |  |

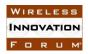

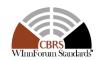

| 4 | As per the CBSD/DP implementation, DP may go for Grant procedure followed by heartbeat procedure.  If applicable, Wait for Grant Request and HeartBeat Request from the Domain-Proxy. Details for the Grant and Heartbeat process can be referred from applicable sections. | 1    | 1    |
|---|----------------------------------------------------------------------------------------------------|------|------|
| 5 | Verify using a spectrum analyzer that none of the CBSD is transmitting unless an authorized grant is available.                                                                                                    | PASS | FAIL |

#### **6.3 CBSD Spectrum Grant Process**

6.3.1 Definition and applicability and Scope of Test Case

3 4

1

2

This section provides test steps, condition and procedures to test the conformance of the CBSD

- 5 implementation for the CBSD Spectrum Grant Procedure. It assumes as a precondition the CBSD
- 6 has successfully discovered the SAS it wants to communicate with.

7

- 8 The main approach is for each test to generate a CBSD spectrum grant request and to validate the
- 9 CBSD takes the appropriate action following the SAS spectrum grant response.

#### 10 6.3.2 Test Characteristics

1112

Table 6-3 CBSD Spectrum Grant Process Test Characteristics

| 1 | Test ID                | WINNF.FT.C.GRA                           |
|---|------------------------|------------------------------------------|
| 2 | Title                  | CBSD Spectrum Grant Process              |
| 3 | Working Group / Entity | WG4                                      |
| 4 | Test Type              | Functionality                            |
| 5 | Test Class             | Certification                            |
| 6 | Component / Interface  | $CBSD / CBSD \leftarrow \rightarrow SAS$ |
| 7 | Target Specification   | [n.5], sections 8.5, 10.5, and 10.6      |

13

14

#### 6.3.3 Method of test

#### 15 6.3.3.1 Initial Conditions / Test Pre-conditions

16 17

18 19

20

- The pre-conditions of the test case are:
  - CBSD has gone through SAS discovery process and can authenticate with the SAS.
     The exact condition of the CBSD after the discovery process are detailed in each test case.
  - o The CBSD has already registered with SAS and has obtained a valid CBSD ID.

212223

24

 The applicable structure of the GrantRequest parameter and GrantResponse objects are defined in [n.5].

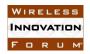

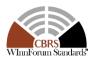

1 2

3

5

14

- In summary, the CBSD parameters used for the process are categorized into the following [n.5]:
  - Required
- 4 o Conditional
  - Optional
- 6 6.3.4 Test Procedure
- 7 6.3.4.1 Successful responses from mock-SAS server
- 8 In all test cases under this category, the Grant Request is correct and valid. That is, the mock-
- 9 SAS harness has checked that all the "Required" parameters are present in the Grant Request
- and their values are valid and correct. This part makes sure that CBSD is able to send correct
- 11 and valid Grant Request.
- 12 6.3.4.1.1 [WINNF.FT.C.GRA.1] Successful Grant response form SAS
- 13 The following are the test execution steps.

| # | Test Execution Steps                                                                                                    | Res  | Results |  |
|---|----------------------------------------------------------------------------------------------------|------|---------|--|
| 1 | <ul> <li>Configure the Mock-SAS to send successful grant response.</li> <li>Make sure that the registration procedure has been successfully completed with the Mock-SAS</li> <li>Make sure CBSD ID (C) exists in mock-SAS.</li> </ul>                                                                                                    | PASS | FAIL    |  |
| 2 | <ul> <li>Configure CBSD to send valid and correct Grant request with operation parameters.</li> <li>Make sure the operation parameters sent by CBSD contain correct values for maxEIRP and operationFrequencyRange.</li> <li>Make sure the maxEIRP is according to CBSD category. It must be equal to/less than the value defined by FCC Part96.</li> <li>SAS test harness is configured to send responseCode=0.</li> </ul> | PASS | FAIL    |  |
| 3 | <ul> <li>SAS Harness sends a Grant Response with</li> <li>CBSD ID = C.</li> <li>A valid grant id</li> <li>responseCode = 0</li> </ul>                                                                                                    |      |         |  |
| 4 | Note: As per specification, CBSD may start the heartbeat procedure at this stage. Details for the Grant and Heartbeat process can be referred from applicable sections.                                                                                                    | PASS | FAIL    |  |
| 5 | Verify using a spectrum analyzer that CBSD is not transmitting unless an authorized grant is available and first heartbeat procedure was successful.                                                                                                    | PASS | FAIL    |  |

### 6.3.4.1.2 [WINNF.FT.D.GRA.2] Successful Grant response from SAS for all requests – Domain Proxy

17 The following steps describe the test execution.

|   | <u>U 1</u>           |         |
|---|----------------------|---------|
| # | Test Execution Steps | Results |

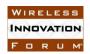

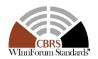

| 1 | <ul> <li>Configure the Mock-SAS to send successful gran response to all requests from domain proxy.</li> <li>Make sure that the registration procedure has been successfully completed with the Mock-SAS for all the CBSD</li> <li>Make sure CBSD ID (C1CN) exists in mock-SAS.</li> </ul>               | PASS | FAIL |
|---|----------------------------------------------------------------------------------------------------|------|------|
| 2 | Configure Domain-Proxy to send valid and correct Grant Request containing data for multiple CBSD with list of frequency ranges.  • Make sure the list of frequencyRange objects sent by Domain-Proxy are within CBRS range.  SAS test harness is configured to send responseCode=0 for all the requests. | PASS | FAIL |
| 3 | <ul> <li>SAS Harness sends a Grant Response for all requests with</li> <li>CBSD ID = Ci.</li> <li>Grant ID is present in all the grantResponse objects</li> <li>responseCode = 0</li> </ul>                                                                                                    |      |      |
| 4 | Wait for Grant Request and HeartBeat Request from the Domain-Proxy.                                                                                                    | PASS | FAIL |
| 5 | Verify using a spectrum analyzer that none of CBSD is transmitting unless an authorized grant is available and first heartbeat procedure was successful.                                                                                                    | PASS | FAIL |

### 1 6.3.4.2 Unsuccessful responses from mock-SAS

- 2 The test cases in this section are for verifying the handling of CBSD for various responseCodes
- 3 in response from mock-SAS.

6

- 4 The actions taken in response of any responseCode are beyond the scope of this document unless
- 5 mentioned in the test procedure.

### 7 6.3.4.2.1 [WINNF.FT.D.GRA.3] Unsuccessful Grant response for requests with various responseCodes – Domain Proxy

9 The following steps describe the test execution.

| # | Test Execution Steps                                                                                                    | Res  | ults |
|---|----------------------------------------------------------------------------------------------------|------|------|
| 1 | <ul> <li>Make sure that the registration procedure has been successfully completed with the Mock-SAS for all the CBSD</li> <li>Make sure CBSD ID (C1CN) exists in mock-SAS.</li> </ul>                                                                                                    | PASS | FAIL |
| 2 | <ul> <li>Configure Domain-Proxy to send valid and correct Grant Request containing data for multiple CBSD with list of frequency ranges.</li> <li>Make sure the list of frequencyRange objects sent by Domain-Proxy are within CBRS range.</li> <li>Make sure that measReport object is not included in the Grant request message for any record.</li> </ul> | PASS | FAIL |
| 3 | <ul><li>SAS Harness sends a Grant Response for requests with</li><li>CBSD ID = Ci.</li></ul>                                                                                                    | PASS | FAIL |

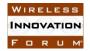

3

4

5

6

7 8

9

10

# Spectrum Sharing Committee Work Group 4 (Test and Certification) DRAFT: CBRS CBSD Test Specification Request for Comment WINNF-17-RFI-0122-V1.0.0

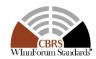

|   | <ul> <li>responseCode = 0 for some requests and various non-zero<br/>response codes for remaining requests</li> </ul>                                                                                                    |      |      |
|---|----------------------------------------------------------------------------------------------------|------|------|
|   | Note1: How DP communicates various errors to CBSD are out of scope of this document.                                                                                                    |      |      |
|   | Note2: Verify that the next message received by mock-SAS is a valid one as per Table 1. The CBSD should have stayed in <i>Registered</i> state and hence the next message received should be one of the messages marked "Yes" in the Registered state. |      |      |
| 4 | Verify using a spectrum analyzer that none of the CBSD is transmitting unless an authorized grant is available.                                                                                                    | PASS | FAIL |

#### 6.4 CBSD Heart Beat Process

2 6.4.1 Definition and applicability and Scope of Test Case

This section provides procedures for testing CBSD behavior during the Heartbeat Process. It assumes as precondition that CBSD has successfully discovered the SAS that it wants to register with, has successfully registered, has a successful Grant request, and is in the Granted or Authorized state.

The following responseCodes are applicable to Heartbeat Response messages, and will be tested by test cases defined in this section.

### 11 Response Codes Applicable to Heartbeat Response Message

| response<br>Code | Name              | Description                                                                                                    |
|------------------|-------------------|----------------------------------------------------------------------------------------------------|
| 0                | SUCCESS           | CBSD request is approved by SAS                                                                                                    |
| 105              | DEREGISTER        | A CBSD receiving this responseCode is automatically deregistered by the SAS. The CBSD shall cease all transmissions, terminate all Grants, and consider itself <i>Unregistered</i> . The SAS may include this <i>responseCode</i> parameter in any message. The <i>responseMessage</i> parameter may contain a string describing the reason for deregistration.                                                                                                    |
| 500              | TERMINATED _GRANT | The Grant is terminated. This condition occurs if incumbent status has changed permanently, causing the current Grant to terminate. The CBSD shall terminate radio operation by turning off its radio transmission associated with this Grant within 60 seconds after the value of the <i>transmitExpireTime</i> parameter expires, in accordance with part 96.39(c)(2) (ref. [n.5]). The Grant is considered terminated by the SAS, but the CBSD may relinquish the Grant. If the <i>operationParam</i> parameter is included in the <i>HeartbeatResponse</i> object, the CBSD should consider it as a recommendation by the SAS to obtain a new Grant using the included operational parameter values, and may request a new Grant using those operational parameters. |

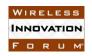

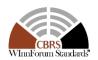

| 501 | SUSPENDED_<br>GRANT | The Grant is suspended. This condition occurs if incumbent status has changed temporarily. The CBSD shall terminate radio operation by turning off its radio transmission associated with this Grant within 60 seconds after the value of the <i>transmitExpireTime</i> parameter expires, in accordance with part 96.39(c)(2) (ref. [n.5]). In such a case the CBSD may continue to send <i>HeartbeatRequest</i> objects and waiting until the Grant is re-enabled, or may relinquish the Grant and request another. If the <i>operationParam</i> parameter is included in the <i>HeartbeatResponse</i> object, the CBSD should consider it as a recommendation by the SAS to obtain a new Grant using the included operational parameter values, and may request a new Grant using those parameters. |
|-----|---------------------|----------------------------------------------------------------------------------------------------|
| 502 | UNSYNC_OP_<br>PARAM | Operation parameters or Grant state(s) is/are out of sync between the CBSD and the SAS. In this case, the CBSD shall immediately turn off all radio transmission and shall relinquish the Grant. The CBSD may choose to request another Grant.                                                                                                    |

#### 6.4.2 Test Characteristics

1 2

3

7

8

12

Table 6-4 CBSD Heart Beat Process Test Characteristics

| 1 | Test ID                | WINNF.FT.C.HBT                           |
|---|------------------------|------------------------------------------|
| 2 | Title                  | CBSD-SAS Heartbeat Process               |
| 3 | Working Group / Entity | WG3                                      |
| 4 | Test Type              | Functional (FT)                          |
| 5 | Test Class             | Certification                            |
| 6 | Component / Interface  | $CBSD / CBSD \leftarrow \rightarrow SAS$ |
| 7 | Target Specification   | [n.5], sections 8.6, 10.7, 10.8          |

- 4 6.4.3 Method of test
- 5 6.4.3.1 Initial Conditions / Test Pre-Conditions
- 6 Test case entry for all test cases includes:
  - 1. Test harness SAS Discovery and Authentication by CBSD is complete
  - 2. CBSD has registered successfully with test harness SAS
- 9 3. CBSD has received successful grant from test harness SAS
- 10 6.4.4 Test Procedure
- 11 6.4.4.1 Successful Heartbeat (responseCode=0)
- 13 The test cases in this section test the success path for the Heartbeat process.
- 14 6.4.4.1.1 [WINNF.FT.C.HBT.1] Heartbeat Success Case (first Heartbeat Response)
- 15 The following are the test execution steps.

| # | Test Execution Steps                                    | Results |  |
|---|---------------------------------------------------------|---------|--|
|   | Ensure the following conditions are met for test entry: |         |  |
| 1 | UUT has registered successfully with test harness       |         |  |
|   | UUT has a valid single grant as follows:                |         |  |

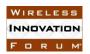

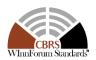

|   | <ul> <li>valid cbsdId = C</li> <li>valid grantId = G</li> <li>grant is for frequency range F, power P</li> <li>UUT is in GRANTED, but not AUTHORIZED state (i.e. has not performed its first Heartbeat Request)</li> </ul>                                                                                   |      |      |
|---|----------------------------------------------------------------------------------------------------|------|------|
| 2 | <ul> <li>UUT sends a first Heartbeat Request message.</li> <li>Ensure Heartbeat Request message is formatted correctly, including:</li> <li>cbsdId = C</li> <li>grantId = G</li> <li>operationState = "GRANTED"</li> </ul>                                                                                   | PASS | FAIL |
| 3 | Test harness sends a Heartbeat Response message, with the following parameters:  • cbsdId = C  • grantId = G  • transmitExpireTime = current UTC time + 200 seconds  • responseCode = 0                                                                                                    |      |      |
|   | For further Heartbeat Request messages sent from UUT after completion of step 3, validate:  • cbsdId = C  • grantId = G  • operationState = "AUTHORIZED"                                                                                                    |      |      |
| 4 | <ul> <li>and test harness responds with a Heartbeat Response message including the following parameters:</li> <li>cbsdId = C</li> <li>grantId = G</li> <li>transmitExpireTime = current UTC time + 200 seconds</li> <li>responseCode = 0</li> </ul>                                                          | PASS | FAIL |
| 5 | <ul> <li>Monitor the RF output of the UUT from start of test until UUT transmission commences. Verify:</li> <li>UUT does not transmit at any time prior to completion of step 3</li> <li>UUT transmits after step 3 is complete, and its transmission is limited to within the bandwidth range F.</li> </ul> | PASS | FAIL |

6.4.4.1.2 [WINNF.FT.D.HBT.2] Domain Proxy Heartbeat Success Case (first Heartbeat Response)

This test case applies to Domain Proxy supervising two CBSDs.

The following are the test execution steps.

1

2

3

4

5 6

| # | Test Execution Steps                                    | Results |  |
|---|---------------------------------------------------------|---------|--|
| 1 | Ensure the following conditions are met for test entry: |         |  |

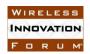

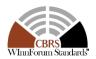

|   | <ul> <li>DP has two CBSD registered successfully with test harness</li> <li>Each CBSD {1, 2} has a valid single grant as follows:         <ul> <li>valid cbsdId = Ci, i={1,2}</li> <li>valid grantId = Gi, i={1,2}</li> <li>grant is for frequency range Fi, power Pi</li> </ul> </li> <li>Both CBSD are in GRANTED, but not AUTHORIZED state (i.e. neither has not performed its first Heartbeat Request)</li> </ul>                                                                                                    |      |      |
|---|----------------------------------------------------------------------------------------------------|------|------|
| 2 | Ensure DP sends first Heartbeat Request message for each CBSD.  This may occur in a separate message per CBSD, or together in a single message with array of 2.  Ensure Heartbeat Request message is formatted correctly for each CBSD, including, for CBSDi i={1,2}:  • cbsdId = Ci, i={1,2}  • grantId = Gi, i={1,2}  • operationState = "GRANTED"                                                                                                    | PASS | FAIL |
| 3 | If a separate Heartbeat Request message was sent for each CBSD by the DP, the test harness shall respond to each Heartbeat Request message with a separate Heartbeat Response message.  If a single Heartbeat Request message was sent by the DP containing a 2-object array (one per CBSD), the test harness shall respond with a single Heartbeat Response message containing a 2-object array.  Parameters for each CBSD within the Heartbeat Response message should be as follows, for CBSDi:  • cbsdId = Ci • grantId = Gi • transmitExpireTime = current UTC time + 200 seconds • responseCode = 0 | 1    | 1    |
| 4 | For further Heartbeat Request messages sent from DP after completion of step 3, validate for CBSDi:  • cbsdId = Ci • grantId = Gi • operationState = "AUTHORIZED"  and test harness responds with a Heartbeat Response message including the following parameters, for CBSDi • cbsdId = Ci • grantId = Gi • transmitExpireTime = current UTC time + 200 seconds • responseCode = 0                                                                                                    | PASS | FAIL |
| 5 | Monitor the RF output of the UUT from start of test until UUT transmission commences. Monitor the RF output of the UUT from start                                                                                                    | PASS | FAIL |

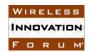

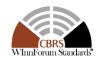

| of test until TBD seconds after Step 3 is complete. This is the end of |   |  |
|------------------------------------------------------------------------|---|--|
| the test. Verify:                                                      | ļ |  |
| • UUT does not transmit at any time prior to completion of step 3      |   |  |
| • UUT transmits after step 3 is complete, and its transmission is      |   |  |
| limited to within the bandwidth range F.                               |   |  |

1 2

6.4.4.2 Unsuccessful Heartbeat Test Cases (responseCode != 0)

3 4

- The test cases in this section cover Heartbeat Response messages with non-zero responseCodes.
- 5 Part of the pass/fail criteria of these test cases is the cessation of all UUT RF transmission.
  - Therefore, in all test cases, after the non-zero responseCode is sent, the test harness shall not allow any new Grant Request from the UUT to succeed.

7 8

9

6

### 6.4.4.2.1 [WINNF.FT.C.HBT.3] Heartbeat responseCode=105 (DEREGISTER)

10 11

| # | Test Execution Steps                                                                                                    | Results |      |
|---|----------------------------------------------------------------------------------------------------|---------|------|
| 1 | <ul> <li>Ensure the following conditions are met for test entry:</li> <li>UUT has registered successfully with Test harness</li> <li>UUT has a valid single grant as follows: <ul> <li>valid cbsdId = C</li> <li>valid grantId = G</li> <li>grant is for frequency range F, power P</li> </ul> </li> <li>UUT is in AUTHORIZED state and is transmitting within the grant bandwidth F on RF interface</li> </ul> |         | ł    |
| 2 | UUT sends a Heartbeat Request message.  Ensure Heartbeat Request message is formatted correctly, including:  • cbsdId = C  • grantId = G  • operationState = "AUTHORIZED"                                                                                                    | PASS    | FAIL |
| 3 | Test harness sends a Heartbeat Response message, including the following parameters:  • cbsdId = C  • grantId = G  • transmitExpireTime = Current UTC time  • responseCode = 105 (DEREGISTER)                                                                                                    |         |      |
| 4 | After completion of step 3, test harness shall not allow any further grants to the UUT.                                                                                                    |         |      |
| 5 | Monitor the RF output of the UUT. Verify:                                                                                                    | PASS    | FAIL |

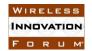

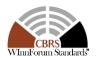

| • | UUT shall stop transmission within 60 seconds of completion |  |
|---|-------------------------------------------------------------|--|
|   | of step 3                                                   |  |

### 1 6.4.4.2.2 [WINNF.FT.C.HBT.4] Heartbeat responseCode=500 (TERMINATED\_GRANT)

2 The following are the test execution steps.

| The fo | ollowing are the test execution steps.                                                                                                    |      |      |
|--------|----------------------------------------------------------------------------------------------------|------|------|
| #      | Test Execution Steps                                                                                                    | Res  | ults |
| 1      | <ul> <li>Ensure the following conditions are met for test entry:</li> <li>UUT has registered successfully with test harness</li> <li>UUT has a valid single grant as follows: <ul> <li>valid cbsdId = C</li> <li>valid grantId = G</li> <li>grant is for frequency range F, power P</li> </ul> </li> <li>UUT is in AUTHORIZED state and is transmitting within the grant bandwidth F on RF interface</li> </ul> |      |      |
| 2      | <ul> <li>UUT sends a Heartbeat Request message.</li> <li>Ensure Heartbeat Request message is formatted correctly, including:</li> <li>cbsdId = C</li> <li>grantId = G</li> <li>operationState = "AUTHORIZED"</li> </ul>                                                                                                    | PASS | FAIL |
| 3      | Test harness sends a Heartbeat Response message, including the following parameters:  • cbsdId = C  • grantId = G  • transmitExpireTime = T = current UTC time  • responseCode = 500 (TERMINATED_GRANT)                                                                                                    |      | ŀ    |
| 4      | After completion of step 3, test harness shall not allow any further grants to the UUT.                                                                                                    |      |      |
| 5      | <ul> <li>Monitor the RF output of the UUT. Verify:</li> <li>UUT shall stop transmission within bandwidth F within (T + 60 seconds) of completion of step 3</li> </ul>                                                                                                    | PASS | FAIL |

4 6.4.4.2.3 [WINNF.FT.C.HBT.5] Heartbeat responseCode=501 (SUSPENDED\_GRANT)

6 The following are the test execution steps.

3

| # | Test Execution Steps                                    | Results |  |
|---|---------------------------------------------------------|---------|--|
|   | Ensure the following conditions are met for test entry: |         |  |
|   | UUT has registered successfully with Test harness       |         |  |
| 1 | • UUT has a valid single grant as follows:              |         |  |
| 1 | $\circ$ valid $cbsdId = C$                              |         |  |
|   | ○ valid <i>grantId</i> = G                              |         |  |
|   | o grant is for frequency range F, power P               |         |  |

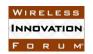

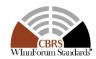

|   | UUT is in AUTHORIZED state and is transmitting within the grant bandwidth F on RF interface                                                                                                    |      |      |
|---|----------------------------------------------------------------------------------------------------|------|------|
| 2 | UUT sends a Heartbeat Request message.  Ensure Heartbeat Request message is formatted correctly, including:  • cbsdId = C  • grantId = G  • operationState = "AUTHORIZED"                                                                                                    | PASS | FAIL |
| 3 | Test harness sends a Heartbeat Response message, including the following parameters:  • cbsdId = C  • grantId = G  • transmitExpireTime = T = current UTC time  • responseCode = 501 (SUSPENDED_GRANT)                                                                                                    |      |      |
| 4 | After completion of step 3, test harness shall not allow any further grants to the UUT.                                                                                                    |      |      |
| 5 | Monitor the SAS-CBSD interface. Verify either A OR B occurs:  A. UUT sends a Heartbeat Response message. Ensure message is correctly formatted with parameters:  • cbsdId = C  • grantId = G  • operationState = "GRANTED"  B. UUT sends a Relinquishment Request message. Ensure message is correctly formatted with parameters:  • cbdsId = C  • grantId = G  Monitor the RF output of the UUT. Verify:  • UUT shall stop transmission within bandwidth F within (T + 60 seconds) of completion of step 3 | PASS | FAIL |

### 2 6.4.4.2.4 [WINNF.FT.C.HBT.6] Heartbeat responseCode=502 (UNSYNC\_OP\_PARAM)

3 The following are the test execution steps.

| # | Test Execution Steps                                                                                                    | Results |      |
|---|----------------------------------------------------------------------------------------------------|---------|------|
|   | <ul> <li>Ensure the following conditions are met for test entry:</li> <li>UUT has registered successfully with Test harness</li> </ul>                                                                                                    |         |      |
| 1 | <ul> <li>UUT has a valid single grant as follows:         <ul> <li>valid cbsdId = C</li> <li>valid grantId = G</li> <li>grant is for frequency range F, power P</li> </ul> </li> <li>UUT is in AUTHORIZED state and is transmitting within the grant bandwidth F on RF interface</li> </ul> |         |      |
| 2 | UUT sends a Heartbeat Request message.                                                                                                    | PASS    | FAIL |

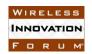

2

3

4

5 6

# Spectrum Sharing Committee Work Group 4 (Test and Certification) DRAFT: CBRS CBSD Test Specification Request for Comment WINNF-17-RFI-0122-V1.0.0

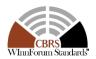

|   | Ensure Heartbeat Request message is formatted correctly, including:  • cbsdId = C  • grantId = G  • operationState = "AUTHORIZED"                                                                                           |      |      |
|---|----------------------------------------------------------------------------------------------------|------|------|
| 3 | Test harness sends a Heartbeat Response message, including the following parameters:  • cbsdId = C  • grantId = G  • responseCode = 502 (UNSYNC_OP_PARAM)                                                                   |      | 1    |
| 4 | After completion of step 3, test harness shall not allow any further grants to the UUT.                                                                                                    |      |      |
| 5 | Monitor the SAS-CBSD interface. Verify:  • UUT sends a Grant Relinquishment Request message. Ensure message is correctly formatted with parameters:  ○ cbdsId = C  ○ grantId = G  Monitor the RF output of the UUT. Verify: | PASS | FAIL |
|   | • UUT shall stop transmission within 30 seconds of completion of step 3.                                                                                                    |      |      |

6.4.4.2.5 [WINNF.FT.D.HBT.7] Domain Proxy Heartbeat responseCode=500 (TERMINATED\_GRANT)

This test case applies to Domain Proxy supervising two CBSDs.

| # | Test Execution Steps                                                                                                    | Res  | ults |
|---|----------------------------------------------------------------------------------------------------|------|------|
| 1 | <ul> <li>Ensure the following conditions are met for test entry:</li> <li>DP has two CBSD registered successfully with test harness</li> <li>Each CBSD {1,2} has a valid single grant as follows: <ul> <li>valid cbsdId = Ci, i={1,2}</li> <li>valid grantId = Gi, i={1,2}</li> <li>grant is for frequency range Fi, power Pi</li> </ul> </li> <li>Both CBSD are in AUTHORIZED state and transmitting within their granted bandwidth on RF interface</li> </ul> | ł    | 1    |
| 2 | DP sends a Heartbeat Request message for each CBSD. This may occur in a separate message per CBSD, or together in a single message with array of size 2.  Ensure Heartbeat Request message is formatted correctly for each CBSD, including, for CBSDi i={1,2}:  • cbsdId = Ci, i = {1,2}  • grantId = Gi, i = {1,2}                                                                                                    | PASS | FAIL |

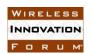

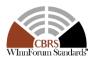

|   | T                                                                                                    |      |      |
|---|----------------------------------------------------------------------------------------------------|------|------|
|   | • operationState = "AUTHORIZED"                                                                                                    |      |      |
| 3 | If separate Heartbeat Request message was sent for each CBSD by the DP, the test harness shall respond to each Heartbeat Request message with a separate Heartbeat Response message.  If a single Heartbeat Request message was sent by the DP containing a 2-object array (one per CBSD), the test harness shall respond with a single Heartbeat Response message containing a 2-object array.  Parameters for each CBSD within the Heartbeat Response message should be as follows, for CBSD:  • cbsdId = Ci • grantId = Gi • For CBSD1:  • transmitExpireTime = current UTC time + 200 seconds • responseCode = 0  • For CBSD2:  • transmitExpireTime = T = current UTC time • responseCode = 500 (TERMINATED_GRANT) | 1    | 1    |
| 4 | After completion of step 3, test harness shall not allow any further grants to the UUT.  If CBSD sends further Heartbeat Request messages for CBSD1, test harness shall respond with a Heartbeat Response message with parameters:  • cbsdId = C1 • grantId = G1 • transmitExpireTime = current UTC time + 200 seconds • responseCode = 0                                                                                                    |      |      |
| 5 | Monitor the RF output of CBSD2. Verify:  • CBSD2 shall stop transmission within bandwidth F2 within (T + 60 seconds) of completion of step 3                                                                                                    | PASS | FAIL |

### 2 6.4.4.3 Heartbeat Response Absent Test Cases

4 These test cases cover the case where communication is lost between the UUT and the SAS

5 during the Heartbeat Process.

1

3

### 6 6.4.4.3.1 [WINNF.FT.C.HBT.8] Heartbeat Response Absent (First Heartbeat)

| # | Test Execution Steps                                    |  | ults |
|---|---------------------------------------------------------|--|------|
| 1 | Ensure the following conditions are met for test entry: |  |      |

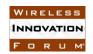

# Spectrum Sharing Committee Work Group 4 (Test and Certification) DRAFT: CBRS CBSD Test Specification Request for Comment WINNF-17-RFI-0122-V1.0.0

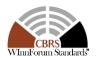

|   | <ul> <li>UUT has registered successfully with Test harness</li> <li>UUT has a valid single grant as follows:         <ul> <li>valid cbsdId = C</li> <li>valid grantId = G</li> <li>grant is for frequency range F, power P</li> </ul> </li> <li>UUT is in GRANTED, but not AUTHORIZED state (i.e. has not performed its first Heartbeat Request)</li> </ul> |      |      |
|---|----------------------------------------------------------------------------------------------------|------|------|
| 2 | UUT sends a Heartbeat Request message.  Ensure Heartbeat Request message is formatted correctly, including:  • cbsdId = C  • grantId = G  • operationState = "GRANTED"                                                                                                    | PASS | FAIL |
| 3 | After completion of Step 2, test harness does not respond to any further messages from UUT                                                                                                    |      |      |
| 4 | <ul> <li>Monitor the RF output of the UUT from start of test to 60 seconds after step 3. Verify:</li> <li>At any time during the test, UUT shall not transmit on RF interface</li> </ul>                                                                                                    | PASS | FAIL |

### 2 6.4.4.3.2 [WINNF.FT.C.HBT.9] Heartbeat Response Absent (Subsequent Heartbeat)

| # | Test Execution Steps                                                                                                    | Res  | Results |  |
|---|----------------------------------------------------------------------------------------------------|------|---------|--|
| 1 | <ul> <li>Ensure the following conditions are met for test entry:</li> <li>UUT has registered successfully with Test harness</li> <li>UUT has a valid single grant as follows: <ul> <li>valid cbsdId = C</li> <li>valid grantId = G</li> <li>grant is for frequency range F, power P</li> </ul> </li> <li>UUT is in AUTHORIZED state and is transmitting within the grant bandwidth F on RF interface</li> </ul> |      | ł       |  |
| 2 | <ul> <li>UUT sends a Heartbeat Request message.</li> <li>Ensure Heartbeat Request message is formatted correctly, including:</li> <li>cbsdId = C</li> <li>grantId = G</li> <li>operationState = "AUTHORIZED"</li> </ul>                                                                                                    | PASS | FAIL    |  |
| 3 | Test harness sends a Heartbeat Response message, with the following parameters:  • cbsdId = C  • grantId = G  • transmitExpireTime = current UTC time + 240 seconds  • responseCode = 0                                                                                                    |      |         |  |

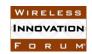

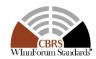

| 4 | After completion of Step 3, test harness does not respond to any further messages from UUT                                                                                          | 1    |      |
|---|----------------------------------------------------------------------------------------------------|------|------|
| 5 | Monitor the RF output of the UUT. Verify:  • UUT shall stop all transmission on RF interface within (transmitExpireTime + 60 seconds), using the transmitExpireTime sent in Step 3. | PASS | FAIL |

1 2

6.4.4.4 Heartbeat Grant Renewal and Expiry Test Cases

4 5

3

Test cases in this section test Grant Renewal and Grant Expiry within the Heartbeat Process.

6

7 6.4.4.4.1 [WINNF.FT.C.HBT.10] Successful Grant Renewal in Heartbeat Test Case

| # | Test Execution Steps                                                                                                    | Res  | ults |
|---|----------------------------------------------------------------------------------------------------|------|------|
| 1 | Ensure the following conditions are met for test entry:  • UUT has registered successfully with Test harness  • UUT has a valid single grant as follows:  • valid cbsdId = C  • valid grantId = G  • grant is for frequency range F, power P  • UUT is in AUTHORIZED state and is transmitting within the grant bandwidth F on RF interface.  • Grant has the following parameters at the start of the test:  • grantExpireTime = UTC time equal to time at start of test + 240 seconds = Tgrant_expire  • transmitExpireTime = UTC time equal to time at start of test + 240 seconds  • heartbeatInterval = 60 seconds |      |      |
| 2 | UUT sends a Heartbeat Request message.  If Heartbeat Request message contains grantRenew = TRUE, go to Step 6, else go to Step 3.                                                                                                    |      |      |
| 3 | Ensure Heartbeat Request message is formatted correctly, including:  • cbsdId = C  • grantId = G  • operationState = "AUTHORIZED"                                                                                                    | PASS | FAIL |
| 4 | Test harness sends a Heartbeat Response message, with the following parameters:  • cbsdId = C  • grantId = G  • transmitExpireTime = same as Step 1                                                                                                    |      |      |

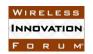

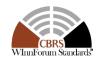

|   | • grantExpireTime = same as Step 1                                    |      |      |
|---|-----------------------------------------------------------------------|------|------|
|   | • $responseCode = 0$                                                  |      |      |
| 5 | Go to Step 2                                                          |      |      |
|   | Ensure Heartbeat Request message is formatted correctly, including:   |      |      |
|   | • $cbsdId = C$                                                        |      |      |
| 6 | • $grantId = G$                                                       | PASS | FAIL |
|   | • operationState = "AUTHORIZED"                                       |      |      |
|   | • grantRenew = TRUE                                                   |      |      |
|   | Test harness sends a Heartbeat Response message, with the following   |      |      |
|   | parameters:                                                           |      |      |
|   | • $cbsdId = C$                                                        |      |      |
| 7 | • $grantId = G$                                                       |      |      |
|   | • grantExpireTime = UTC time of far in the future                     |      |      |
|   | • transmitExpireTime = current UTC time + 240 seconds                 |      |      |
|   | • responseCode = 0                                                    |      |      |
|   | Continue to respond to any subsquentHeartbeat Request from CBSD       |      |      |
|   | with Heartbeat Response with the following parameters:                |      |      |
|   | • cbsdId = C                                                          |      |      |
| 8 | • $grantId = G$                                                       |      |      |
|   | • transmitExpireTime = same as Step 7                                 |      |      |
|   | • $responseCode = 0$                                                  |      |      |
|   | Monitor RF transmission of UUT from start of test until Tgrant_expire |      |      |
| 8 | + 60 seconds and ensure UUT continues to transmit throughout the      | PASS | FAIL |
|   | time period.                                                          |      |      |

### 2 6.4.4.4.2 [WINNF.FT.C.HBT.11] Grant Expiry in Heartbeat Test Case

3 The following are the test execution steps.

| # | Test Execution Steps                                                                                                    | Results |
|---|----------------------------------------------------------------------------------------------------|---------|
| 1 | <ul> <li>Ensure the following conditions are met for test entry:</li> <li>UUT has registered successfully with Mock-SAS</li> <li>UUT has a valid single grant as follows: <ul> <li>valid cbsdId = C</li> <li>valid grantId = G</li> <li>grant is for frequency range F, power P</li> </ul> </li> <li>UUT is in AUTHORIZED state and is transmitting within the grant bandwidth F on RF interface.</li> <li>Grant has the following parameters at the start of the test: <ul> <li>grantExpireTime = Tgrant_expire = UTC time equal to time at start of test + TBD seconds</li> <li>transmitExpireTime = UTC time equal to time at start of test + 240 seconds</li> <li>heartbeatInterval = 120 seconds</li> </ul> </li> </ul> |         |

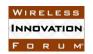

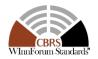

|   | Test harness shall not provide any other grant to UUT during test.                                                                                                    |      |      |
|---|----------------------------------------------------------------------------------------------------|------|------|
| 2 | UUT sends a Heartbeat Request message. Ensure message is formatted correctly, including:  • cbsdId = C  • grantId = G  • operationState = "AUTHORIZED"  • grantRenew may be absent or present                                                      | PASS | FAIL |
| 3 | Test harness sends a Heartbeat Response message, with the following parameters:  • cbsdId = C  • grantId = G  • transmitExpireTime = min {(current UTC time + 200 seconds), Tgrant_expire }  • grantExpireTime = Tgrant_expire  • responseCode = 0 |      | 1    |
| 4 | Repeat Steps 2 and 3 until time = Tgrant_expire                                                                                                    |      |      |
| 8 | Monitor UUT RF output during test, from start time to Tgrant_expire + 60 seconds. Ensure UUT RF transmission ceases by (Tgrant_expire+60 seconds).                                                                                                 | PASS | FAIL |

### 6.5 CBSD Measurement Report

1

2

4 5

6 7

10

3 6.5.1 Definition and applicability and Scope of Test Case

This section explains test steps/condition/procedure for CBSD behavior for Measurement Reports.

The main test cases for Measurement Report are outlined below, in terms of Measurement

Report Stimulus (in a Response message from SAS) and a Measurement Report Response (in the next Request message from the UUT).

### 11 Measurement Report Test Cases

| Case | Stimulus (from SAS) | Response (from CBSD) | CBSD<br>Capability           |
|------|---------------------|----------------------|------------------------------|
|      |                     |                      | WITH_GRANT** WITHOUT_GRANT** |

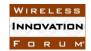

# Spectrum Sharing Committee Work Group 4 (Test and Certification) DRAFT: CBRS CBSD Test Specification Request for Comment WINNF-17-RFI-0122-V1.0.0

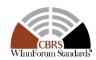

| 1 | RegistrationResponse(measReportConfig) | Next                                                             | M   | n/a |
|---|----------------------------------------|------------------------------------------------------------------|-----|-----|
|   |                                        | SpectrumInquiryRequest(measReport)* AND GrantRequest(measReport) |     |     |
| 2 | GrantResponse(measReportConfig)        | Next HeartbeatRequest(measReport)                                | n/a | M   |
| 3 | HeartbeatResponse(measReportConfig)    | Next HeartbeatRequest(measReport)                                | n/a | M   |

Note: SpectrumInquiryRequest is an optional message. If present, measReport shall be in both SpectrumInquiryRequest and GrantRequest

Below are the Measurement Report element enumerations and formats (from [n.7]).

### **Measurement Report Element Formats**

| Parameter           | type                           | values                                                                                                    |
|---------------------|--------------------------------|----------------------------------------------------------------------------------------------------|
| measCapability      | array of string                | RECEIVED_POWER_WITHOUT_GRANT<br>RECEIVED_POWER_WITH_GRANT                                                                                                    |
| measReportConfig    | array of string                | RECEIVED_POWER_WITHOUT_GRANT<br>RECEIVED_POWER_WITH_GRANT                                                                                                    |
| measReport          | Object of rcvdPowerMeasReports |                                                                                                    |
| rcvdPowerMeasReport | measFrequency                  | Frequency of the lowest end of the measured frequency range in Hz.                                                                                                    |
|                     | measBandwidth                  | Measurement bandwidth in Hz used by CBSD to perform the Received Power measurement. The range bounded by measFrequency as the lower bound and (measFrequency + measBandwidth) as the upper bound expresses the frequency range used in making the measurement. |
|                     | measRcvdPower                  | Received Power measurement in units of dBm. The range of this parameter is -100 dBm25dBm. The Received Power is measured over the frequency range from measFrequency as the lower bound to (measFrequency + measBandwidth) as the upper bound.                 |

Since there is no measurement accuracy requirement, Measurement Reports are tested for proper format, but not for reporting accuracy.

<sup>\*\*</sup> Indicates test is Mandatory (M) or n/a to UUT which supports RECEIVED\_POWER\_WITHOUT\_GRANT or RECEIVED\_POWER\_WITH\_GRANT

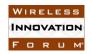

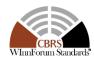

#### 6.5.2 Test Characteristics

Table 6-5 CBSD Measurement Report Process Test Characteristics

| 1 | Test ID                     | WINNF.FT.C.MES                            |
|---|-----------------------------|-------------------------------------------|
| 2 | Title                       | CBSD-SAS Measurement Report               |
| 3 | Working Group / Entity      | WG3                                       |
| 4 | Test Type                   | Functionality                             |
| 5 | Test Class                  | Certification                             |
| 6 | Component / Interface       | $CBSD / CBSD \leftarrow \rightarrow SAS$  |
| 6 | <b>Target Specification</b> | [n.5], sections 8.3, 8.4, 8.5, 8.6, [n.7] |

3

1 2

5 6.5.3 Method of test

6 6.5.3.1 Initial Conditions / Test Preconditions

7

- 8 Test case entry for all test cases includes:
- 9 1. Test harness SAS Discovery and Authentication by CBSD is complete
- 10 Additional entry requirements are outlined in each test case.

11

- 12 6.5.4 Test Procedure
- 13 6.5.4.1 Measurement Capability Test Cases
- 14 Test cases in this section test the proper reporting of Measurement Capability by the CBSD.

15

16 6.5.4.1.1 [WINNF.FT.C.MES.1] Measurement Capability in Registration Request Message

17 18

This test case is mandatory for all CBSDs.

19

20 The following steps describes the test execution steps:

| # | Test Execution Steps                                                                                                    | Res  | Results |  |
|---|----------------------------------------------------------------------------------------------------|------|---------|--|
| 1 | <ul> <li>Ensure the following conditions are met for test entry:</li> <li>UUT has successfully completed SAS Discovery and Authentication with test harness</li> </ul>             |      |         |  |
| 2 | UUT sends a Registration Request message.  Ensure Registration Request message is formatted correctly, including:  • userId is present and correct  • fccId is present and correct | PASS | FAIL    |  |

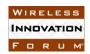

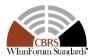

| • | cbsdSerialNumber is present and correct                      |  |
|---|--------------------------------------------------------------|--|
| • | <i>measCapability</i> = one or more of the valid Measurement |  |
|   | Capability types:                                            |  |
|   | {"RECEIVED_POWER_WITHOUT_GRANT",                             |  |
|   | "RECEIVED_POWER_WITH_GRANT"}                                 |  |
|   |                                                              |  |

1 2 3

6.5.4.2 Measurement Report Test Cases

4 5

9

- 6 Test cases in this section test the success path for each possible Measurement Report
- 7 6.5.4.2.1 [WINNF.FT.C.MES.2] Registration Response contains measReportConfig
- 8 This test case is mandatory for CBSD supporting RECEIVED\_POWER\_WITHOUT\_GRANT.

10 The following steps describes the test execution steps:

| # | Test Execution Steps                                                                                                    |      | ults |
|---|----------------------------------------------------------------------------------------------------|------|------|
| 1 | <ul> <li>Ensure the following conditions are met for test entry:</li> <li>UUT has successfully completed SAS Discovery and Authentication with test harness</li> </ul>                                                                                                    |      |      |
| 2 | UUT sends a Registration Request message.  Ensure Registration Request message is formatted correctly, including:  • userId is present and correct  • fccId is present and correct  • cbsdSerialNumber is present and correct  • measCapability =  "RECEIVED_POWER_WITHOUT_GRANT" | PASS | FAIL |
| 3 | Test harness sends a Registration Response message, with the following parameters:  • cbsdId = C = valid cbsdId for this UUT  • measReportConfig=  "RECEIVED_POWER_WITHOUT_GRANT"  • responseCode = 0                                                                             |      |      |
| 4 | <ul> <li>UUT sends a message:</li> <li>If message is type Spectrum Inquiry Request, go to step 5, or</li> <li>If message is type Grant Request, go to step 7</li> </ul>                                                                                                    |      |      |
| 5 | UUT sends message type Spectrum Inquiry Request. Ensure message contains all required parameters properly formatted, and specifically:  • cbsdId = C                                                                                                    | PASS | FAIL |

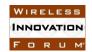

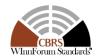

|   | <ul> <li>measReport is present, and is a properly formatted<br/>rcvdPowerMeasReport.</li> </ul>                                                                                                    |      |      |
|---|----------------------------------------------------------------------------------------------------|------|------|
| 6 | Test harness sends a Spectrum Inquiry Response, with the following parameters:  • cbsdId = C  • availableChannel is an array of availableChannel objects  • responseCode = 0                                                                                                    |      |      |
| 7 | <ul> <li>UUT sends message type Grant Request message. Ensure message contains all required parameters properly formatted, and specifically:         <ul> <li>cbsdId = C</li> <li>measReport is present, and is a properly formatted rcvdPowerMeasReport.</li> </ul> </li> </ul> | PASS | FAIL |

1 2

3

4

- 6.5.4.2.2 [WINNF.FT.D.MES.3] Domain Proxy: Registration Response contains measReportConfig
- 5 This test case is mandatory for Domain Proxy supervising CBSD which support
- 6 RECEIVED\_POWER\_WITHOUT\_GRANT.

7

### 8 The following steps describes the test execution steps:

| # | Test Execution Steps                                                                                                    | Res | ults |
|---|----------------------------------------------------------------------------------------------------|-----|------|
| 1 | <ul> <li>Ensure the following conditions are met for test entry:</li> <li>DP has successfully completed SAS Discovery and Authentication with test harness</li> </ul>                                                                                                    |     |      |
| 2 | DP sends a Registration Request message for each of two CBSD. This may occur in a separate Request message per CBSD, or together in a single Request message with array of 2.  Ensure Registration Request message contains all required parameters properly formatted for CBSDi, i={1,2}, and specifically:  • userId is present and correct  • fccId is present and correct  • cbsdSerialNumber is present and correct  • measCapability =  "RECEIVED_POWER_WITHOUT_GRANT" |     | FAIL |
| 3 | If a separate Registration Request message was sent for each CBSD by<br>the DP, the test harness shall respond to each Registration Request<br>message with a separate Registration Response message.                                                                                                    |     |      |

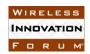

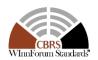

|   | If a single Registration Request message was sent by the DP containing a 2-object array (one per CBSD), the test harness shall respond with a single Registration Response message containing a 2-object array.                                                                                                    |      |      |
|---|----------------------------------------------------------------------------------------------------|------|------|
|   | Parameters for each CBSD within the Registration Response message should be as follows, for CBSDi:  • cbsdId = Ci  • measReportConfig=                                                                                                    |      |      |
|   | "RECEIVED_POWER_WITHOUT_GRANT"  • responseCode = 0                                                                                                    |      |      |
| 4 | <ul> <li>UUT sends a message:</li> <li>If message is type Spectrum Inquiry Request, go to step 5, or</li> <li>If message is type Grant Request, go to step 7</li> </ul>                                                                                                    |      |      |
| 5 | UUT sends message type Spectrum Inquiry Request. This may occur in a separate message per CBSD, or together in a single message with array of 2. Ensure Spectrum Inquiry Request message contains all required parameters properly formatted for CBSDi, i= {1,2}, and specifically:  • cbsdId = Ci  • measReport is present, and is a properly formatted rcvdPowerMeasReport.                                                        | PASS | FAIL |
| 6 | If a separate Spectrum Inquiry Request message was sent for each CBSD by the DP, the test harness shall respond to each Spectrum Inquiry Request message with a separate Spectrum Inquiry Response message.  If a single Spectrum Inquiry Request message was sent by the DP containing a 2-object array (one per CBSD), the test harness shall respond with a single Spectrum Inquiry Response message containing a 2-object array. |      |      |
|   | Parameters for each CBSD within the Spectrum Inquiry Response message should be as follows:  • cbsdId = Ci  • availableChannel is an array of availableChannel objects  • responseCode = 0                                                                                                    |      |      |
| 7 | UUT sends message type Grant Request message. This may occur in a separate message per CBSD, or together in a single message with array of 2.  Ensure the Grant Request message contains all required parameters properly formatted for CBSDi, i= {1,2}, and specifically:                                                                                                    | PASS | FAIL |

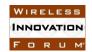

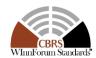

| • | cbsdId = Ci                                        |                                                                        |                                                                        |
|---|----------------------------------------------------|------------------------------------------------------------------------|------------------------------------------------------------------------|
| • | measReport is present, and is a properly formatted |                                                                        |                                                                        |
|   | rcvdPowerMeasReport.                               |                                                                        |                                                                        |
|   | •                                                  | <ul> <li>measReport is present, and is a properly formatted</li> </ul> | <ul> <li>measReport is present, and is a properly formatted</li> </ul> |

1 2

3 6.5.4.2.3 [WINNF.FT.C.MES.4] Grant Response contains measReportConfig

- 5 This test case is mandatory for UUT supporting RECEIVED\_POWER\_WITH\_GRANT
- 6 measurement reports.
- 7 The following steps describes the test execution steps:

| # | Test Execution Steps                                                                                                    | Res  | ults |
|---|----------------------------------------------------------------------------------------------------|------|------|
| 1 | <ul> <li>Ensure the following conditions are met for test entry:</li> <li>UUT has successfully completed SAS Discovery and Authentication with test harness</li> <li>UUT has successfully registered with test harness, with cbsdId=C and measCapability = "RECEIVED_POWER_WITH_GRANT"</li> </ul>                                                   |      |      |
| 2 | UUT sends a Grant Request message.  Ensure Grant Request message contains all required parameters properly formatted, and specifically:  • cbsdId = C  • operationParam is present and format is valid                                                                                                    | PASS | FAIL |
| 3 | Test harness sends a Grant Response message, with the following parameters:  • cbsdId = C • grantId = G = valid grant ID • grantExpireTime = UTC time in the future • heartbeatInterval = 30 seconds • measReportConfig= "RECEIVED_POWER_WITH_GRANT" • operationParam is set to valid operating parameters • channelType = "GAA" • responseCode = 0 |      |      |
| 4 | <ul> <li>UUT sends a Heartbeat Request message. Ensure message contains all required parameters properly formatted, and specifically:</li> <li>cbsdId = C</li> <li>grantId = G</li> </ul>                                                                                                    | PASS | FAIL |
| 5 | If Heartbeat Request message (step 4) contains <i>measReport</i> object, then:                                                                                                    | PASS | FAIL |

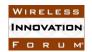

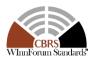

|   | • ensure <i>measReport</i> is properly formatted as object<br>rcvdPowerMeasReport                                    |      |
|---|----------------------------------------------------------------------------------------------------|------|
|   | <ul> <li>end test, with PASS result</li> <li>else, if Heartbeat Request message (step 4) does not contain</li> </ul> |      |
|   | measReport object, then:                                                                                             |      |
|   | If number of Heartbeat Requests sent by UUT after Step 3 is =                                                        |      |
|   | 5, then stop test with result of FAIL                                                                                |      |
|   | Test harness sends a Heartbeat Response message, containing all                                                      |      |
|   | required parameters properly formatted, and specifically:                                                            |      |
|   | • $cbsdId = C$                                                                                                    |      |
| 6 | • $grantId = G$                                                                                                    | <br> |
|   | • $responseCode = 0$                                                                                                 |      |
|   | Go to Step 4, above                                                                                                  |      |

1 2

6.5.4.2.4 [WINNF.FT.C.MES.5] Heartbeat Response contains measReportConfig

- 5 This test case is mandatory for UUT supporting RECEIVED\_POWER\_WITH\_GRANT
- 6 measurement reports.
- 7 The following steps describes the test execution steps:

| # | Test Execution Steps                                                                                                    | Res | ults |
|---|----------------------------------------------------------------------------------------------------|-----|------|
| 1 | <ul> <li>Ensure the following conditions are met for test entry:</li> <li>UUT has successfully completed SAS Discovery and Authentication with test harness</li> <li>UUT has successfully registered with test harness, with cbsdId=C and measCapability =     "RECEIVED_POWER_WITH_GRANT"</li> <li>UUT has received a valid grant with grantId = G</li> <li>UUT is in Grant State AUTHORIZED and is actively transmitting within the bounds of its grant.</li> <li>Grant has heartbeatInterval = 60 seconds</li> </ul> |     |      |
| 2 | UUT sends a Heartbeat Request message.  Ensure Heartbeat Request message contains all required parameters properly formatted, and specifically:  • cbsdId = C  • grantId = G  • operationState = "AUTHORIZED"                                                                                                    |     | FAIL |
| 3 | Test harness sends a Heartbeat Response message, containing all required parameters properly formatted, and specifically:  • cbsdId = C                                                                                                    |     |      |

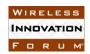

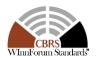

|   | <ul> <li>grantId = G</li> <li>measReportConfig= "RECEIVED_POWER_WITH_GRANT"</li> <li>responseCode = 0</li> </ul>                                                                                                    |      |      |
|---|----------------------------------------------------------------------------------------------------|------|------|
| 4 | <ul> <li>UUT sends a Heartbeat Request message. Ensure message contains all required parameters properly formatted, and specifically:         <ul> <li>cbsdId = C</li> <li>grantId = G</li> <li>operationState = "AUTHORIZED"</li> </ul> </li> </ul>                                                                                                    | PASS | FAIL |
| 5 | <ul> <li>If Heartbeat Request message (step 4) contains measReport object, then:         <ul> <li>ensure measReport is properly formatted as object rcvdPowerMeasReport</li> <li>end test, with PASS result</li> </ul> </li> <li>else, if Heartbeat Request message (step 4) does not contain measReport object, then:         <ul> <li>If number of Heartbeat Requests sent by UUT after Step 3 is = 5, then stop test with result of FAIL</li> </ul> </li> </ul> | PASS | FAIL |
| 6 | Test harness sends a Heartbeat Response message, containing all required parameters properly formatted, and specifically:  • cbsdId = C  • grantId = G  • responseCode = 0  Go to Step 4, above                                                                                                    |      | 1    |

1 2 3

6.5.4.2.5 [WINNF.FT.D.MES.6] Domain Proxy: Heartbeat Response contains *measReportConfig* 

5 6

- 7 This test case is mandatory for Domain Proxy supervising CBSD which support
- 8 RECEIVED\_POWER\_WITH\_GRANT measurement reports.
- 9 The following steps describes the test execution steps:

| # | Test Execution Steps                                                |  | ults |
|---|---------------------------------------------------------------------|--|------|
|   | Ensure the following conditions are met for test entry:             |  |      |
| 1 | <ul> <li>DP has successfully completed SAS Discovery and</li> </ul> |  |      |
|   | Authentication with test harness                                    |  |      |

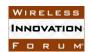

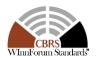

|   | <ul> <li>DP has successfully registered 2 CBSD with test harness, each with cbsdId=Ci, i={1,2} and measCapability = "RECEIVED_POWER_WITH_GRANT"</li> <li>DP has received a valid grant with grantId = Gi, i={1,2} for each CBSD</li> <li>Both CBSD are in Grant State AUTHORIZED and actively transmitting within the bounds of their grants.</li> <li>Grants have heartbeatInterval =60 seconds</li> </ul>                                                                                                    |      |      |
|---|----------------------------------------------------------------------------------------------------|------|------|
| 2 | Ensure DP sends a Heartbeat Request message for each CBSD. This may occur in a separate message per CBSD, or together in a single message with array of 2.  Ensure Heartbeat Request message contains all required parameters properly formatted for each CBSD, specifically, for CBSDi:  • cbsdId = Ci • grantId = Gi • operationState = "AUTHORIZED"                                                                                                    | PASS | FAIL |
| 3 | If a separate Heartbeat Request message was sent for each CBSD by the DP, the test harness shall respond to each Heartbeat Request message with a separate Heartbeat Response message.  If a single Heartbeat Request message was sent by the DP containing a 2-object array (one per CBSD), the test harness shall respond with a single Heartbeat Response message containing a 2-object array.  Parameters for each CBSD within the Heartbeat Response message containing all required parameters properly formatted, and specifically:  • cbsdId = Ci  • grantId = Gi  • measReportConfig= "RECEIVED_POWER_WITH_GRANT"  • responseCode = 0 |      | -    |
| 4 | Ensure DP sends a Heartbeat Request message for each CBSD. This may occur in a separate message per CBSD, or together in a single message with array of 2.  Ensure Heartbeat Request message contains all required parameters properly formatted for each CBSD, and specifically, for CBSDi, i = {1,2}:  • cbsdId = Ci • grantId = Gi • operationState = "AUTHORIZED"  • Check whether measReport is present, and if present, ensure it is a properly formatted rcvdPowerMeasReport object, and record its reception for each CBSDi, i = {1,2}.                                                                                                | PASS | FAIL |

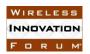

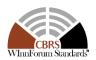

|   | If Heartbeat Request message (step 4) contains <i>measReport</i> object, then:                                                                                                    |      |      |
|---|----------------------------------------------------------------------------------------------------|------|------|
|   | <ul> <li>ensure measReport is properly formatted as object<br/>rcvdPowerMeasReport</li> </ul>                                                                                                    |      |      |
|   | • record which CBSD have successfully sent a <i>measReport</i> object                                                                                                    |      |      |
| 5 |                                                                                                    | PASS | FAIL |
|   | If all CBSDi, $i = \{1,2\}$ have successfully sent a measReport object, then                                                                                                    |      |      |
|   | • end test, with PASS result                                                                                                    |      |      |
|   | else, if the number of Heartbeat Requests sent per CBSD is 5 or more, then stop test with result of FAIL                                                                                                  |      |      |
|   | If a separate Heartbeat Request message was sent for each CBSD by the DP, the test harness shall respond to each Heartbeat Request message with a separate Heartbeat Response message.                    |      |      |
|   | If a single Heartbeat Request message was sent by the DP containing a 2-object array (one per CBSD), the test harness shall respond with a single Heartbeat Response message containing a 2-object array. |      |      |
| 6 | Parameters for each CBSD within the Heartbeat Response message containing all required parameters properly formatted, and specifically:  • cbsdId = Ci                                                    |      |      |
|   | <ul> <li>grantId = Gi</li> <li>responseCode = 0</li> </ul>                                                                                                    |      |      |
|   | Go to Step 4, above.                                                                                                    |      |      |

### **6.6 CBSD Relinquishment Process**

1

2

6

7 8

9

10

11

12

3 6.6.1 Definition and applicability and Scope of Test Case

4 This section provides test steps, condition and procedures to test the conformance of the CBSD

5 implementation for the CBSD Relinquishment Procedure. It assumes as a precondition the CBSD

has successfully discovered the SAS it wants to communicate with.

The main approach is for each test to generate a CBSD relinquishment request and to validate the CBSD takes the appropriate action following the SAS relinquishment response.

#### 6.6.2 Test Characteristics

Table 6-6 CBSD Relinquish Process Test Characteristics

| 1 | Test ID | WINNF.FT.C.RLQ                  |
|---|---------|---------------------------------|
| 2 | Title   | CBSD-SAS Relinquishment Process |

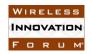

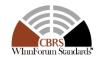

| 3 | Working Group / Entity      | WG3                                      |
|---|-----------------------------|------------------------------------------|
| 4 | Test Type                   | Functionality                            |
| 5 | Test Class                  | Certification                            |
| 6 | Component / Interface       | $CBSD / CBSD \leftarrow \rightarrow SAS$ |
| 7 | <b>Target Specification</b> | [n.5], sections 8.7, 10.9 and 10.10      |

1 2

3

6.6.3 Method of Test

6.6.3.1 Initial Conditions / Test Pre-conditions

5 6

4

- The pre-conditions of the test case are:

7 8 9 CBSD has gone through SAS discovery process and can authenticate with the SAS.
 The exact condition of the CBSD after the discovery process are detailed in each test case.

10 11 • The CBSD has already registered with SAS and has obtained a valid CBSD ID.

12 13  The applicable structure of the relinquishmentRequest parameter and relinquishmentResponse objects are defined in [n.5].

1415

In summary, the CBSD parameters used for the process are categorized into the following [n.5]:

16

- RequiredConditional
- 17 18
- o Optional

19

- 20 6.6.4 Test Procedure
- 21 6.6.4.1 Successful Relinquishment Request (responseCode 0)
- 22 6.6.4.1.1 [WINNF.FT.C.RLQ.1] Valid and correct cbsdId and grantId

| # | Test Execution Steps                                                          | Results |      |
|---|-------------------------------------------------------------------------------|---------|------|
|   | Ensure the following conditions are met for test entry:                       |         |      |
|   | UUT has successfully registered with test harness                             |         |      |
|   | UUT is in the authorized state                                                |         |      |
|   | Invoke trigger to relinquish UUT Grant from the SAS, UUT shall cease          |         |      |
|   | transmission associated with the associated Grant                             |         |      |
| 1 | UUT sends Relinquishment Request to SAS Test Harness including its            | PASS    | FAIL |
| 1 | cbsdId and grantId                                                            | 1 Abb   | IAIL |
|   | SAS Test Harness approves the request by sending a Relinquishment             |         |      |
| 2 | Response as follows:                                                          |         |      |
|   | <ul> <li>SAS response shall include same cbsdId as in the request.</li> </ul> | -       | -    |
|   | <ul> <li>SAS response shall include same grantId as in the request</li> </ul> |         |      |

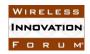

# Spectrum Sharing Committee Work Group 4 (Test and Certification) DRAFT: CBRS CBSD Test Specification Request for Comment WINNF-17-RFI-0122-V1.0.0

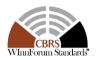

|   | <ul> <li>The responseCode in Response Object shall be 0.</li> </ul>                                                                 |      |      |
|---|----------------------------------------------------------------------------------------------------|------|------|
| 3 | UUT receives Relinquishment Response and obtains the responseCode = 0.                                                              | PASS | FAIL |
| 4 | Monitor the RF output of the UUT from start of test until 60 seconds after Step 3 is complete. This is the end of the test. Verify: | PASS | FAIL |
|   | • UUT shall stop RF transmission prior to step 1                                                                                    |      |      |

### 6.6.4.1.2 [WINNF.FT.D.RLQ.1] Valid and correct cbsdId and grantId: Domain Proxy serving two CBSDs

| # | Test Execution Steps                                                                                                    | Res  | ults |
|---|----------------------------------------------------------------------------------------------------|------|------|
|   | <ul> <li>Ensure the following conditions are met for test entry:</li> <li>Each UUT has successfully registered with test harness</li> <li>Each UUT is in the authorized state</li> <li>Invoke trigger to relinquish each UUT Grant from the SAS, UUT shall cease transmission associated with any Grants</li> </ul>                                                                                                    |      |      |
| 1 | DP with two CBSDs sends Relinquishment Request with two RelinquishmentRequest object to the SAS Test Harness. This may occur in a separate message per CBSD, or together in a single message with array of 2. The two objects should have {cbsdId C1, grantId G1} and {cbsdId C2 grantId G2} in that order.                                                                                                    | PASS | FAIL |
| 2 | If a separate Relinquishment Request message was sent for each CBSD by the DP, the test harness shall respond to each request message with a separate response message.  If a single Relinquishment Request message was sent by the DP containing a 2-object array (one per CBSD), the test harness shall respond with a single Response message containing a 2-object array. Parameters for each CBSD within the Deregistration Response shall be as follows:  • cbsdId in the first object = C1 • grantId in the first object = G1 • responseCode in the first object = C2 • grantId in the second object = G2 • responseCode in the second object = G2 | -    | -    |
| 3 | Each CBSD receives CBSD Relinquishment Response and obtains the responseCode = 0.                                                                                                    | PASS | FAIL |
| 4 | Monitor the RF output of each UUT from start of test until 60 seconds after Step 3 is complete. This is the end of the test. Verify:  • UUT shall stop RF transmission prior to step 1                                                                                                    | PASS | FAIL |

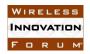

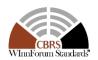

- 1 6.6.4.2 Missing Parameter (responseCode 102)
- 2 CBSD under test cannot be expected to generate a message with a missing or invalid parameter.
- 3 To test for responseCode not equal to 0, the SAS test harness will respond to a message with a
- 4 non-zero responseCode.
- 5 6.6.4.2.1 [WINNF.FT.C.RLQ.2] Missing parameter grantId: single object in the RelinquishmentRequest
- 7 The following are the test execution steps.

| # | Test Execution Steps                                                  | Res   | ults |
|---|-----------------------------------------------------------------------|-------|------|
|   | Ensure the following conditions are met for test entry:               |       |      |
|   | <ul> <li>UUT has successfully registered with test harness</li> </ul> |       |      |
|   | • UUT is in the authorized state                                      |       |      |
|   | Invoke trigger to Relinquish UUT Grant from the SAS, UUT shall        |       |      |
|   | cease transmission associated with any Grants                         |       |      |
| 1 | UUT sends Relinquishment Request to SAS Test Harness                  | -     | -    |
|   | The SAS Test Harness sends the Relinquishment Response Message to     |       |      |
|   | UUT with:                                                             |       |      |
| 2 | • cbsdId as in the request                                            | -     | -    |
|   | No grantId                                                            |       |      |
|   | • responseCode (Response) = 102                                       |       |      |
| 3 | UUT receives Relinquishment Response and obtains the responseCode     | PASS  | FAIL |
| 3 | = 102.                                                                | 1 Abb | TAIL |
|   | Monitor the RF output of the UUT from start of test until 60 seconds  |       |      |
| 4 | after Step 3 is complete. This is the end of the test. Verify:        | PASS  | FAIL |
|   | • UUT shall stop RF transmission prior to step 1                      |       |      |

### 8 6.6.4.2.2 [WINNF.FT.D.RLQ.2] Missing parameter grantId: Domain Proxy serving two CBSDs

| # | Test Execution Steps                                                       | Results |   |
|---|----------------------------------------------------------------------------|---------|---|
|   | Ensure the following conditions are met for test entry:                    |         |   |
|   | <ul> <li>Each UUT has successfully registered with test harness</li> </ul> |         |   |
|   | Each UUT is in the authorized state                                        |         |   |
|   | Invoke trigger to Relinquish each UUT Grant from the SAS, UUT shall        |         |   |
|   | cease transmission associated with any Grants                              |         |   |
|   | DP with two CBSDs sends Relinquishment Request with two objects to         |         |   |
|   | the SAS Test Harness.                                                      |         |   |
| 1 | This may occur in a separate message per CBSD, or together in a single     | -       | - |
|   | message with array of 2.                                                   |         |   |
|   |                                                                            |         |   |
|   | If a separate Relinquishment Request message was sent for each CBSD        |         |   |
| 2 | by the DP, the test harness shall respond to each request message with     | _       | _ |
|   | a separate response message.                                               |         |   |
|   |                                                                            |         |   |

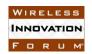

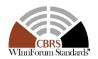

|   | If a single Relinquishment Request message was sent by the DP         |      |      |
|---|-----------------------------------------------------------------------|------|------|
|   | containing a 2-object array (one per CBSD), the test harness shall    |      |      |
|   | respond with a single Response message containing a 2-object array.   |      |      |
|   | Parameters for each CBSD within the Relinquishment Response           |      |      |
|   | Message shall be as follows:                                          |      |      |
|   | • cbsdId as in the request for CBSD #1                                |      |      |
|   | No grantId in the first object                                        | ļ    |      |
|   | • responseCode in the first object = 102                              |      |      |
|   | • cbsdId as in the request for CBSD #2                                |      |      |
|   | No grantId in the second object                                       |      |      |
|   | • responseCode in the second object = 102                             |      |      |
|   | each UUT receives Relinquishment Response and obtains the             |      |      |
| 3 | responseCode = 102.                                                   | PASS | FAIL |
|   |                                                                       |      |      |
|   | Monitor the RF output of each UUT from start of test until 60 seconds |      |      |
| 4 | after Step 3 is complete. This is the end of the test. Verify:        | PASS | FAIL |
|   | UUT shall stop RF transmission prior to step 1                        |      |      |

- 1 6.6.4.3 Invalid Parameter (responseCode 103)
- 2 CBSD under test cannot be expected to generate a message with a missing or invalid parameter.
- 3 To test for responseCode not equal to 0, the SAS test harness will respond to a message with a
- 4 non-zero responseCode.

5

### 6 6.6.4.3.1 [WINNF.FT.C.RLQ.3] grantId Does Not Exist in the SAS: single request object

| # | Test Execution Steps                                                                                         | Results |       |
|---|----------------------------------------------------------------------------------------------------|---------|-------|
|   | Ensure the following conditions are met for test entry:                                                      |         |       |
|   | <ul> <li>UUT has successfully registered with test harness</li> </ul>                                        |         |       |
|   | <ul> <li>UUT is in the authorized state</li> </ul>                                                           |         |       |
|   | Invoke trigger to Relinquish UUT Grant from the SAS, UUT shall cease transmission associated with any Grants |         |       |
| 1 | UUT sends Relinquishment Request to SAS Test Harness including cbsdId (C).                                   | -       | -     |
|   | The SAS Test Harness sends the Relinquishment Response Message to                                            |         |       |
|   | the UUT with:                                                                                                |         |       |
| 2 | <ul> <li>Same cbsdID as in the request</li> </ul>                                                            |         |       |
| 2 | No grantId                                                                                                   | _       | -     |
|   | • responseCode= 103                                                                                          |         |       |
|   | <ul><li>responseData set as "grantId"</li></ul>                                                              |         |       |
| 3 | UUT receives Relinquishment Response and obtains the responseCode                                            | PASS    | FAIL  |
|   | = 103.                                                                                                    | 17100   | 17111 |
| 4 | Monitor the RF output of the UUT from start of test until 60 seconds                                         | PASS    | FAIL  |
|   | after Step 3 is complete. This is the end of the test. Verify:                                               | 11100   |       |

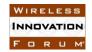

4

5

6

# Spectrum Sharing Committee Work Group 4 (Test and Certification) DRAFT: CBRS CBSD Test Specification Request for Comment WINNF-17-RFI-0122-V1.0.0

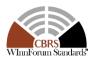

UUT shall stop RF transmission prior to step 1

2 6.6.4.3.2 [WINNF.FT.C.RLQ.4] cbsdId Does Not Exist in the SAS: single request object

3 The following are the test execution steps.

| # | Test Execution Steps                                                  | Res  | ults |
|---|-----------------------------------------------------------------------|------|------|
|   | Ensure the following conditions are met for test entry:               |      |      |
|   | <ul> <li>UUT has successfully registered with test harness</li> </ul> |      |      |
|   | UUT is in the authorized state                                        |      |      |
|   | Invoke trigger to Relinquish UUT Grant from the SAS, UUT shall        |      |      |
|   | cease transmission associated with any Grants                         |      |      |
| 1 | UUT sends Relinquishment Request to SAS Test Harness including        |      |      |
| 1 | cbsdId (C).                                                           | _    | -    |
|   | The SAS Test Harness sends the Relinquishment Response Message to     |      |      |
|   | the UUT with:                                                         |      |      |
| 2 | No cbsdID                                                             |      |      |
| 2 | No grantId                                                            | _    | _    |
|   | • responseCode= 103                                                   |      |      |
|   | <ul> <li>responseData set as "cbsdId"</li> </ul>                      |      |      |
| 3 | UUT receives Relinquishment Response and obtains the responseCode     | PASS | FAIL |
|   | = 103.                                                                | rass | FAIL |
| 4 | Monitor the RF output of the UUT from start of test until 60 seconds  |      |      |
|   | after Step 3 is complete. This is the end of the test. Verify:        | PASS | FAIL |
|   | UUT shall stop RF transmission prior to step 1                        |      |      |

6.6.4.3.3 [WINNF.FT.D.RLQ.3] grantId Does Not Exist in SAS: Domain Proxy serving two CBSDs

| #  | Test Execution Steps                                                       | Results |   |
|----|----------------------------------------------------------------------------|---------|---|
|    | Ensure the following conditions are met for test entry:                    |         |   |
|    | <ul> <li>Each UUT has successfully registered with test harness</li> </ul> |         |   |
|    | <ul> <li>Each UUT is in the authorized state</li> </ul>                    |         |   |
|    | Invoke trigger to Relinquish each UUT Grant from the SAS, UUT shall        |         |   |
|    | cease transmission associated with any Grants                              |         |   |
|    | DP with two CBSDs sends Relinquishment Request with two objects to         |         |   |
|    | the SAS Test Harness.                                                      |         |   |
| 1  | This may occur in a separate message per CBSD, or together in a single     | -       | - |
|    | message with array of 2.                                                   |         |   |
|    |                                                                            |         |   |
|    | If a separate Relinquishment Request message was sent for each CBSD        |         |   |
| 2. | by the DP, the test harness shall respond to each request message with     | _       | _ |
|    | a separate response message.                                               |         |   |
|    |                                                                            |         |   |

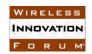

# Spectrum Sharing Committee Work Group 4 (Test and Certification) DRAFT: CBRS CBSD Test Specification Request for Comment WINNF-17-RFI-0122-V1.0.0

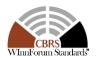

|   | If a single Relinquishment Request message was sent by the DP         |      |      |  |
|---|-----------------------------------------------------------------------|------|------|--|
|   | containing a 2-object array (one per CBSD), the test harness shall    |      |      |  |
|   | respond with a single Response message containing a 2-object array.   |      |      |  |
|   | Parameters for each CBSD within the Relinquishment Response           |      |      |  |
|   | Message shall be as follows:                                          |      |      |  |
|   | • cbsdId as in the request for CBSD #1                                |      |      |  |
|   | No grantId in the first object                                        |      |      |  |
|   | • responseCode in the first object = 103                              |      |      |  |
|   | <ul> <li>responseData in the first object = grantId</li> </ul>        |      |      |  |
|   | <ul> <li>cbsdId as in the request for CBSD #2</li> </ul>              |      |      |  |
|   | No grantId in the second object                                       |      |      |  |
|   | • responseCode in the second object = 103                             |      |      |  |
|   | <ul> <li>responseData in the second object = grantId</li> </ul>       |      |      |  |
|   | each UUT receives Relinquishment Response and obtains the             |      |      |  |
| 3 | responseCode = 103.                                                   | PASS | FAIL |  |
|   |                                                                       |      |      |  |
|   | Monitor the RF output of each UUT from start of test until 60 seconds |      |      |  |
| 4 | after Step 3 is complete. This is the end of the test. Verify:        | PASS | FAIL |  |
|   | UUT shall stop RF transmission prior to step 1                        |      |      |  |

### 2 6.6.4.3.4 [WINNF.FT.D.RLQ.4] cbsdId Does Not Exist in SAS: Domain Proxy serving two CBSDs

| # | Test Execution Steps                                                       | Res | ults |
|---|----------------------------------------------------------------------------|-----|------|
|   | Ensure the following conditions are met for test entry:                    |     |      |
|   | <ul> <li>Each UUT has successfully registered with test harness</li> </ul> |     |      |
|   | Each UUT is in the authorized state                                        |     |      |
|   | Invoke trigger to Relinquish each UUT Grant from the SAS, UUT shall        |     |      |
|   | cease transmission associated with any Grants                              |     |      |
|   | DP with two CBSDs sends Relinquishment Request with two objects to         |     |      |
|   | the SAS Test Harness.                                                      |     |      |
| 1 | This may occur in a separate message per CBSD, or together in a single     | -   | -    |
|   | message with array of 2.                                                   |     |      |
|   |                                                                            |     |      |
|   | If a separate Relinquishment Request message was sent for each CBSD        |     |      |
|   | by the DP, the test harness shall respond to each request message with     |     |      |
|   | a separate response message.                                               |     |      |
|   | If a single Relinquishment Request message was sent by the DP              |     |      |
| 2 | containing a 2-object array (one per CBSD), the test harness shall         | -   | -    |
|   | respond with a single Response message containing a 2-object array.        |     |      |
|   | Parameters for each CBSD within the Relinquishment Response                |     |      |
|   | Message shall be as follows:                                               |     |      |
|   | No cbsdId in the first object                                              |     |      |

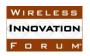

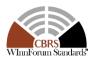

|   | No grantId in the first object                                                                                                    |      |      |
|---|----------------------------------------------------------------------------------------------------|------|------|
|   | • responseCode in the first object = 103                                                                                                    |      |      |
|   | <ul> <li>responseData in the first object = cbsdId</li> </ul>                                                                                                    |      |      |
|   | No cbsdId in the second object                                                                                                    |      |      |
|   | No grantId in the second object                                                                                                    |      |      |
|   | • responseCode in the second object = 103                                                                                                    |      |      |
|   | <ul> <li>responseData in the second object = cbsdId</li> </ul>                                                                                                    |      |      |
| 3 | each UUT receives Relinquishment Response and obtains the responseCode = 103.                                                                                                    | PASS | FAIL |
| 4 | Monitor the RF output of each UUT from start of test until 60 seconds after Step 3 is complete. This is the end of the test. Verify:  • UUT shall stop RF transmission prior to step 1 | PASS | FAIL |

1

2

3

4

#### **6.7 CBSD Deregistration Process**

6.7.1 Definition and applicability and Scope of Test Case

This section explains test steps/condition/procedure for the CBSD Deregistration Request and its subsequent actions following the reception of the Deregistration Responses from the SAS.

5 6 7

A Deregistration request is issued by a CBSD to request a SAS to deregister the CBSD from the SAS. A Deregistration Request Message issued by a CBSD is provided in [n.5], Section 10.11.

8 9 10

11

12

13

In the Deregistration Response message, the SAS should echo back an array of DeregistrationResponse object. Each deregistrationResponse object consists of a cbsdId and a responseCode. If the deregistration request was successful, the responseCode should be set to 0, otherwise responseCode is set to appropriate error value. The deregistrationResponse Message and the deregistrationResponse object are provided in [n.5], Section 10.12.

14 15 16

17

18

The main approach is for each test to generate a CBSD deregistration request and take appropriate actions following the SAS deregistration response covering all the defined responseCodes available.

These deregistration test cases assume the CBSD is the source (operator initiated, for instance reset site). Deregistrations triggered by the SAS in a response message with a responseCode of

21 105 are covered in other test cases.

6.7.2 Test Characteristics

222324

#### Table 6-7 CBSD Deregistration Process Test Characteristics

| 1 | Test ID                | WINNF.FT.C.DRG              |
|---|------------------------|-----------------------------|
| 2 | Title                  | CBSD Deregistration Process |
| 3 | Working Group / Entity | WG3                         |
| 4 | Test Type              | Functionality               |

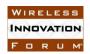

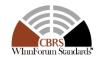

| 5 | Test Class                     | Certification                            |
|---|--------------------------------|------------------------------------------|
| 6 | Component / Interface          | $CBSD / CBSD \leftarrow \rightarrow SAS$ |
| 7 | Target Specification / Feature | [n.5], sections 8.8, 10.11, and 10.12    |

### 1 6.7.3 Method of test

4

5

6

7 8

9

10

11

- 2 6.7.3.1 Initial Conditions / Test Pre-conditions
- 3 The typical pre-conditions of the test case are the following:
  - CBSD has obtained its CBSD ID (C) after successfully registering with the SAS test harness.
  - CBSD has requested and received a successful grant. The CBSD is in the authorized state and is transmitting.
  - CBSD UUT must provide functionality to trigger a deregistration.
  - From [n.5], the CBSD should send a RelinquishmentRequest object for each Grant prior to sending the DeregistrationRequest object. The CBSD will cease RF transmission with the relinquishment message.
- 12 6.7.4 Test Procedure
- 13 A Deregistration request is issued by a CBSD to request a SAS to deregister the CBSD from the
- SAS. A Deregistration Request Message issued by a CBSD is provided in [n.5], Section 10.11.
- 15 6.7.4.1 Successful Deregistration Request (responseCode 0)
- 16 6.7.4.1.1 [WINNF.FT.C.DRG.1] Valid and correct cbsdId

| # | Test Execution Steps                                                                                                    | Res  | ults |
|---|----------------------------------------------------------------------------------------------------|------|------|
|   | Ensure the following conditions are met for test entry:                                                                                                    |      |      |
|   | <ul> <li>UUT has successfully registered with test harness</li> </ul>                                                                                                    |      |      |
|   | UUT is in the authorized state                                                                                                    |      |      |
|   | Invoke trigger to deregister UUT from the SAS, UUT shall cease transmission associated with any Grants                                                                                                 |      |      |
| 1 | UUT sends Deregistration Request to SAS Test Harness including its cbsdId.                                                                                                    | PASS | FAIL |
| 2 | SAS Test Harness approves the request by sending a Deregistration Response as follows:  - SAS response shall include same cbsdId as in the request.  - The responseCode in Response Object shall be 0. | -    | -    |
| 3 | UUT receives Deregistration Response and obtains the responseCode = 0.                                                                                                    | PASS | FAIL |
| 4 | Monitor the RF output of the UUT from start of test until 60 seconds after Step 3 is complete. This is the end of the test. Verify:  UUT shall stop RF transmission prior to step 1                    | PASS | FAIL |

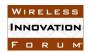

# Spectrum Sharing Committee Work Group 4 (Test and Certification) DRAFT: CBRS CBSD Test Specification Request for Comment WINNF-17-RFI-0122-V1.0.0

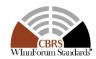

#### 1 6.7.4.1.2 [WINNF.FT.C.DRG.2] Valid and correct cbsdId: Domain Proxy serving two CBSDs

The following are the test execution steps.

| # | Test Execution Steps                                                                                                    | Res  | ults |
|---|----------------------------------------------------------------------------------------------------|------|------|
|   | Ensure the following conditions are met for test entry:                                                                                                    |      |      |
|   | <ul> <li>Each UUT has successfully registered with test harness</li> </ul>                                                                                                    |      |      |
|   | Each UUT is in the authorized state                                                                                                    |      |      |
|   | Invoke trigger to deregister each UUT from the SAS, UUT shall cease                                                                                                    |      |      |
|   | transmission associated with any Grants                                                                                                    |      |      |
|   | DP with two CBSDs sends Deregistration Request with two                                                                                                    |      |      |
|   | DeregistrationRequest object to the SAS Test Harness.                                                                                                    |      |      |
| 1 | This may occur in a separate message per CBSD, or together in a single                                                                                                    | PASS | FAIL |
|   | message with array of 2.                                                                                                    |      |      |
|   | The two objects should have cbsdIds C1 and C2 in that order.                                                                                                    |      |      |
|   | If a separate Deregistration Request message was sent for each CBSD                                                                                                    |      |      |
|   | by the DP, the test harness shall respond to each request message with                                                                                                    |      |      |
|   | a separate response message.                                                                                                    |      |      |
| 2 | If a single Deregistration Request message was sent by the DP containing a 2-object array (one per CBSD), the test harness shall respond with a single Response message containing a 2-object array. Parameters for each CBSD within the Deregistration Response shall be as follows:  • cbsdId in the first object = C1 • responseCode in the first object = 0 • cbsdId in the second object = C2 • responseCode in the second object = 0 | -    | -    |
| 3 | Each CBSD receives CBSD Deregistration Response and obtains the responseCode = 0.                                                                                                    | PASS | FAIL |
|   | Monitor the RF output of each UUT from start of test until 60 seconds                                                                                                    |      |      |
| 4 | after Step 3 is complete. This is the end of the test. Verify:                                                                                                    | PASS | FAIL |
|   | • UUT shall stop RF transmission prior to step 1                                                                                                    |      |      |

- 3 6.7.4.2 Missing Parameter (responseCode 102)
- 4 CBSD under test cannot be expected to generate a message with a missing or invalid parameter.
- 5 To test for responseCode not equal to 0, the SAS test harness will respond to a message with a
- 6 non-zero responseCode.

### 7 6.7.4.2.1 [WINNF.FT.C.DRG.3] Missing cbsdId: single object in the DeregistrationRequest

| # | Test Execution Steps                                                  | Results |
|---|-----------------------------------------------------------------------|---------|
|   | Ensure the following conditions are met for test entry:               |         |
|   | <ul> <li>UUT has successfully registered with test harness</li> </ul> |         |
|   | <ul> <li>UUT is in the authorized state</li> </ul>                    |         |

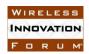

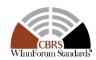

|   | Invoke trigger to deregister UUT from the SAS, UUT shall cease       |      |      |
|---|----------------------------------------------------------------------|------|------|
|   | transmission associated with any Grants                              |      |      |
| 1 | UUT sends Deregistration Request to SAS Test Harness                 |      | -    |
|   | The SAS Test Harness sends the Deregistration Response Message to    |      |      |
|   | UUT with:                                                            |      |      |
| 2 | No cbsdId                                                            | -    | -    |
|   | • responseCode (Response) = 102                                      |      |      |
| 2 | UUT receives Deregistration Response and obtains the responseCode =  | PASS | FAIL |
| 3 | 3 102.                                                               |      | FAIL |
|   | Monitor the RF output of the UUT from start of test until 60 seconds |      |      |
| 4 | after Step 4 is complete. This is the end of the test. Verify:       | PASS | FAIL |
|   | • UUT shall stop RF transmission prior to step 1                     |      |      |

### 1 6.7.4.2.2 [WINNF.FT.C.DRG.4] Missing cbsdId: Domain Proxy serving two CBSDs

| # | Test Execution Steps                                                                                                    | Res  | ults |
|---|----------------------------------------------------------------------------------------------------|------|------|
|   | <ul> <li>Ensure the following conditions are met for test entry:</li> <li>Each UUT has successfully registered with test harness</li> <li>Each UUT is in the authorized state</li> <li>Invoke trigger to deregister each UUT from the SAS, UUT shall cease transmission associated with any Grants</li> <li>DP with two CBSDs sends Deregistration Request with two objects to</li> </ul>                                                                                                    |      |      |
| 1 | the SAS Test Harness. This may occur in a separate message per CBSD, or together in a single message with array of 2.                                                                                                    | -    | -    |
| 2 | If a separate Deregistration Request message was sent for each CBSD by the DP, the test harness shall respond to each request message with a separate response message.  If a single Deregistration Request message was sent by the DP containing a 2-object array (one per CBSD), the test harness shall respond with a single Response message containing a 2-object array. Parameters for each CBSD within the Deregistration Response Message shall be as follows:  • No cbsdId in the first object • responseCode in the first object • No cbsdId in the second object • responseCode in the second object | -    | -    |
| 3 | each UUT receives Deregistration Response and obtains the responseCode = 102.                                                                                                    | PASS | FAIL |
| 4 | Monitor the RF output of each UUT from start of test until 60 seconds after Step 3 is complete. This is the end of the test. Verify:  • UUT shall stop RF transmission prior to step 1                                                                                                    | PASS | FAIL |

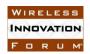

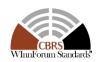

- 1 6.7.4.3 Invalid Parameter (responseCode 103)
- 2 CBSD under test cannot be expected to generate a message with a missing or invalid parameter.
- 3 To test for responseCode not equal to 0, the SAS test harness will respond to a message with a
- 4 non-zero responseCode.
- 5 6.7.4.3.1 [WINNF.FT.C.DRG.5] cbsdId Does Not Exist in the SAS: single request object

6 The following are the test execution steps.

| # | Test Execution Steps                                                  | Res  | ults |
|---|-----------------------------------------------------------------------|------|------|
|   | Ensure the following conditions are met for test entry:               |      |      |
|   | <ul> <li>UUT has successfully registered with test harness</li> </ul> |      |      |
|   | UUT is in the authorized state                                        |      |      |
|   | Invoke trigger to deregister UUT from the SAS, UUT shall cease        |      |      |
|   | transmission associated with any Grants                               |      |      |
| 1 | UUT sends Deregistration Request to SAS Test Harness including        |      |      |
| 1 | cbsdId (C).                                                           | _    | _    |
|   | The SAS Test Harness sends the Deregistration Response Message to     |      |      |
|   | the UUT with:                                                         |      |      |
| 2 | No cbsdId                                                             | -    | -    |
|   | • responseCode= 103                                                   |      |      |
|   | <ul> <li>responseData set as "cbsdId"</li> </ul>                      |      |      |
| 3 | UUT receives Deregistration Response and obtains the responseCode =   | PASS | FAIL |
| 3 | 103.                                                                  | PASS | FAIL |
|   | Monitor the RF output of the UUT from start of test until 60 seconds  |      |      |
| 4 | after Step 3 is complete. This is the end of the test. Verify:        | PASS | FAIL |
|   | UUT shall stop RF transmission prior to step 1                        |      |      |

#### 6.8 CBSD Security Validation

8 6.8.1 Definition and applicability and Scope of Test Case

9 10

7

- This section provides test steps, condition and procedures to test the conformance of the CBSD
- implementation for the Security Establishment Procedure. It assumes as a precondition the CBSD
- 12 has successfully discovered the SAS it wants to communicate with.

13

- 14 The main approach is for each test to initiate communication between CBSD and SAS and verify
- 15 that the communication is started over a secured communication.

#### 16 6.8.2 Test Characteristics

1718

#### Table 6-8 CBSD Security Process Test Characteristics

| 1 | Test ID                | WINNF.FT.C.SCS                   |
|---|------------------------|----------------------------------|
| 2 | Title                  | CBSD Security Validation Process |
| 3 | Working Group / Entity | WG4                              |

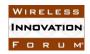

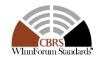

| 4 | Test Type             | Functionality                            |
|---|-----------------------|------------------------------------------|
| 5 | Test Class            | Certification                            |
| 6 | Component / Interface | $CBSD / CBSD \leftarrow \rightarrow SAS$ |
| 7 | Target Specification  | [n.4]                                    |

- 6.8.3 Method of test
- 3 6.8.3.1 Initial Conditions / Test Pre-conditions

- The pre-conditions of the test case are:

 CBSD has gone through SAS discovery process. The exact condition of the CBSD after the discovery process are detailed in each test case.

 o The test certificates are loaded on CBSD as well as on Mock-SAS.

6.8.3.2 Test Certificate Generation & Use

This section describes the generation of "test certificates" as per [n.8] and their use for CBSD certification testing. Though the following sections describe and recommend the "test" certificates use for CBSD security procedure verification assuming certificates generated by [i.1] scripts, however, this does not prevent CBSD test harnesses from using other scripts / methods to generate "test" certificates for use. In case different scripts / methods are used for generating "test" certificates, the generated certificates need to follow the certificate profile described in [n.8], with the modifications as outlined in [6.8.3.2.1]. The method of use described in the section below remains same for "test" certificates generated using a different script / method.

6.8.3.2.1 Test Certificate Generation

Every execution of [i.1] script is designed to generate "test" certificate for each entity Note-1 –

25 Root CA, Sub-CA, End Entity – of the CBRS PKI Hierarchy in [n.8], shown below:

- **Note-1**: Current WinnF GitHub cert repo scripts do not generate PAL CA and PAL end entity certificates.

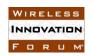

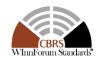

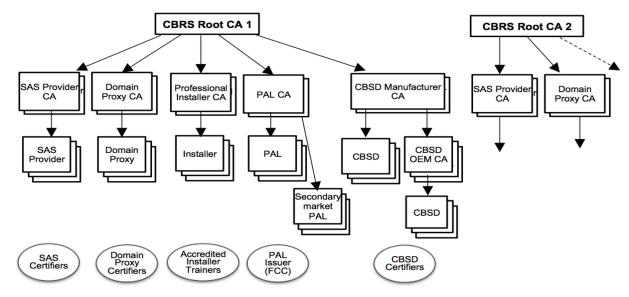

Following are the key files in WinnF GitHub cert repo for generation of test certificates:

- Openssl.conf this is a configuration file for the cert generation scripts. This file provides configuration for the Role OIDs as per [n.8] and other certificate fields like CN, policy id, basic constraints for different certificates etc.
- CACreationScript.sh this is linux cert generation script. This script generates RSA "test" certificates for the following CBRS PKI hierarchy entities:
  - o CBRS Root CA
  - Sub-CAs signed by Root CA SAS Provider CA, Domain Proxy CA (with Operator Role OID), Professional Installer CA, CBSD Manufacturer CA
  - Sub-CA signed by higher order Sub-CA (CBSD Manufacturer CA): CBSD OEM CA
  - End Entity signed by respective Sub-CA SAS Provider, Domain Proxy, Installer, CBSD OEM (signed by CBSD OEM CA), CBSD (signed by CBSD Manufacturer CA)
- <u>PowerShell\_CACreationScript.ps1</u> this is Windows cert generation script. This script generates the same set of "test" certificates as CACreationScript.sh.

**Note:** Scripts in [i.1] generate only RSA certificates. If a CBSD vendor implementation uses ECC certificates as per profile defined in [n.8], then CBSD vendor can either enhance these scripts or develop new scripts/methods for the same.

Following options are provided for key-pair to be used for "test" certificate generation:

- CA, Sub-CA certificates: Auto-generated key-pair is used. The script first uses "openssl" command to auto-generate the key pair and then uses the same to generate the "test" certificate.
- Installer end-entity certificate: Auto-generated key-pair is used.
- CBSD OEM, CBSD, DP and SAS provider end-entity certificate: 2 options are provided:
  - Auto-generated key pair option is the default

5

6

### 7 8 9 10

11 12 13

14

15 16 17

18 19

20 21

222324

252627

28

293031

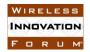

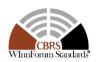

2 3 4

1

5 6

7 8

9

10

11

12 13 14

15 16

17 18 19

24

30 31 32

33

34

35 36

29

37 38

39 40 41

42 43 44

- o CBSD vendor can provide the key-pair on the script command-line and the same would be used to generate the CBSD and CBSD OEM certificates
- o For DP entity certificate, CBSD vendor can provide the key-pair on the script command-line and the same would be used to generate the certificate
- o SAS vendor can provide the key-pair on the script command line and the same would be used to generate the SAS Provider certificate

In the "test" certificates, WInnForum Poison extension (TEST OID 1.3.6.1.4.1.46609.1.999) is present as a critical extension with ASN.1 encoded NULL data (0x05 0x00)

- Presence of TEST OID in the "test" cert allows a production / deployed CBRS peer entity to reject the TLS connection when presented with "test" certificate
- A peer entity, not conforming to WInnForum CBRS PKI specification, shall reject the TLS connection request since it would not be able to identify the TEST OID critical extension

The "test" certificates for CBRS PKI entities are ".pem" format and follow the RSA certificate profile as per [n.8] with the following exceptions:

- X.509v3 Certificate policy ID value references "https://www.digicert.com/CPS" in future it would reference WInnForum CBRS PKI CP. However, this does not impact any of the CBSD certification test case.
- Some of the fields in Subject DN are fixed (through configuration file) example: State, OU, CN fields. These fixed values do not impact any of the CBSD certification test case.
- CBSD / CBSD OEM end entity certificate CN field does not contain the Device-id (of the form <FCC ID>:<device serial number>) specified in RSA subscriber certificate profile in [n.8]. Instead, CN has a fixed value string, in the absence of availability of FCC-id for unit under certification test.
- Domain Proxy end entity certificate CN field does not contain the Device-id (of the form <FRN>:<unique ID>) specified in RSA subscriber certificate profile in [n.8]. Instead, CN has a fixed value string, in the absence of availability of FRN for DP under certification test.
- SAS end entity certificate CN field does not contain the Device-id (of the form < FODN of SAS Provider Server>) specified in RSA subscriber certificate profile in [n.8]. Instead, CN has a fixed value string.

**Note:** Generated certificates do not contain some optional and non-critical fields like Subject Alt Name, CRL Distribution Point (so no CRL or OSCP server links to check the certificate revocation status).

Each execution of the CACreationScript.sh generates certificates having a new certificate serial number, validity duration (starting with current system time), key-pair (auto-generated case only) and the digital signature though the rest of the fields including Subject DN and CN remain the same.

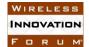

3

45

### Spectrum Sharing Committee Work Group 4 (Test and Certification) DRAFT: CBRS CBSD Test Specification Request for Comment WINNF-17-RFI-0122-V1.0.0

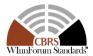

Following is a sample of CBSD End entity "test" certificate generated by the CACreationScript.sh script and openssl.conf file:

```
4
        Certificate:
 5
            Data:
                 Version: 3 (0x2)
 6
                 Serial Number: 18083089253031301825 (0xfaf409de089d52c1)
 7
            Signature Algorithm: sha384WithRSAEncryption
                Issuer: C=US, ST=District of Columbia, L=Washington, O=Wireless Innovation Forum.
 8
        OU=www.wirelessinnovation.org, CN=WInnForum RSA CBSD CA-1
                                                                                 Fixed Value. Actual cert would contain
 9
                Validity
                                                                                 <FCC ID>:<device serial #>
                     Not Before: Jul 17 06:13:04 2017 GMT
10
                     Not After: Oct 14 06:13:04 2020 GMT
                 Subject: C=US, ST=District of Columbia, L=Washington, O=Wireless Innovation Forum,
11
        OU=www.wirelessinnovation.org, CN=CBSD End-Entity Example
12
                Subject Public Key Info:
13
                     Public Key Algorithm: rsaEncryption
                         Public-Key: (2048 bit)
14
                         Modulus:
15
                              00:c1:09:b7:a8:9b:21:5d:2a:86:e4:c1:b7:f0:cd:
16
                            0a:e1
                         Exponent: 65537 (0x10001)
17
                 X509v3 extensions:
18
                    X509v3 Subject Key Identifier:
                         BB:9C:7E:1C:2C:33:34:48:2F:AB:8A:D5:55:CC:7C:A4:D3:03:D4:65
19
                     X509v3 Authority Key Identifier:
keyid:A1:AE:7F:EA:CF:C5:F6:46:5D:F6:83:65:FD:4A:92:46:A2:26:18:02
20
                     X509v3 Basic Constraints:
21
                         CA: FALSE
22
                     X509v3 Key Usage: critical
                         Digital Signature, Key Encipherment
23
                     X509v3 Extended Key Usage:
24
                         TLS Web Server Authentication
                     X509v3 Certificate Policies:
25
                         Policy: 2.16.840.1.114412.2.1
26
                           CPS: <a href="https://www.digicert.com/CPS">https://www.digicert.com/CPS</a>
                                                                               TEST OID critical extension with ASN.1
                         Policy: ROLE CBSD
27
                                                                               encoded NULLL value
                     TEST: critical
28
            Signature Algorithm: sha384WithRSAEncryption
29
                  fa:49:98:aa:95:35:07:92:a9:8b:d3:7e:bd:0d:02:31:ab:00:
30
                  aa:77:4b:a6:92:41:05:44
31
32
        ----BEGIN CERTIFICATE----
        MIIFujCCA6KgAwIBAgIJAPr0Cd4InVLBMA0GCSqGSIb3DQEBDAUAMIGSMQswCQYD
33
                                                                                 .PEM certificate
34
        XY0xMJyUDPxRu8caQuxeUDVAgBJP/6p3S6aSQQVE
35
        ----END CERTIFICATE----
36
37
```

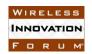

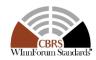

#### 6.8.3.2.2 Test Certificate Use

UUT and the simulated entities in the Test Harness setup a secure connection using the "Test" certificates for mutual authentication.

"Test" certificates generated as per [i.1] or different method/scripts need to be installed in CBSD/DP and mockSAS before use. Following are some key points before the use of the "test" certificates:

• Complete certificate chain from end entity certificate to the Root CA certificate needs to be installed at CBSD, DP (if used) and at mockSAS.

 • CBSD vendor needs to install only one of the CBSD EE or the CBSD OEM EE certificates. If CBSD vendor uses CBSD OEM EE certificate, then CBSD vendor also needs to install the CBSD OEM CA certificate.

 CBSD Vendor & Tester needs to ensure that the same Root CA certificate part of the trust chain of the CBSD/DP/SAS entity certificate is installed at CBSD, DP and mockSAS.

• If CBSD vendor implementation requires verification of SAS Root CA certificate hash, then CBSD vendor needs to calculate the hash of above generated Root CA certificate and store that as well at CBSD / DP.

**Note:** Installation of the CBSD, DP certificates is specific to Vendor implementation.

Although "test" certificates generated as per [i.1] are valid certificates, still the mockSAS should perform the verification of "test" certificate from CBSD/DP and reject the TLS connection, logging an error, if any of these checks fail. CBSD/DP shall always verify the mockSAS "test" certificate.

Verification of the "Test" certificates by entities involved in secure connection comprises following:

• Verification of the validity period of the certificate

• Verification of the Digital signature of the certificate – this is done through following steps:

 Calculate the HMAC of the entity certificate using signature algorithm indicated in the certificate
 Decrypt the signature (HMAC) using the public key contained in the certificate

  Compare the HMAC calculated above with the decrypted HMAC to verify both the integrity of the certificate and that it belongs to the peer entity owning the private key of the key-pair.

• CBSD, DP and mockSAS need to verify the complete certificate chain from the peer entity. CBSD, DP and mockSAS also need to verify the Root CA certificate or its hash is same as stored / installed at its end.

 Verification of the presence of TEST OID critical extension. A test unit should check
for the presence of the TEST OID in the peer certificate to ensure that peer entity is
part of the test ecosystem. (Note: A production unit would treat TEST OID as
unrecognized critical extension OID or as a tagging a "test" certificate. In either case,

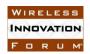

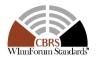

the production unit would reject the peer certificate thus preventing interaction with a test unit).

• CBSD, DP may optionally verify the SAS Role present in the certificate.

3 4 5

6

7

8

9

1 2

- Some certificate verification checks, that a production CBSD, DP or SAS performs cannot be done on the "test" certificates. UUT, working with "test" certificates, need to bypass these checks and not fail peer authentication. Following are the checks which need to be bypassed:
- Verification of the *device-id* value (eg: <FCC ID>:<CBSD SN>, <FRN>:<Unique ID> etc.) in Subject DN -> CN field.
- Verification of certificate revocation status

10 11

- 12 Test certificates for verification of CBSD behavior due to invalid mock-SAS certificate: CBSD
- is required to check that the mock-SAS certificate is signed by a WInnForum approved CBRS
- 14 PKI Root CA. CBSD also needs to verify that the duration of the mock-SAS certificate is also
- valid as described above. To enable verification of such behavior at CBSD, corrupted, invalid
- and different Root CA signed certificates are placed in same directory in WInnForum GitHub
- 17 repository as the test scripts for security validation. When executing these test cases (described in
- the following sections), tester needs to install these corrupt certificates at mock-SAS.
- 19 6.8.4 Test Procedure
- 20 6.8.4.1 Successful TLS connection
- In all test cases under this category, the TLS connection is established successfully between
- 22 mock-SAS and CBSD. The security procedure is irrespective of the procedures defined for
- 23 mock-SAS-CBSD communication.
- 24 Certificates at CBSD are correct and valid.
- 25 6.8.4.1.1 [WINNF.FT.C.SCS.1] Successful TLS connection between CBSD and mock-SAS

| # | Test Execution Steps                                                                                                    | Res  | ults |
|---|----------------------------------------------------------------------------------------------------|------|------|
| 1 | <ul> <li>Configure CBSD to start CBSD-SAS communication to start the security procedure</li> <li>The CBSD should establish a TLS handshake with the mock-SAS using configured certificate.</li> <li>Configure mock-SAS to accept the security procedure and establish the connection</li> </ul>                                                        | PASS | FAIL |
| 2 | <ul> <li>Make sure that Mutual authentication happens between CBSD and mock-SAS.</li> <li>Make sure that CBSD used TLS v1.2</li> <li>Make sure that cipher suites from one of the following is selected,</li> <li>TLS_RSA_WITH_AES_128_GCM_SHA256</li> <li>TLS_RSA_WITH_AES_256_GCM_SHA384</li> <li>TLS_ECDHE_ECDSA_WITH_AES_128_GCM_SHA256</li> </ul> | PASS | FAIL |

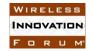

3

4

11

# Spectrum Sharing Committee Work Group 4 (Test and Certification) DRAFT: CBRS CBSD Test Specification Request for Comment WINNF-17-RFI-0122-V1.0.0

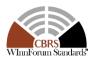

|   | TLS_ECDHE_ECDSA_WITH_AES_256_GCM_SHA3                                                                                              |      |      |
|---|----------------------------------------------------------------------------------------------------|------|------|
|   | 84                                                                                                    |      |      |
|   | <ul> <li>TLS_ECDHE_RSA_WITH_AES_128_GCM_SHA256</li> </ul>                                                                          |      |      |
| 3 | <ul> <li>Make sure that application data is successfully sent and<br/>corresponding response is received from mock-SAS.</li> </ul> | PASS | FAIL |
| 4 | • Verify using a spectrum analyzer that CBSD is not transmitting if no authorized grant is present with the CBSD at any instance   | PASS | FAIL |

### 6.8.4.1.2 [WINNF.FT.D.SCS.2] Successful TLS connection between Domain-proxy and mock-SAS – Domain Proxy

| # | Test Execution Steps                                                                                                    | Res  | ults |
|---|----------------------------------------------------------------------------------------------------|------|------|
| 1 | <ul> <li>The Domain-proxy should establish a TLS handshake with the mock-SAS using configured certificate.</li> <li>Configure Domain-proxy to start Domain-proxy -SAS communication to start the security procedure</li> <li>Configure mock-SAS to accept the security procedure and establish the connection</li> </ul>                                                                                                    | PASS | FAIL |
| 2 | <ul> <li>Make sure that Mutual authentication happens between Domain-proxy and mock-SAS.</li> <li>Make sure that CBSD used TLS v1.2</li> <li>Make sure that cipher suites from one of the following is selected,</li> <li>TLS_RSA_WITH_AES_128_GCM_SHA256</li> <li>TLS_RSA_WITH_AES_256_GCM_SHA384</li> <li>TLS_ECDHE_ECDSA_WITH_AES_128_GCM_SHA256</li> <li>TLS_ECDHE_ECDSA_WITH_AES_128_GCM_SHA384</li> <li>TLS_ECDHE_ECDSA_WITH_AES_128_GCM_SHA384</li> <li>TLS_ECDHE_ECDSA_WITH_AES_128_GCM_SHA384</li> </ul> | PASS | FAIL |
| 3 | Make sure that application data is successfully sent and corresponding response is received from mock-SAS.                                                                                                    | PASS | FAIL |
| 4 | Verify using spectrum analyzers that none of the CBSD shall transmit until an authorized grant is available for the CBSD                                                                                                    | PASS | FAIL |

- 5 6.8.4.2 Unsuccessful TLS connection
- 6 In all test cases under this category, the TLS connection is not established successfully
- 7 between mock-SAS and CBSD. The security procedure is irrespective of the procedures
- 8 defined for mock-SAS-CBSD communication.
- 9 6.8.4.2.1 [WINNF.FT.C.SCS.3] TLS failure due to revoked certificate
- 10 Test case pre-requisite:
  - The certificate at the mock-SAS shall be marked as revoked

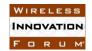

4

5

6 7

8

9

11

12 13

# Spectrum Sharing Committee Work Group 4 (Test and Certification) DRAFT: CBRS CBSD Test Specification Request for Comment WINNF-17-RFI-0122-V1.0.0

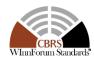

The following are the test execution steps.

| # | Test Execution Steps                                                                                                    |      | ults |
|---|----------------------------------------------------------------------------------------------------|------|------|
| 1 | <ul> <li>Configure CBSD to start CBSD-SAS communication to start<br/>the security procedures</li> </ul>                                                                                                    | PASS | FAIL |
| 2 | <ul> <li>Make sure that CBSD used TLS v1.2 for security establishment.</li> <li>Make sure CBSD selects the correct cipher suite.</li> <li>CBSD may use CRL or OCSP to verify the validity of the server certificate.</li> <li>Make sure that Mutual authentication does not happen between CBSD and mock-SAS.</li> </ul> | PASS | FAIL |
| 3 | CBSD may retry for the security procedure which shall fail again till external measures are taken to ensure the certificates are valid at both end.                                                                                                    | PASS | FAIL |
| 4 | <ul> <li>Verify using a spectrum analyzer that CBSD is not transmitting<br/>if no authorized grant is present with the CBSD at any instance</li> </ul>                                                                                                    | PASS | FAIL |

### 3 6.8.4.2.2 [WINNF.FT.C.SCS.4] TLS failure due to expired server certificate

Test case pre-requisite:

• Configure mock-SAS such that server certificate is valid but expired.

The following are the test execution steps.

| # | Test Execution Steps                                                                                                    |      | ults |
|---|----------------------------------------------------------------------------------------------------|------|------|
| 1 | <ul> <li>Configure CBSD to start CBSD-SAS communication to start<br/>the security procedures</li> </ul>                                                                                                    | PASS | FAIL |
| 2 | <ul> <li>Make sure that CBSD used TLS v1.2 for security establishment.</li> <li>Make sure CBSD selects the correct cipher suite.</li> <li>Make sure that Mutual authentication does not happen between CBSD and mock-SAS.</li> </ul> | PASS | FAIL |
| 3 | CBSD may retry for the security procedure which shall fail again till external measures are taken to ensure the certificates are valid at both end.                                                                                  | PASS | FAIL |
| 4 | <ul> <li>Verify using a spectrum analyzer that CBSD is not transmitting<br/>if no authorized grant is present with the CBSD at any instance</li> </ul>                                                                               | PASS | FAIL |

### 6.8.4.2.3 [WINNF.FT.C.SCS.5] TLS failure when mock-SAS certificate is issue by an unknown CA

10 Test case pre-requisite:

• Equip the mock-SAS with certificate signed a valid CA but not signed with the same Root CA certificate as the one signing the CBSD certificate chain.

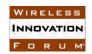

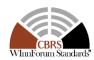

1

| # | Test Execution Steps                                                                                                    | Res  | ults |
|---|----------------------------------------------------------------------------------------------------|------|------|
| 1 | <ul> <li>Configure CBSD to start CBSD-SAS communication to start<br/>the security procedures</li> </ul>                                                                                                    | PASS | FAIL |
| 2 | <ul> <li>Make sure that CBSD used TLS v1.2 for security establishment.</li> <li>Make sure CBSD selects the correct cipher suite.</li> <li>Make sure that Mutual authentication does not happen between CBSD and mock-SAS.</li> </ul> | PASS | FAIL |
| 3 | CBSD may retry for the security procedure which shall fail again till external measures are taken to ensure the certificates are valid at both end.                                                                                  | PASS | FAIL |
| 4 | <ul> <li>Verify using a spectrum analyzer that CBSD is not transmitting<br/>if no authorized grant is present with the CBSD at any instance</li> </ul>                                                                               | PASS | FAIL |

2

3

- 6.8.4.2.4 [WINNF.FT.C.SCS.6] TLS failure when certificate at mock-SAS is corrupted
- 4 Test case pre-requisite:
  - The end-entity certificate at the mock-SAS shall be corrupted

5 6 7

The following steps describe the test execution.

| # | Test Execution Steps                                                                                                    | Res         | ults |
|---|----------------------------------------------------------------------------------------------------|-------------|------|
| 1 | <ul> <li>Equip the mock-SAS with a corrupt certificate and CBSD with valid end-entity certificates signed with CBRS PKI (or test PKI).</li> <li>Configure CBSD to start CBSD-SAS communication to start the security procedures</li> </ul> | SUC<br>CESS | FAIL |
| 2 | <ul> <li>Make sure that CBSD used TLS v1.2 for security establishment.</li> <li>Make sure CBSD selects the correct cipher suite.</li> <li>Make sure that Mutual authentication does not happen between CBSD and mock-SAS.</li> </ul>       | SUC<br>CESS | FAIL |
| 3 | CBSD may retry for the security procedure which shall fail again till external measures are taken to ensure the certificates are valid at both end.                                                                                        | SUC<br>CESS | FAIL |
| 4 | <ul> <li>Verify using spectrum analyzers that the CBSD shall transmit<br/>until an authorized grant is available for the CBSD</li> </ul>                                                                                                   | SUC<br>CESS | FAIL |

- 6.8.4.2.5 [WINNF.FT.D.SCS.7] TLS failure due to revoked certificate Domain Proxy
- 9 Test case pre-requisite:
  - The certificate at the mock-SAS shall be marked as revoked

10 11 12

8

| # Test Execution Steps | Results |
|------------------------|---------|
|------------------------|---------|

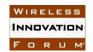

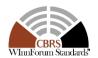

| 1 | Configure Domain-proxy to start Domain-proxy -SAS communication to start the security procedures                                                                                                    | PASS | FAIL |
|---|----------------------------------------------------------------------------------------------------|------|------|
| 2 | <ul> <li>Make sure that Domain-proxy used TLS v1.2 for security establishment.</li> <li>Make sure Domain-proxy selects the correct cipher suite.</li> <li>CBSD may use CRL or OCSP to verify the validity of the server certificate.</li> <li>Make sure that Mutual authentication does not happen between Domain-proxy and mock-SAS.</li> </ul> | PASS | FAIL |
| 3 | Domain-proxy may retry for the security procedure which shall fail again till external measures are taken to ensure the certificates are valid at both end.                                                                                                    | PASS | FAIL |
| 4 | Verify using spectrum analyzers that none of the CBSD shall transmit until an authorized grant is available for the CBSD                                                                                                    | PASS | FAIL |

1 2

3

6.8.4.2.6 [WINNF.FT.D.SCS.8] TLS failure due to expired server certificate – Domain Proxy Test case pre-requisite:

5

• Configure mock-SAS such that server certificate is valid but expired.

6 7

The following steps describe the test execution.

| # | Test Execution Steps                                                                                                    | Res  | ults |
|---|----------------------------------------------------------------------------------------------------|------|------|
| 1 | <ul> <li>Configure Domain-proxy to start Domain-proxy -SAS<br/>communication to start the security procedures</li> </ul>                                                                                                    | PASS | FAIL |
| 2 | <ul> <li>Make sure that Domain-proxy used TLS v1.2 for security establishment.</li> <li>Make sure Domain-proxy selects the correct cipher suite.</li> <li>Make sure that Mutual authentication does not happen between Domain-proxy and mock-SAS.</li> </ul> | PASS | FAIL |
| 3 | Domain-proxy may retry for the security procedure which shall fail again till external measures are taken to ensure the certificates are valid at both end.                                                                                                  | PASS | FAIL |
| 4 | <ul> <li>Verify using spectrum analyzers that none of the CBSD shall<br/>transmit until an authorized grant is available for the CBSD</li> </ul>                                                                                                    | PASS | FAIL |

8

9

10

6.8.4.2.7 [WINNF.FT.D.SCS.9] TLS failure when mock-SAS certificate is issue by unknown CA – Domain Proxy

11 Test case pre-requisite:

• Equip the mock-SAS with certificate signed a valid CA but not signed with the same Root CA certificate as the one signing the CBSD certificate chain.

14 15

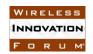

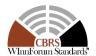

| # | Test Execution Steps                                                                                                    | Res  | Results |  |
|---|----------------------------------------------------------------------------------------------------|------|---------|--|
| 1 | <ul> <li>Equip the mock-SAS with certificate signed a valid CA but not in the CBRS PKI.</li> <li>Equip the Domain-proxy with valid end-entity certificates signed with CBRS PKI (or test PKI).</li> <li>Configure Domain-proxy to start Domain-proxy -SAS communication to start the security procedures</li> </ul> | PASS | FAIL    |  |
| 2 | <ul> <li>Make sure that Domain-proxy used TLS v1.2 for security establishment.</li> <li>Make sure Domain-proxy selects the correct cipher suite.</li> <li>Make sure that Mutual authentication does not happen between Domain-proxy and mock-SAS.</li> </ul>                                                        | PASS | FAIL    |  |
| 3 | Domain-proxy may retry for the security procedure which shall fail again till external measures are taken to ensure the certificates are valid at both end.                                                                                                    | PASS | FAIL    |  |
| 4 | Verify using spectrum analyzers that none of the CBSD shall transmit until an authorized grant is available for the CBSD                                                                                                    | PASS | FAIL    |  |

6.8.4.2.8 [WINNF.FT.D.SCS.10] TLS failure when certificate at mock-SAS is corrupted – Domain Proxy

Test case pre-requisite:

1

2

3

4

5

6 7 • The end-entity certificate at the mock-SAS shall be corrupted

| # | Test Execution Steps                                                                                                    |             | Results |  |
|---|----------------------------------------------------------------------------------------------------|-------------|---------|--|
| 1 | <ul> <li>Equip the mock-SAS with a corrupt certificate and Domain proxy with valid end-entity certificates signed with CBRS PKI (or test PKI).</li> <li>Configure DP to start DP-SAS communication to start the security procedures</li> </ul> | SUC<br>CESS | FAIL    |  |
| 2 | <ul> <li>Make sure that DP used TLS v1.2 for security establishment.</li> <li>Make sure DP selects the correct cipher suite.</li> <li>Make sure that Mutual authentication does not happen between DP and mock-SAS.</li> </ul>                 | SUC<br>CESS | FAIL    |  |
| 3 | DP may retry for the security procedure which shall fail again till external measures are taken to ensure the certificates are valid at both end.                                                                                              |             | FAIL    |  |
| 4 | <ul> <li>Verify using spectrum analyzers that none of the CBSD shall<br/>transmit until an authorized grant is available for the CBSD</li> </ul>                                                                                               | SUC<br>CESS | FAIL    |  |

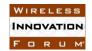

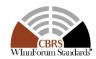

### 1 7 History

| Document history |               |                                                                                                    |  |  |
|------------------|---------------|----------------------------------------------------------------------------------------------------|--|--|
| V0.0.4           | June 19, 2017 | Skeleton of Technical Report. Merged test case contributions: Registration, Spectrum Inquiry, Spectrum Inquiry by DP, Spectrum Grant, Spectrum Grant by DP, Heartbeat, Grant Relinquishment, Grant Relinquishment by DP, Deregistration |  |  |
| V0.05            | July 11, 2017 | Merged Measurement Report and Test Equipment Requirement contributions                                                                                                    |  |  |
| V0.0.5 (IR1)     | July 19, 2017 | Updated all references in document, fixed TC numbering for HBT and MES sections                                                                                                    |  |  |
| V0.0.5 (IR2)     | July 21, 2017 | Fixed section numbers, TC numbering issues. Updated REL, RLQ sections                                                                                                    |  |  |
| V0.0.5 (IR3)     | July 26, 2017 | Changes to Security Validation Test cases. Addition of section 6.8.3.2. Removal of optional security validation test cases                                                                                                    |  |  |
| V0.0.5 (IR4)     | July 27, 2017 | Some editorial work. Minor updates to HBT and MES sections.                                                                                                    |  |  |
| V0.0.5 (IR5)     |               | Updates to RLQ sections                                                                                                    |  |  |
| V0.0.5 (IR6)     | Aug 17, 2017  | Editorial work, minor updates                                                                                                    |  |  |
| V0.0.5(IR7)      | Aug 22,2017   | Add Test Case ID Table for certification                                                                                                    |  |  |